## <span id="page-0-0"></span>POLITECNICO DI MILANO

Scuola di Ingegneria Industriale e dell'Informazione

Corso di Laurea Magistrale in Ingegneria Aeronautica

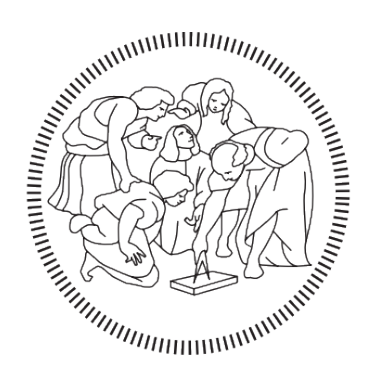

**POLITECNICO MILANO 1863** 

Studio della fattibilità per una slitta ad accelerazione

Relatore: Prof. Marco Morandini Correlatore: Prof. Paolo Carlo Astori

> Tesi di Laurea di: Riccardo Privitera, Matr. 858590

*"Se la conoscenza può creare dei problemi, non è tramite l'ignoranza che possiamo risolverli"*. (Cit. Isaac Asimov)

## **Ringraziamenti**

Dopo questi lunghi e intensi anni di studio, finalmente è arrivato anche il mio momento e ritengo doveroso ringraziare le persone importanti che mi sono state di sostegno.

Inizialmente vorrei ringraziare il Professore Marco Morandini, relatore di questa tesi, e il Professore Paolo Astori, correlatore, per tutti gli aiuti, i consigli e conoscenze che mi hanno dato durante quest'ultimo anno. Inoltre li vorrei ringraziare anche per l'enorme e costante pazienza che hanno avuto con me.

Un ringraziamento particolare va ai miei genitori, Alessandra e Salvatore, primi sostenitori di questa avventura che sta per terminare. Un grande grazie per avermi fatto crescere ed essermi stati sempre accanto e di aiuto sia nei momenti migliori che in quelli peggiori e per aver sopportato tutte le cose che gli ho combinato durante questi lunghi ventotto anni.

Un ringraziamento va anche a mio fratello, Andrea, inventore del soprannome con il quale ormai sono conosciuto da tutti. Mi è sempre stato accanto e senza la quale probabilmente non avrei mai partecipato ad avventure che ora fanno parte del mio bagaglio personale.

Un immenso grazie a tutti i miei amici d'infanzia con il quale ho passato tutti gli attimi della mia vita e che in questi ultimi mesi mi sono sempre stati accanto confortandomi e spronandomi: a Mace, Trinki, Dario, Zap, Vamp, Dome, Penna, Magni, Vail, Giudo; al gruppo Lucca, Dunkest (Robbia e Ricky) e a tutti i "senatori" Aurora; alle donne, Marina e Sissi, sempre prontissime ad ascoltarmi e sostenermi.

Un grazie al gruppo Lussemburgo. Amici con il quale sono cresciuto e che continuo a sentire, anche se con il problema della distanza.

Un enorme grazie anche ai miei compagni, colleghi ma, sopratutto, amici di università. Amici con il quale ho lavorato su duri esami e progetti e che, tutt'ora, continuo a sentire, anche per discussioni che una volta non avrei mai pensato di fare con questa costanza: la politica. Quindi, grazie al gruppo Soave (Simo, Giò, Otti, Luca, Save, Pinna, Fillo) compagni sin dai primi giorni di università, senza dimenticarsi di Jacopo, Christian e Antonio, conosciuti durante la specialistica.

Per ultimo mi sento in dovere di ringraziare anche la mia città, Lecco. Silenziosa, ma che mi ha sempre ascoltato. Con i suoi monti ed il lago è stato l'habitat perfetto per i miei attimi di agitazione e per gli sfoghi della quale necessitavo.

> Grazie Riccardo

# **Indice**

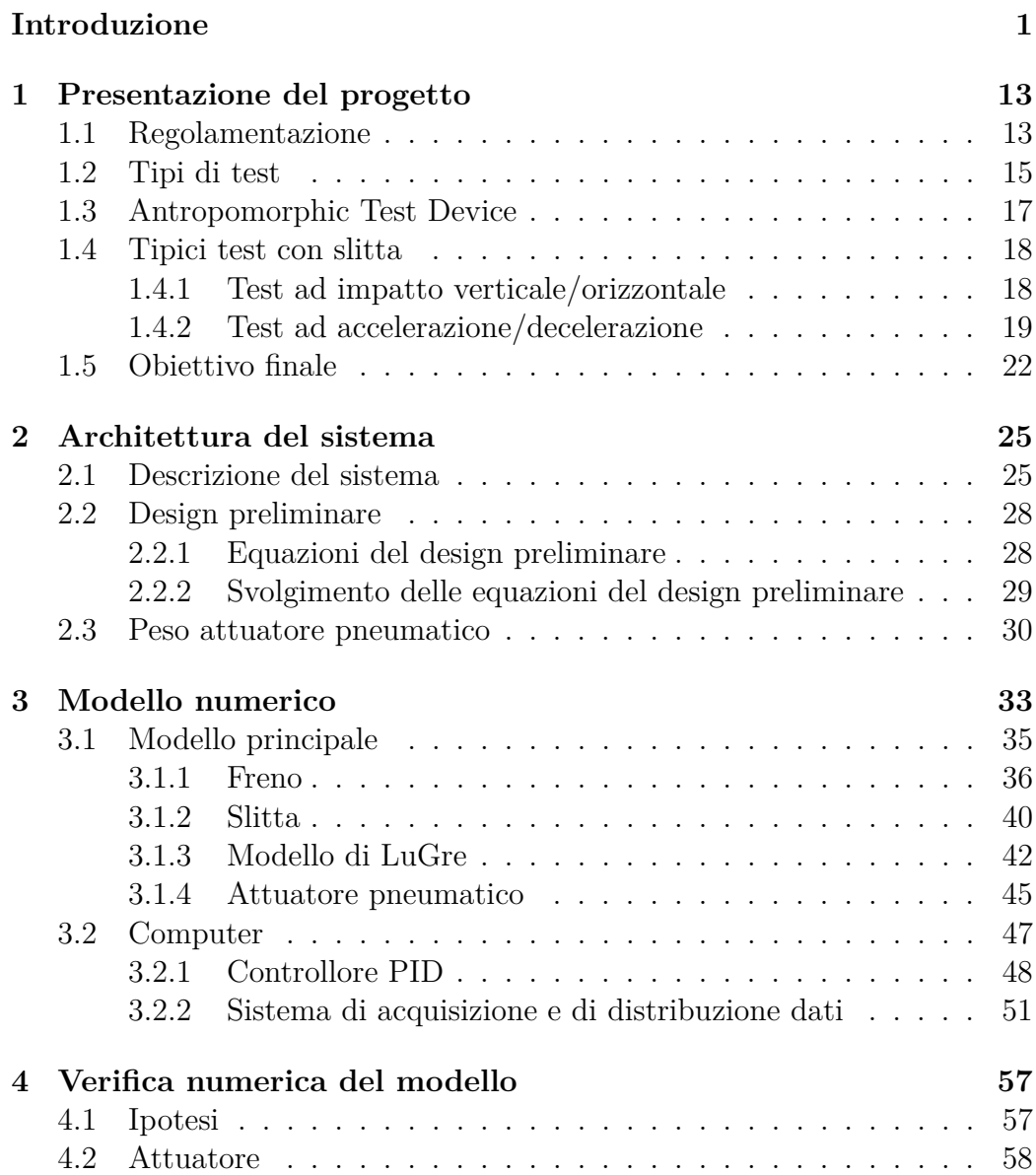

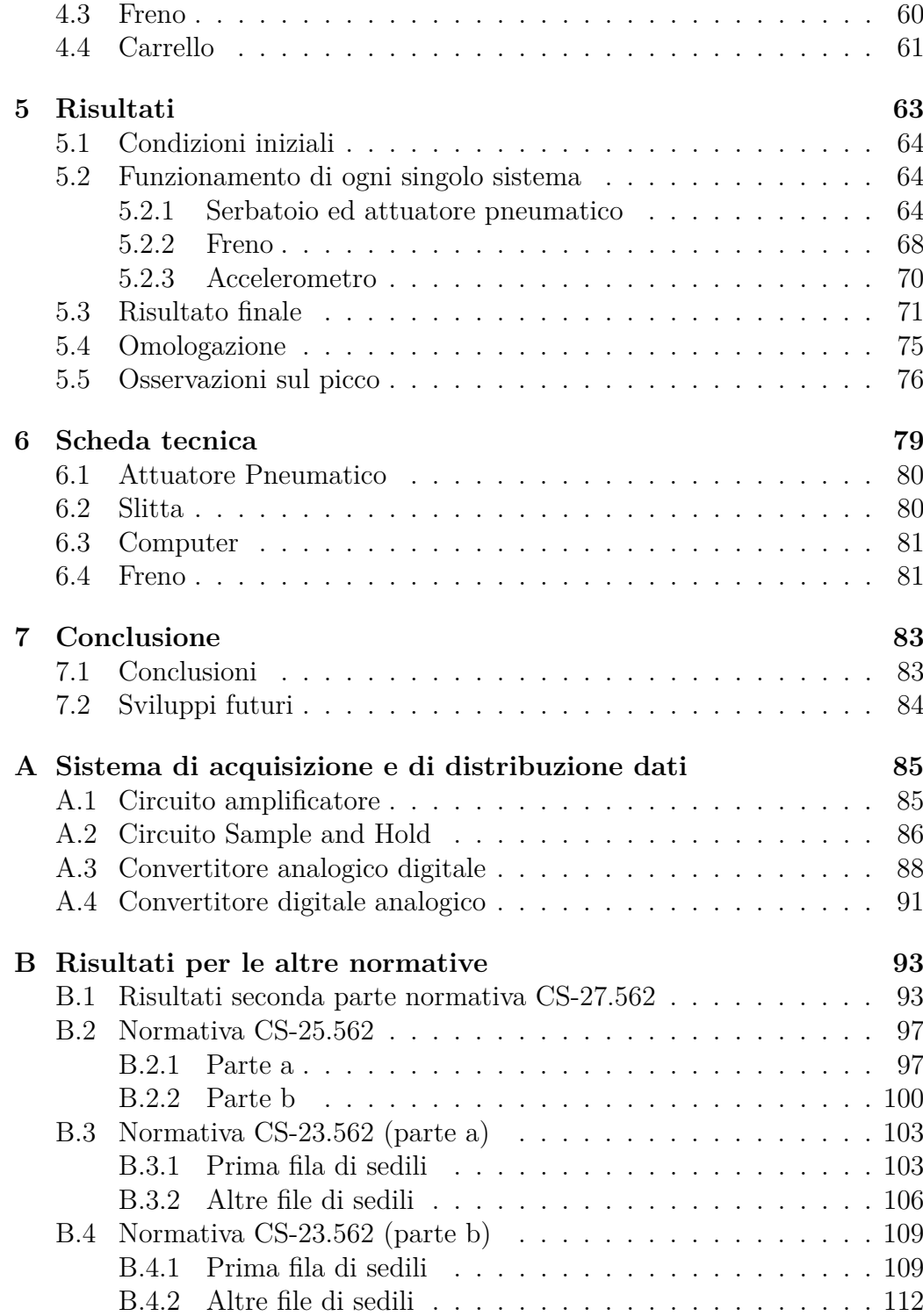

# **Elenco dei simboli**

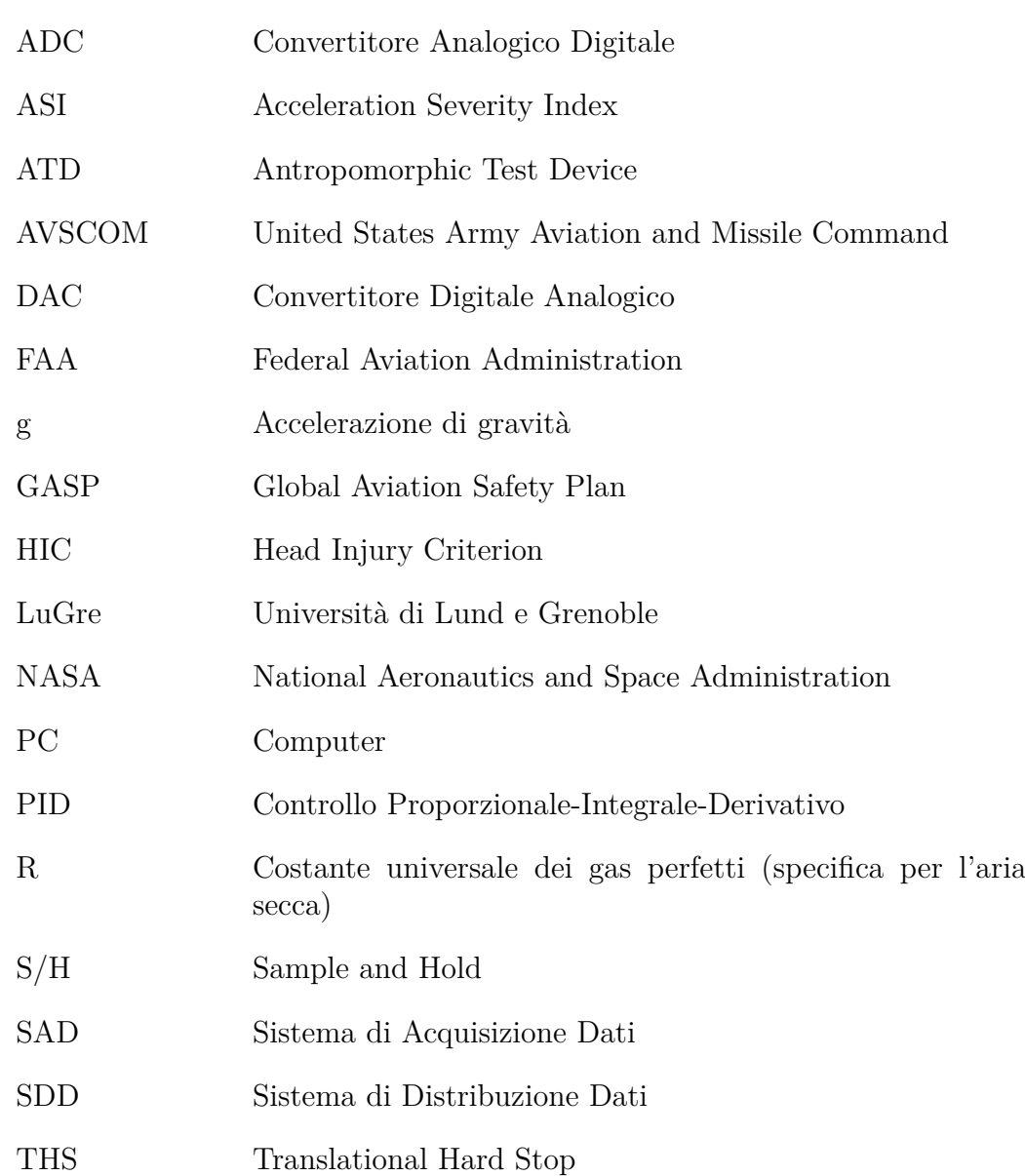

# **Elenco delle figure**

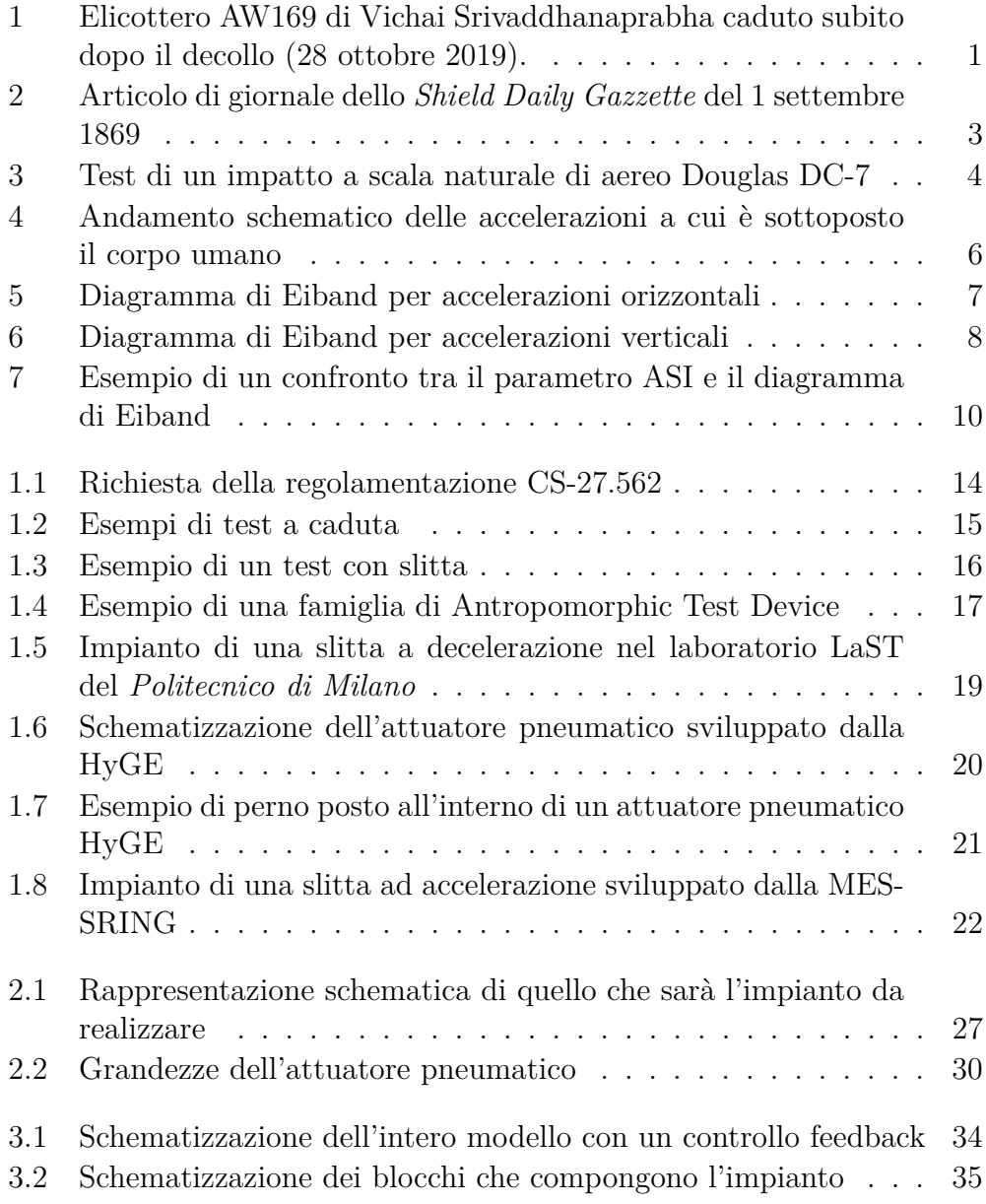

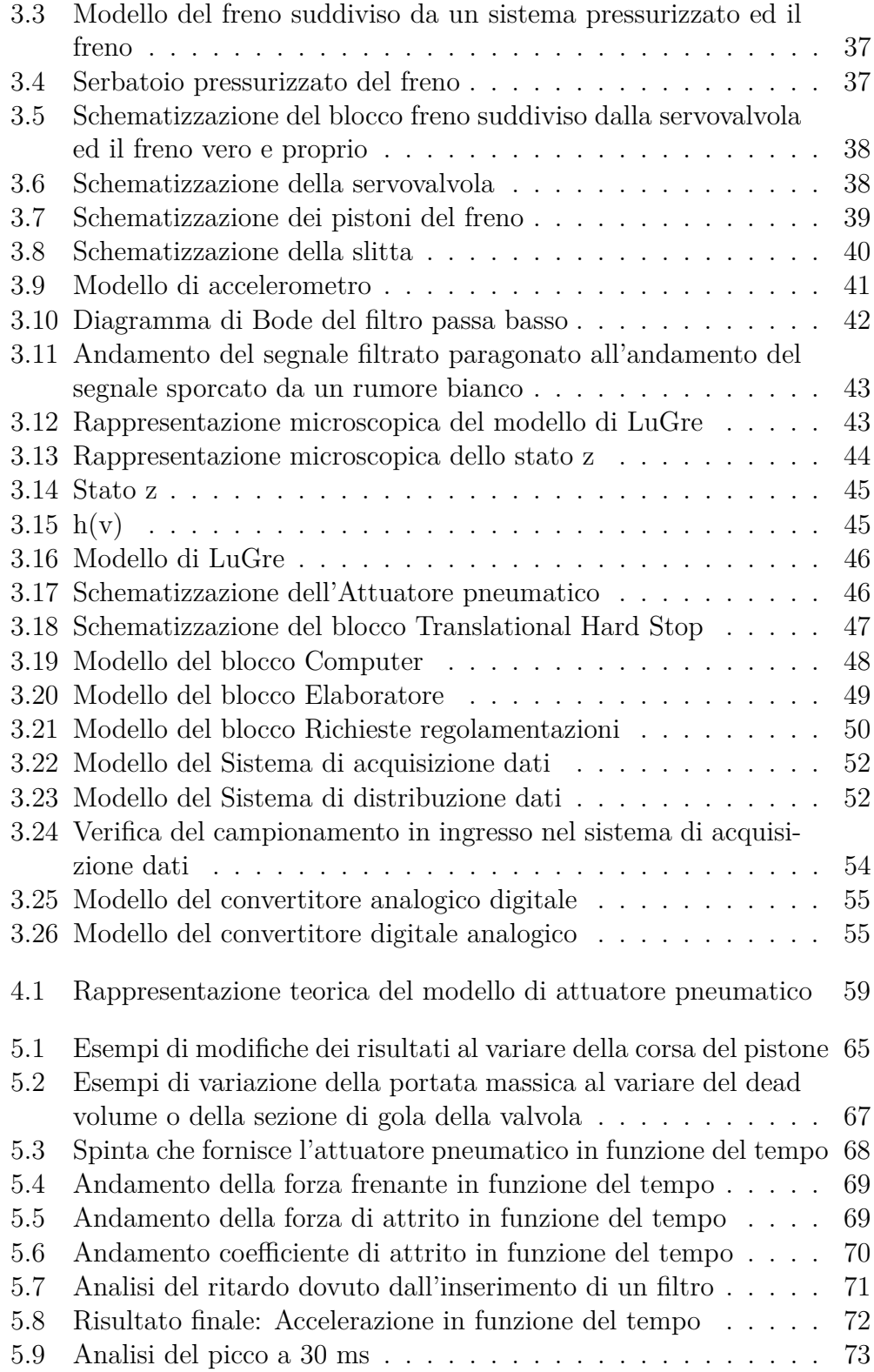

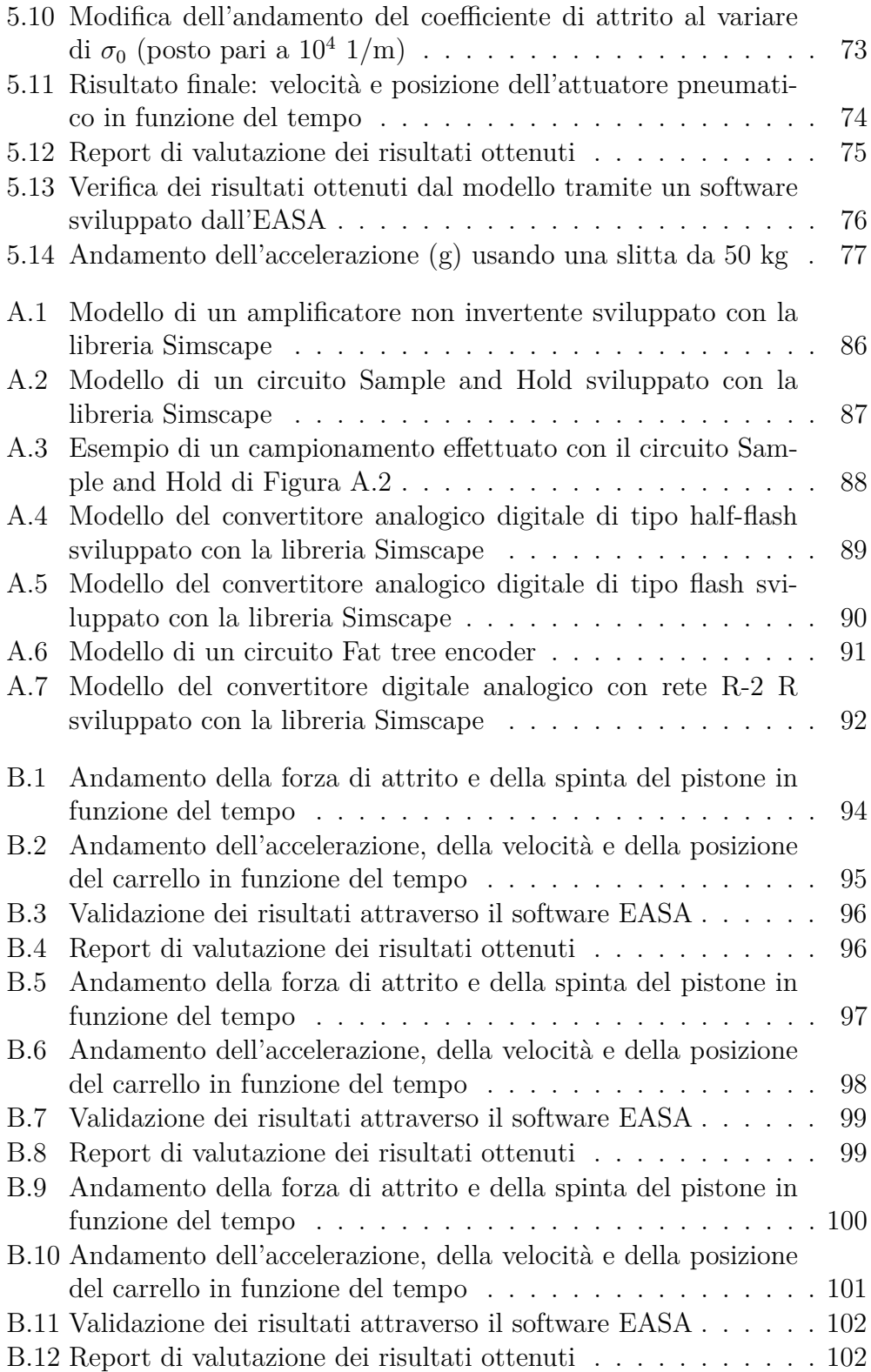

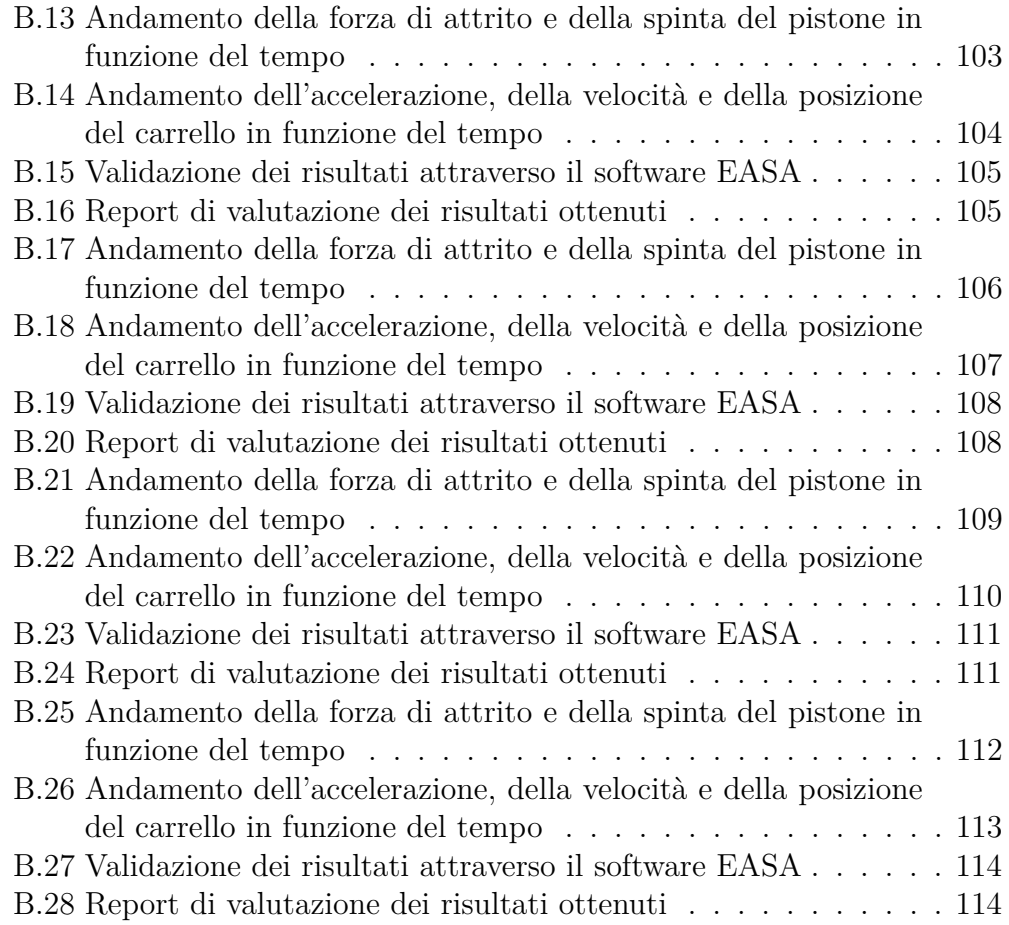

## **Elenco delle tabelle**

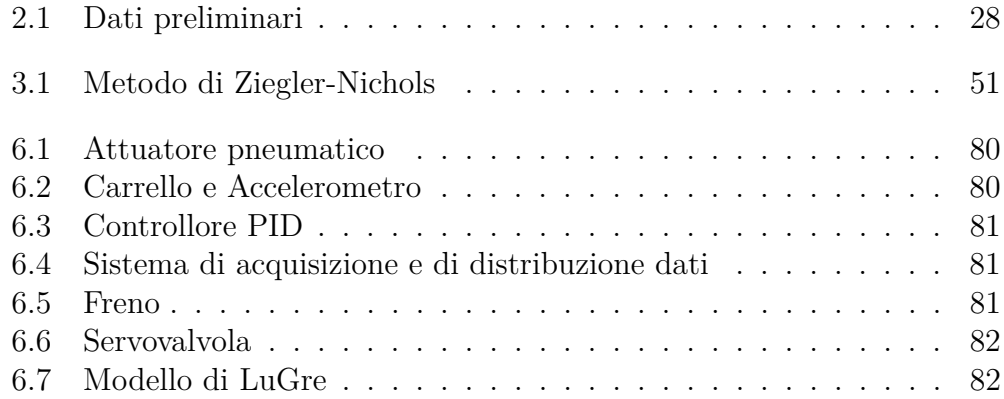

## **Abstract**

This thesis has the purpose to develop an innovative and low-cost system that complies with all the certification requirements for aeronautical and automative seats.

The project consists in a pneumatic actuator that generates a fairly constant force, while a hydraulic bracking system subtract part of it in order to obtain the acceleration profile required by regulations. The plant is monitored through a feedback system managed by a PID controller.

The benefits of this design are: low development costs, high versatility, ease of maintenance, high accuracy, quicker test preparation and test replicability.

This thesis illustrates the numerical model of the system developed with the Simscape library of MATLAB/Simulink and rapresents those operating principle with the ultimate scope of comparing the final results with the ones required by the regulation.

*Keywords*: Passive safety, Acceleration sled, Crashworthiness, Seats, MAT-LAB, Simulink.

### **Sommario**

Lo scopo di questa tesi è di sviluppare un impianto innovativo a basso costo, che soddisfi tutte le normative per la certificazione di sedili aeronautici ed automobilistici. Il progetto consiste in un attuatore pneumatico che sviluppa una forza pressoché costante. Di questa, una parte viene sottratta da un sistema idraulico di bloccaggio, in modo tale che si possa ottenere il profilo di accelerazione richiesto dalle normative. Questo impianto frenante è controllato da un sistema in anello chiuso attraverso un controllore PID.

I vantaggi di questo impianto, oltre all'aspetto puramente economico, riguardano la sua versatilità, la facile manutenzione, la riduzione della tempistica nella preparazione del test, la sua elevata accuratezza e la riproducibilità dei test.

In questa tesi si è presentato il modello numerico del sistema, sviluppato tramite la libreria Simscape di MATLAB/Simulink, e se ne è anche rappresentato il funzionamento, confrontando, infine, i risultati ottenuti con quelli richiesti dalle normative.

*Parole chiave*: Sicurezza passiva, slitta di accelerazione, Crashworthiness, sedili, MATLAB, Simulink.

## <span id="page-20-0"></span>**Introduzione**

Ad oggi, sono diventati sempre più frequenti tutti quegli incidenti che riguardano qualsiasi tipo di veicolo (sia terrestri sia aerei). Come si può vedere nella Figura [1,](#page-20-1) gli effetti dovuti ad un impatto contro il terreno possono essere tragici, se, ad esempio, questo avvenisse o in caso di atterraggio di emergenza o a causa di un qualsiasi malfunzionamento in fase di decollo.

<span id="page-20-1"></span>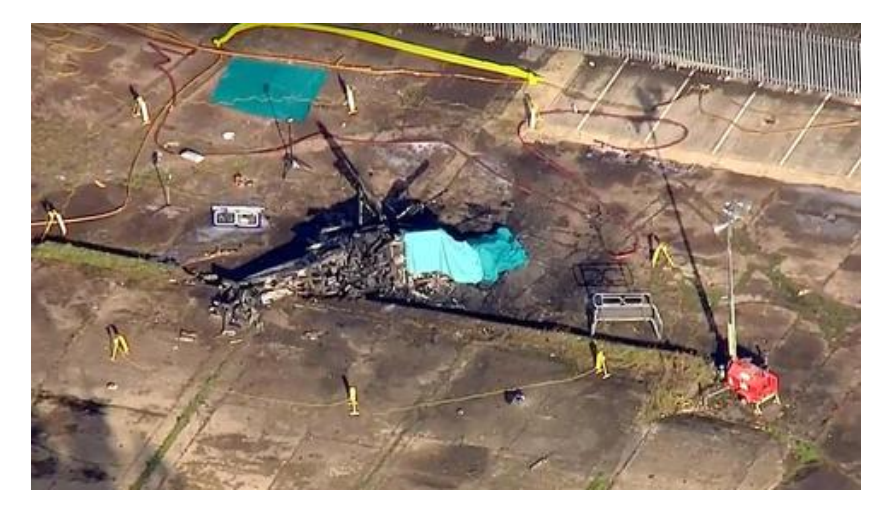

Figura 1: Elicottero AW169 di Vichai Srivaddhanaprabha caduto subito dopo il decollo (28 ottobre 2019).

Con il passare del tempo, l'uso del trasporto aereo (inteso sia come trasferimento di persone sia come quello di merci) ha avuto una crescita esponenziale. Infatti, mentre agli inizi solo una classe di élite poteva farne uso, oggi, grazie allo sviluppo tecnologico, si può prendere un volo anche a poco costo. Per questo motivo lo studio della sicurezza sta prendendo sempre più importanza, sia per quanto riguarda i passeggeri che per l'equipaggio, ricoprendo un ruolo sempre più importante e portando a dei miglioramenti. Lo scopo di questa ingegneria è cercare di assicurare alle persone di non subire gravi infortuni o addirittura di evitare possibili morti in caso di incidenti. Dunque, la sicurezza è ormai diventata una materia fondamentale per quanto riguarda il design di un velivolo. Inoltre, il suo studio può essere ampliato anche in altri ambiti (ad esempio il settore automobilistico).

Con il miglioramento degli studi è stato possibile suddividere la branca della sicurezza in due grandi gruppi:

- Sicurezza attiva: ingegneria che si riferisce a tutti quei sistemi, impianti e strumenti che hanno lo scopo di attivarsi in risposta ad un incidente o a un funzionamento anomalo cercando così di evitare situazioni che potrebbero mettere in pericolo l'uomo. Un esempio di accessorio che fa parte di questo gruppo è l'airbag. Infatti, esso si attiva subito dopo lo schianto di una macchina permettendo così, con la sua apertura, di evitare, o, almeno, minimizzare, possibili danni alla testa dell'uomo.
- Sicurezza passiva: attività ingegneristica che ha lo scopo di minimizzare infortuni nel caso in cui si abbia avuto un mal funzionamento. Un esempio è il guardrail. Infatti, questo ha lo scopo di contenere i veicoli all'interno della strada e/o carreggiata, riducendo così gli effetti dovuti agli sbandamenti.

### **Sguardo storico**

La sicurezza ha iniziato ad assumere un ruolo importate con l'invenzione dei primi veicoli da strada. Infatti, il primo sinistro documentato a cui si può risalire, riguarda l'incidente mortale di Mary Ward, accaduto il 31 agosto 1869. Questa, mentre stava viaggiando con la sua automobile, durante una curva, fu sbalzata fuori dal mezzo<sup>[1](#page-0-0)</sup> finendo sotto le ruote (come si può leggere dall'articolo di giornale in Figura [2\)](#page-22-0).

 ${}^{1}E'$  da ricordare che le prime cinture di sicurezza per le automobili furono distribuite solo dalla metà del ventesimo secolo, a causa delle basse velocità e dei rischi di soffocamento che davano (erano fatte in cuoio).

<span id="page-22-0"></span>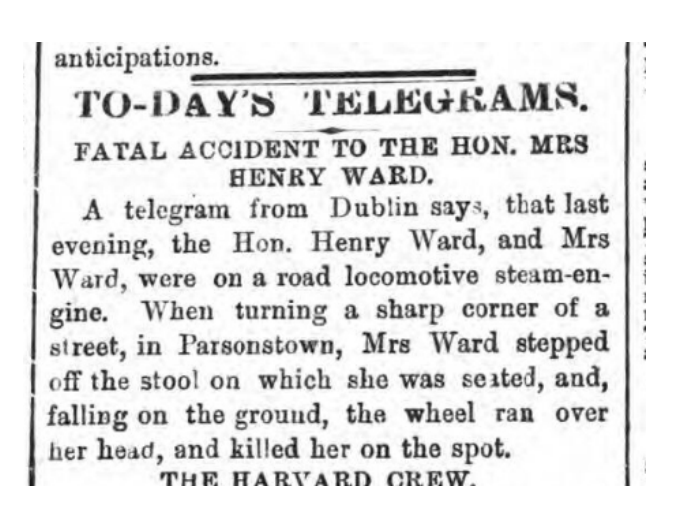

Figura 2: Articolo di giornale dello *Shield Daily Gazzette* del 1 settembre 1869

Per quanto riguarda il settore aeronautico bisogna aspettare il 1917, quando Hugh DeHaven Jr. fu l'unico di quattro passeggeri a rimanere in vita a seguito di uno scontro tra due aerei con il seguente impatto contro il terreno. Sopravvissuto a questo disastro e passato un lungo periodo di ricovero, a causa delle gravi ferite che ha riportato, sia sulle gambe sia sull'addome, iniziò ad indagare sul motivo per la quale lui fu l'unico che riuscì a sopravvivere. Infatti, notò che rimase in vita grazie alla pressione sull'addome della fibbia della cintura di sicurezza. Successivamente, dato che ritenne che un accumulo di dati di crash potesse essere di aiuto agli ingegneri per abbassare il rischio di mortalità, si mise a studiare la dinamica degli incidenti aeronautici e stradali ed, inoltre, capì che, in alcuni impatti, le possibilità di sopravvivenza sarebbero aumentate se solo certe condizioni fossero soddisfatte (come esempio, che i passeggeri non fossero soggetti ad eccessive accelerazioni per un ampio intervallo di tempo).

Negli anni '60, l'AVSCOM iniziò un programma a lungo termine con lo scopo di studiare tutti gli aspetti che riguardarono la sicurezza e la sopravvivenza nell'aviazione. Successivamente, dopo l'obbligo di molti accessori (come le cinture di sicurezza) e dopo l'introduzione dei primi crash test automobilistici[2](#page-0-0) , il primo vero passo avanti, per quanto riguarda la sicurezza

 $^{2}$ Nel 1934 la General Motors eseguì il primo crash test contro una barriera

passiva nel campo aeronautico, fu nel 1964, quando la FAA condusse il primo crash test su grande scala. Come risultati, gli ingegneri presero nota di tutte le caratteristiche strutturali subito dopo l'impatto con il terreno (Figura [3\)](#page-23-0).

<span id="page-23-0"></span>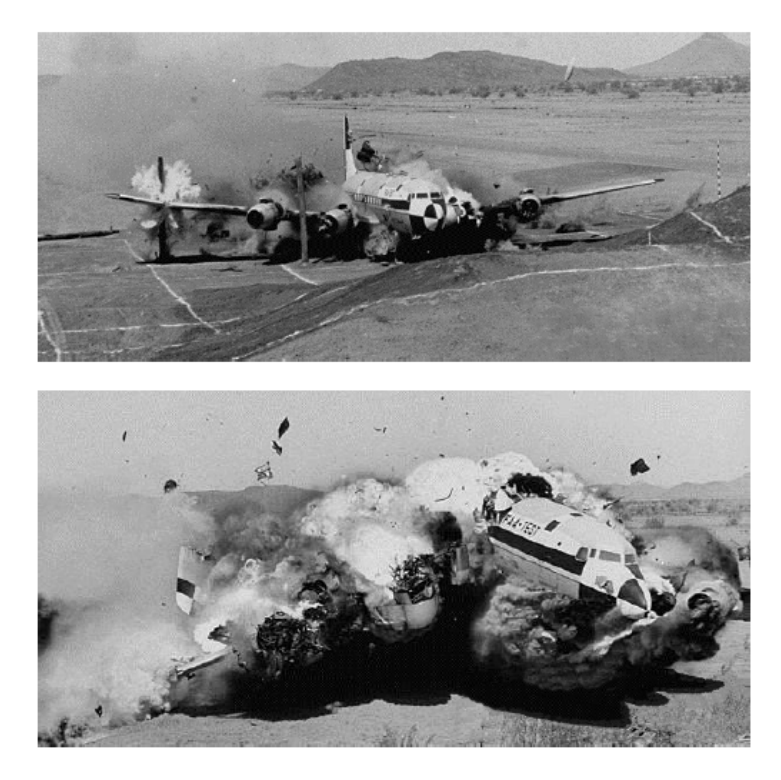

Figura 3: Test di un impatto a scala naturale di aereo Douglas DC-7

Nel 1967, sempre l'AVSCOM, dopo aver ottenuto un grande quantitativo di dati e risultati, pubblicò la prima edizione[3](#page-0-0) della guida per il design alla sopravvivenza dopo un crash di un aeroplano. Questa, con il passare degli anni, fu soggetta a continui cambiamenti e miglioramenti tramite l'introduzione di nuove ricerche riguardanti la resistenza tecnologica negli impatti. Nel 1987 fu stesa la quinta edizione di *Crash Survival Design Guide* contenente tutti i risultati attenenti le condizioni di sopravvivenza. Questo, tuttora, può essere usato come un documento generico in grado di dare delle basi, concernenti le condizioni di impatto e varie tecniche atte a incrementare le possibilità di sopravvivenza.

<sup>3</sup>Crash Survival Design Guide

Contemporaneamente, nel 1972, iniziò una cooperazione tra NASA, FAA ed altre organizzazioni con lo scopo di migliorare lo studio della sicurezza passiva per quanto riguarda il campo aeronautico. Dagli anni settanta furono avviati numerosi test in scala naturale. Questi impatti portarono ad un vasto quantitativo di informazioni, sia per quanto riguardano i vari cedimenti dei velivoli post impatto sia per quanto potrebbe accadere ai passeggeri. Queste analisi ebbero un punto di vista sia qualitativo sia quantitativo.

Infine, la GASP riuscì ad elaborare così tanti dati da esaminare le caratteristiche principali durante un incidente, come la durata e l'andamento delle accelerazioni in certi punti dell'aereo. Dagli inizi degli anni novanta, partendo dall'ultima edizione del *Crash Survival Design Guide*, furono scritte le normative da rispettare sia per quanto riguarda gli elicotteri sia per i veicoli civili. Oggi, tramite l'uso di opportuni software, è possibile simulare le varie situazioni di impatto dei velivoli permettendone repliche attraverso opportuni test.

### **Principali cause di lesione**

Nell'eventualità di un incidente, si possono distinguere delle regioni principali che potrebbero portare a dei traumi o addirittura anche alla morte del passeggero. Di questi si possono elencare:

- Riduzione dello spazio vitale (esempio la deformazione della cabina). Le parti più esposte sono la testa, le gambe e le braccia. In alcuni casi può succedere che due file di sedili non siano poste ad un'opportuna distanza. Questo, durante il moto della parte superiore del corpo, potrebbe far si che la testa acquisisca tanta energia cinetica da portare a gravi traumi cranici a seguito dell'impatto con il sedile a fronte (Figura [4\)](#page-25-0).
- Carichi ed accelerazioni elevati. Il corpo umano, come si vedrà in avanti, non è propenso a resistere a grandi accelerazioni in ampi intervalli temporali. Se dovesse accadere un simile fenomeno, l'uomo potrebbe arrivare a star male perdendo i sensi.

<span id="page-25-0"></span>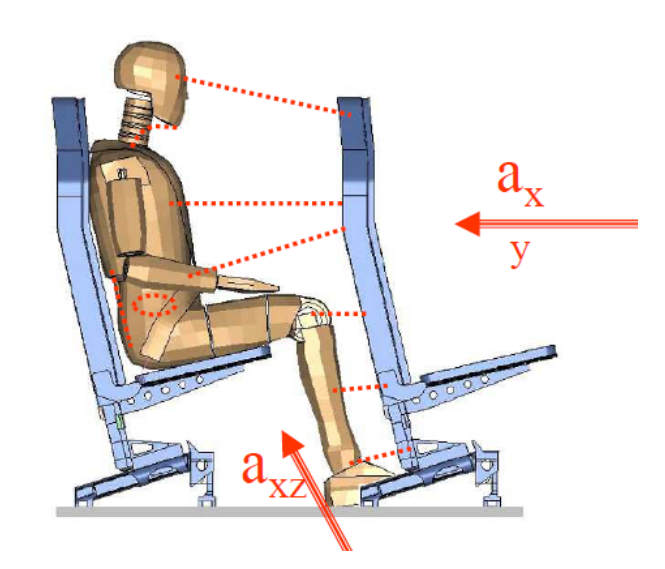

Figura 4: Andamento schematico delle accelerazioni a cui è sottoposto il corpo umano

- Ingresso di oggetti esterni.
- Rischio di eventi post impatto dovuti dalla riduzione della mobilità. Esempi di questi incidenti possono essere l'esplosione o l'incendio.

La sicurezza passiva aeronautica si basa soprattutto sullo studio degli impatti con il terreno in fase di atterraggio, ossia condizioni nelle quali si hanno intense accelerazioni e deformazioni strutturali. Se la struttura non fosse in grado di assorbire l'energia in un modo opportuno, durante un processo di frenata non uniforme, l'uomo può subire gravi danni a causa degli elevati picchi di accelerazione.

#### **Diagramma di Eiband**

Come si può capire, la sicurezza passiva è uno studio multidisciplinare che include sia l'analisi e i design strutturali sia una branca della medicina, chiamata *biomeccanica dell'impatto*. Quindi, attraverso gli studi del campo medico, fu possibile determinare, tramite esperimenti sui cadaveri, maiali e chimpanzee, gli effetti dell'accelerazione sul corpo umano. Il risultato più importante che si ottenne fu il *diagramma di Eiband*. In questi grafici (Figura [5](#page-26-0) e Figura [6\)](#page-27-0) si possono vedere le regioni entro le quali il corpo umano è in grado di sopportare grandi accelerazioni senza ottenere danni permanenti. In particolare, si osserva che un aspetto che caratterizza la gravità dell'accelerazione durante l'impatto sia la sua durata. Infatti, si può notare che il corpo umano può sì tollerare accelerazioni elevate ma solo se dovessero accadere in intervalli temporali brevissimi. Più il tempo, a cui si è sottoposti aumenta, più il limite tollerabile dal corpo decresce.

<span id="page-26-0"></span>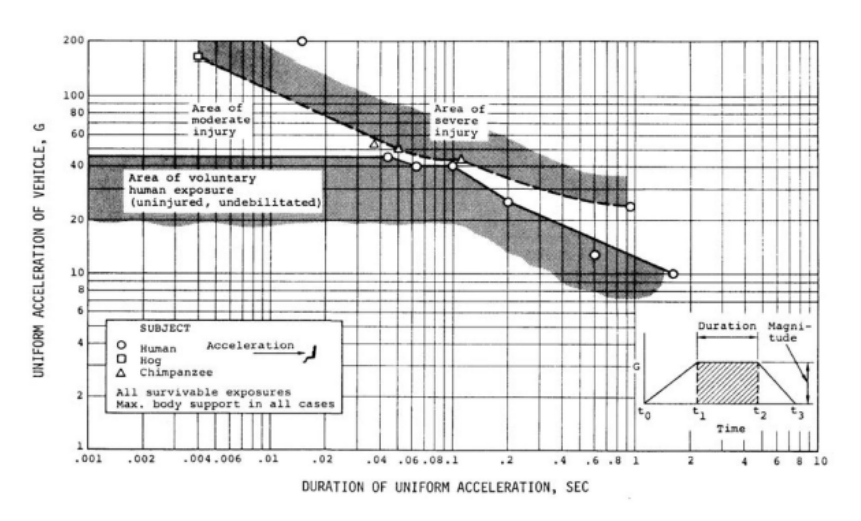

Figura 5: Diagramma di Eiband per accelerazioni orizzontali

Inoltre, in questi diagrammi si possono riconoscere in particolare tre importanti regioni:

- Area di esposizione volontaria umana: ossia, quella zona entro la quale il corpo non è soggetto ad alcun danno.
- Area di infortunio moderato: condizioni nella quale si hanno danni minori al corpo.
- Area di gravi lesioni: l'accelerazione è causa di ferite serie e permanenti.

#### **Criteri di lesione**

Oggi, i diagrammi di Eiband sono stati superati dai criteri di lesione. Come detto, i passeggeri possono impattare le diverse superfici presenti nel velivolo

<span id="page-27-0"></span>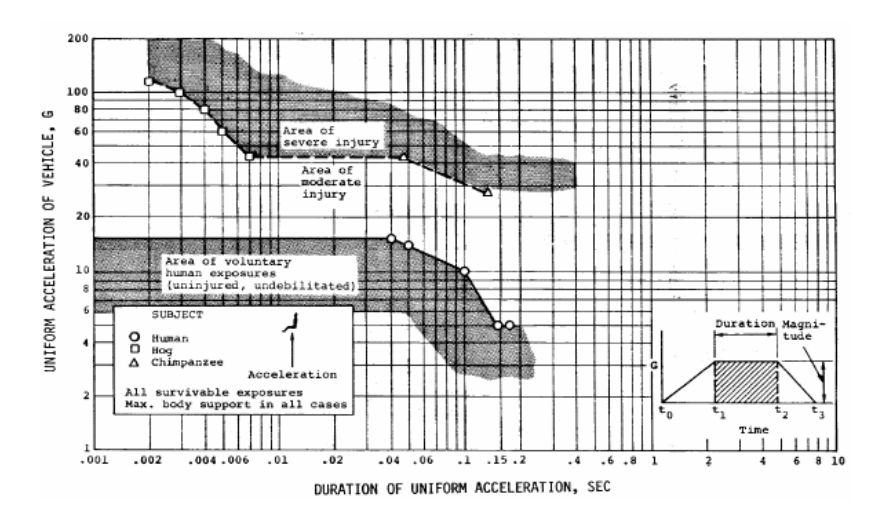

Figura 6: Diagramma di Eiband per accelerazioni verticali

con varie parti del corpo, il quale al suo interno contiene diversi organi vitali (testa, addome). Inoltre, altri fattori possono essere responsabili della gravità di un incidente. Alcuni di questi sono l'età (un ragazzo è più allenato rispetto ad un signore anziano), il sesso e, in particolare, lo stato di salute. Tuttavia, anche se ci sono tante variabili, è possibile fare una stima accurata del rischio post crash.

Le principali parti del corpo che sono soggette all'interesse per la certificazione sono:

• Testa. Bisogna stare attenti a qualunque tipo di impatto che questa potrebbe avere contro una qualsiasi superficie (sia dell'aereo sia proveniente dall'esterno). Le sue ferite più comuni sono le fratture, ematomi e deformazioni dello scheletro ed emorragie interne dovute dai movimenti improvvisi del cervello (dipendono dall'accelerazione). La testa, sempre in funzione del tempo, è in grado di tollerare alti valori di accelerazioni prima di subire evidenti traumi allo scheletro. Oggi, per meglio comprendere il livello di pericolo per quanto ne riguarda, si usa l'*Head Injury Criterion*:

$$
HIC = max\left((t_2 - t_1) * \left(\frac{1}{t_2 - t_1} \int_{t_1}^{t_2} a(t)dt\right)^{\frac{5}{2}}\right) \tag{1}
$$

essendo *t*<sup>1</sup> e *t*<sup>2</sup> gli estremi dell'intervallo temporale, in secondi, durante l'impatto della testa mentre a(t) è la risultante dell'accelerazione in g del centro di gravità della testa. Il limite superiore sopportabile è pari ad HIC=1000 s.

- Collo. Gli infortuni più comuni che ne riguardano sono la lesione della corda spinale, dovuto dalla dislocazione di frammenti di vertebre, fratture, dovute dalla compressione, e lesioni ai legamenti, dovuti alle eccessive rotazioni. Alti livelli di accelerazione e, soprattutto, duraturi, possono portare ad eventuali traumi alla spina dorsale causando, così, paralisi alle estremità inferiori.
- Torace. Eccessive deformazioni della cassa toracica, potrebbero portare a problemi per quanto riguarda l'apparato respiratorio, il cuore ed anche per la spina dorsale.
- Addome. Gli organi interni, in questo caso, sono meno protetti rispetto al torace. Si deve prestare attenzione a possibili emorragie interne e alle ferite che riguardano la spina dorsale (accelerazioni verticali). Anche in questo caso le problematiche sono dovute sia da oggetti esterni sia dalle varie superfici presenti all'interno della struttura.
- Femore. Generalmente le estremità inferiori risultano essere non fatali, ma dopo un crash possono impedire l'evacuazione dalla struttura. La rottura del femore è considerato il trauma peggiore per quanto riguarda le articolazioni.

Un parametro molto utile che serve per classificare la severità del moto della cabina per una persona seduta in prossimità del baricentro durante un impatto è l'*Acceleration Severity Index*. Per poterlo valutare è necessario ottenere le tre componenti dell'accelerazione (applicata nel centro di gravità) nelle tre direzioni e sostituirle nella seguente equazione:

$$
ASI = max\sqrt{\left(\frac{a_x}{12g}\right)^2 + \left(\frac{a_y}{9g}\right)^2 + \left(\frac{a_z}{10g}\right)^2}
$$
\n(2)

Infine, per far si che si che i risultati siano più completi possibile, si possono confrontare questi dati con i diagrammi di Eiband di Figura [7.](#page-29-0)

<span id="page-29-0"></span>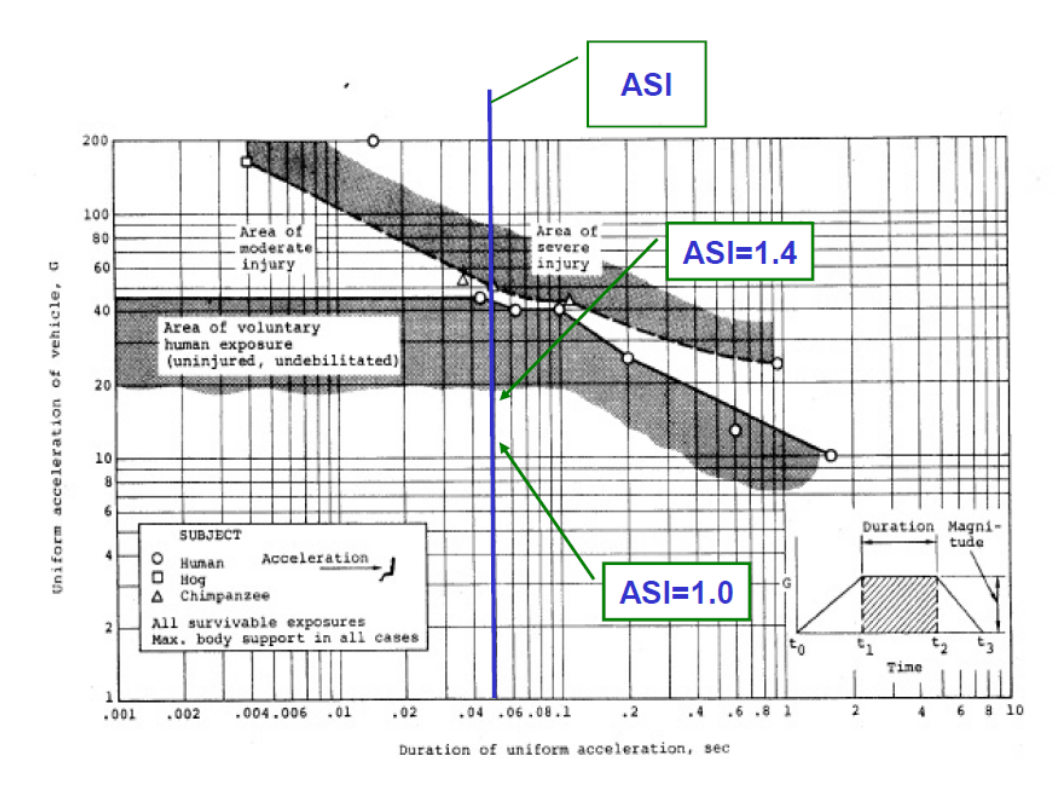

Figura 7: Esempio di un confronto tra il parametro ASI e il diagramma di Eiband

#### **Struttura della tesi**

La seguente tesi è così strutturata:

- Capitolo 1: si presenterà quello che verrà discusso nella tesi facendo riferimento anche alla regolamentazione che si è presa in considerazione e spiegando il motivo di tale scelta.
- Capitolo 2: si presenterà la struttura che dovrà avere l'impianto, spiegando anche le funzionalità di ogni pezzo che lo comporrà. Inoltre verrà anche effettuato un design preliminare per poter dare inizio allo sviluppo del modello partendo da degli input che dovranno rimanere invariati.
- Capitolo 3: si svilupperà il modello tramite MatLab/Simulink, facendo uso in particolare della libreria Simscape. Inoltre, si descriverà blocco per blocco il funzionamento del modello.
- Capitolo 4: si verificheranno, tramite opportune equazioni teoriche, se il modello sviluppato funziona in modo coerente. Si calcolerà l'errore assoluto in modo tale da valutarne gli errori.
- Capitolo 5: si esporranno i risultati ottenuti. Questi, in particolare, saranno delle verifiche della normativa che si è presa in considerazione. Inoltre, si discuteranno anche le possibili anomalie che si posso riscontrare facendo anche vedere come si modificano al variare di alcuni parametri del modello.
- Capitolo 6: si esporrà una scheda tecnica dettagliata di ogni pezzo di quello che sarà l'impianto da realizzare.
- Capitolo 7: si esporranno possibili sviluppi futuri che potranno migliorare il modello ottenuto alla fine di questa tesi.
- Appendici: si esporranno nuove considerazioni per quanto riguardano alcune parti del modello e si aggiungeranno altri risultati derivanti da nuove normative.

## <span id="page-32-0"></span>**Capitolo 1**

## **Presentazione del progetto**

Lo scopo finale di questa tesi è quello di realizzare il modello di un impianto in grado di simulare un impatto verticale di un elicottero con il terreno. Questo strumento è chiamato *Slitta ad Accelerazione* e deve essere in grado di soddisfare i seguenti requisiti:

- Soddisfare la normativa CS-27.562 [\[7\]](#page-134-0);
- Basso costo;
- Facile realizzazione;
- Facile manutenzione;
- Deve dare risultati affidabili;
- I test devono risultare facilmente riproducibili.

### <span id="page-32-1"></span>**1.1 Regolamentazione**

Tra tutte le normative in vigore, si è scelto di avere come obbiettivo finale l'adempimento della regolamentazione CS-27.562, che afferma:

*"Each seat type design or other seating device approved for crew or passenger occupancy during take-off and landing must successfully complete dynamic tests or be demonstrated by rational analysis based on dynamic tests* *of a similar type seat in accordance with the following criteria [. . . ]*. *(1) A change in downward vertical velocity of not less than 9.1 m/s (30 ft/s)*

*when the seat or other seating device is oriented in its nominal position with respect to the rotorcraft's reference system, the rotorcraft's longitudinal axis is canted upward 60 degrees with respect to the impact velocity vector, and the rotorcraft's lateral axis is perpendicular to a vertical plane containing the impact velocity vector and the rotorcraft's longitudinal axis. Peak floor deceleration must occur in not more than 0.031 seconds after impact and must reach a minimum of 30 g. [. . . ]"*

<span id="page-33-0"></span>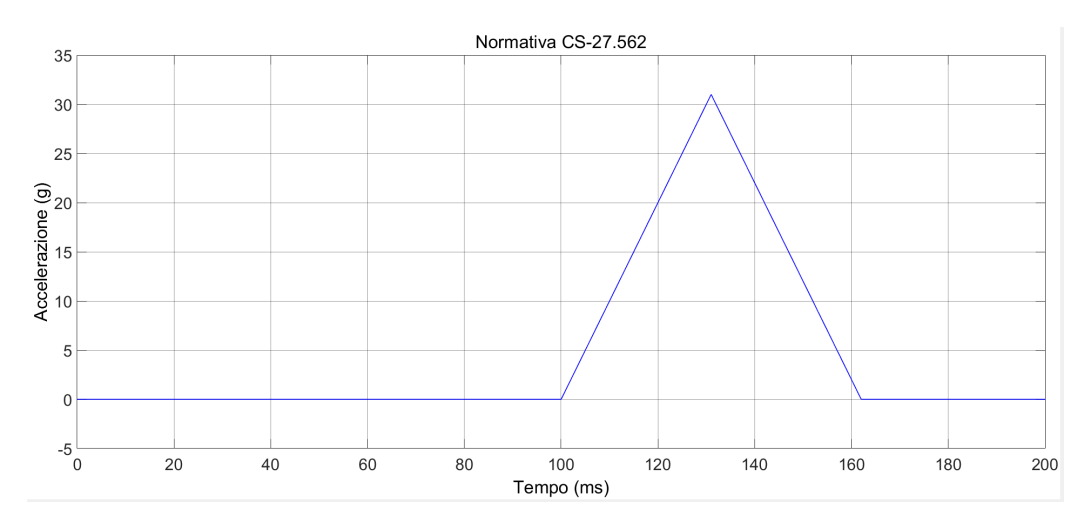

Figura 1.1: Richiesta della regolamentazione CS-27.562

Si è deciso di scegliere proprio questa normativa dato che rappresenta il caso più critico possibile. Infatti il picco di accelerazione deve necessariamente raggiungere i 30 g in  $0.031$  $0.031$  s<sup>1</sup>. Una volta che si è riusciti a soddisfare questa condizione, anche tutte le altre normative saranno verificate, poiché, queste, risultano avere un picco di accelerazione inferiore rispetto a quello critico. Quindi, una volta soddisfatta la situazione critica, il modello risulterà essere verificato anche per tutte le altre normative. L'unico accorgimento che si dovrà effettuare riguarda la corsa del carrello. Infatti, le nuove normative (come esempio la CS-25.562), anche se con picchi inferiori, risultano

<sup>&</sup>lt;sup>1</sup>La slitta dovrà raggiungere la velocità minima di 9.1 m/s

avere intervalli temporali maggiori, con una richiesta in termini di lunghezza dei binari più grandi.

Quindi, l'andamento finale che dovrà avere l'accelerazione della slitta deve essere pressoché simile a quello rappresentato in Figura [1.1](#page-33-0) con l'unico vincolo che il picco di 30 g avvenga a 31 ms dopo l'avvio della simulazione[2](#page-0-0) .

### <span id="page-34-0"></span>**1.2 Tipi di test**

Uno degli oggetti più diffusi studiato dalla sicurezza passiva è il sedile. Infatti, questo ha lo scopo, insieme al velivolo (o nel caso generale, considerando anche il campo automobilistico, la struttura della vettura), di dissipare tutta l'energia accumulata durante un impatto. Quindi, la vita di un passeggero dipende anche da un buon design del sedile e sarà dunque necessario effettuare dei test che ne permettono l'omologazione.

Le certificazioni vengono effettuate tramite test ad impatto e questi li possiamo suddividere in due grandi gruppi:

- Test a caduta<sup>[3](#page-0-0)</sup> (Figura [1.2\)](#page-34-1);
- Test con slitta (Figura [1.3\)](#page-35-0).

<span id="page-34-1"></span>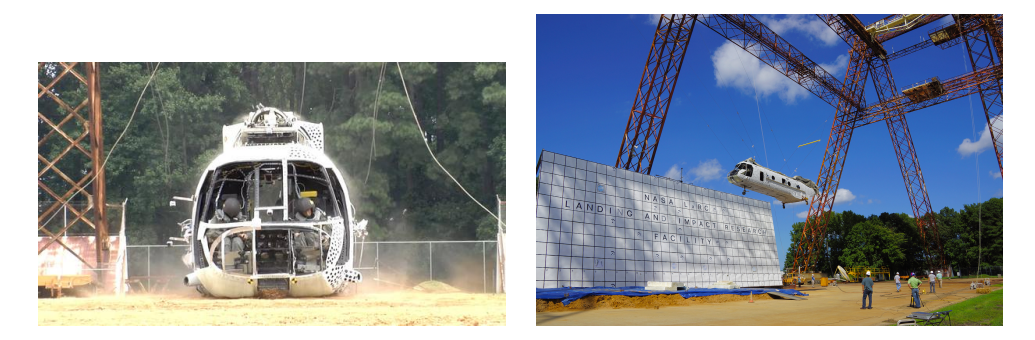

Figura 1.2: Esempi di test a caduta

<sup>2</sup> In questa tesi, essendo che la simulazione parte a 100 ms, si dovrà far arrivare il picco a non più di 131 ms

<sup>3</sup>Nel caso dell'ambito automobilistico si può considerare anche il crash su un piano orizzontale (come una macchina che va a schiantarsi contro una parete)

<span id="page-35-0"></span>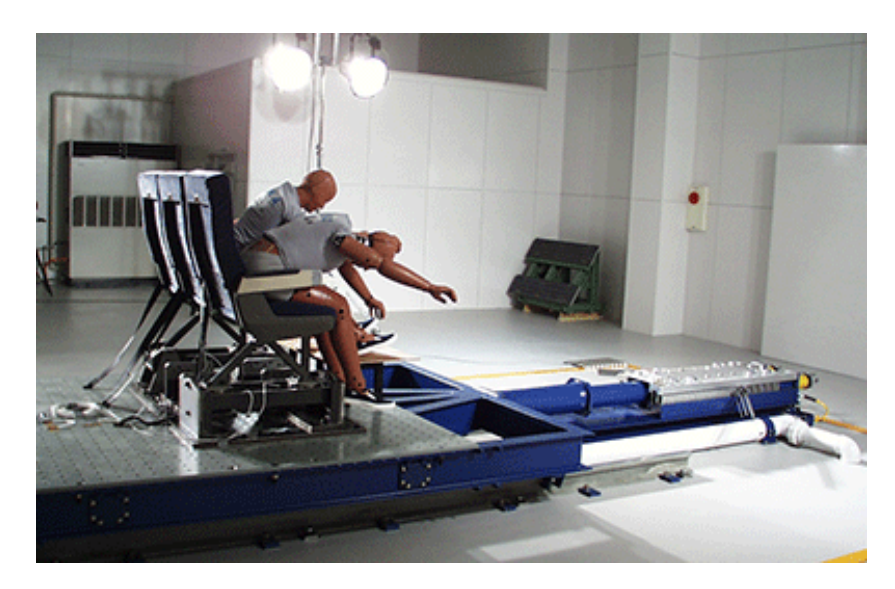

Figura 1.3: Esempio di un test con slitta

La differenza sostanziale che esiste tra questi due tipi di test è che nel primo agisce direttamente l'accelerazione gravitazione su tutta la struttura e, a prova terminata, la struttura risulta essere gravemente danneggiata, mentre nel secondo l'impatto è simulato tramite un opportuno sistema di bloccaggio. Per la certificazione di un sedile qualsiasi (aeronautico o automobilistico), si possono indifferentemente usare entrambi i test in funzione del tipo di risultato che si vuole ottenere.

Su una tipica slitta si possono anche aggiungere delle strutture deformabili che hanno il compito di rappresentare l'energia assorbita dalla struttura (questa verrà posizionata al di sotto del sedile). Inoltre, in base alla componente di accelerazione che si desidera, è possibile roteare il sedile potendo, così, simulare qualsiasi tipo di impatto (frontale, verticale, laterale). Infatti, come esempio, se si volesse riprodurre una caduta verticale, sarà necessario far si che lo schienale del sedile sia ad un angolo compreso tra i 30° ed i 60° (il test che si vede in Figura [1.3](#page-35-0) sta simulando un qualsiasi impatto frontale, come potrebbe essere il crash di una macchina contro un muro).
## **1.3 Antropomorphic Test Device**

Dato che lo scopo finale della sicurezza in generale (non solo per quanto riguarda la sicurezza passiva) è valutare se una persona sia in grado di sopravvivere ad un incidente di qualsiasi tipo, non è sufficiente la sola analisi del singolo sedile (lo scopo non è far si che questo resti integro, l'importante è garantire il salvataggio dei passeggeri). Infatti, anche se i sedili avessero un design ottimale, non si saprebbe nulla su quanto potrebbe accadere all'uomo (se, ad esempio, la cintura di sicurezza non fosse ben salda, il passeggero verrebbe sbalzato via). Per questo motivo sono stati inventati dei manichini che servono ad emulare il comportamento del corpo umano durante un qualsiasi tipo di incidente. Questi manichini prendono il nome di *Antropomorphic Test Device* e ne esistono nel commercio di qualsiasi tipo, in grado di rappresentare sia un uomo adulto che un bambino (Figura [1.4\)](#page-36-0).

<span id="page-36-0"></span>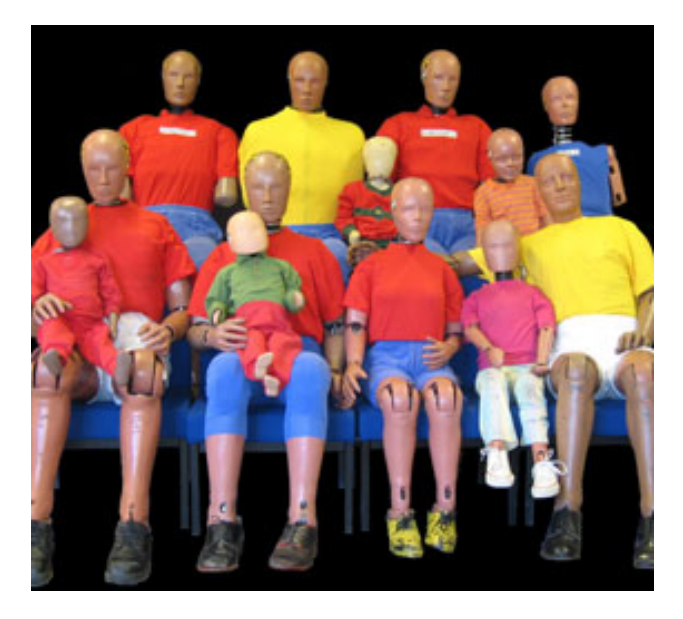

Figura 1.4: Esempio di una famiglia di Antropomorphic Test Device

Quindi, per fare un analisi su tutti i possibili infortuni e sulle probabilità di sopravvivenza post incidente, si posizionano gli ATD sul sedile, rispettando le condizioni obbligatorie per permetterne l'omologazione:

• cinture allacciate;

- la schiena dell'ATD deve essere completamente a contatto con lo schienale del sedile;
- le braccia devono essere appoggiate sulle cosce con le mani poco dietro le ginocchia;
- la distanza delle ginocchia deve essere di 25 cm con i piedi a contatto con il pavimento oppure, come nel caso delle biciclette, sui pedali.

## **1.4 Tipici test con slitta**

Dato che, come risultato finale, si vuole ottenere il modello di una slitta, in questa sezione si analizzeranno i vari impianti, che esistono in circolazione e che riguardano appunto i test con slitta, senza considerare i test a caduta.

### **1.4.1 Test ad impatto verticale/orizzontale**

Come si è detto in precedenza, tramite l'uso di un impianto a slitta e dato che il sedile posizionato al di sopra di essa può essere roteato, è possibile simulare qualsiasi tipo di impatto, ed in particolare si possono esaminare i seguenti:

- Impatto verticale (*down test*): riproduce un caso di atterraggio di emergenza con componenti di velocità ed accelerazione che mettono a dura prova il torace e la colonna vertebrale, portando, di conseguenza, a rischio di lesioni permanenti o a morte. Per poter simulare un caso del genere, basta posizionare il sedile in modo tale che il suo piano orizzontale formi con la direzione dell'impatto un angolo tra i 30 ed i 60 gradi. Il picco di decelerazione massimo deve essere raggiunto entro un intervallo di tempo dato[4](#page-0-0) .
- Impatto orizzontale (*forward test*): riproduce un tipico impatto frontale nel quale le componenti della velocità e dell'accelerazione agiscono

<sup>4</sup>Nella regolamentazione presa in esame il picco deve essere di 30 g e deve avvenire in 0.031 s

principalmente in direzione normale rispetto alla colonna vertebrale. Un suo classico esempio è l'incidente stradale. Questo tipo di test lo si usa prevalentemente per quegli incidenti nel quale ha maggior rilevanza il moto della testa. Per questo motivo si posiziona il piano orizzontale del sedile con un angolo tra i -10 ed i 10 gradi rispetto alla direzione dell'impatto. Anche in questo caso, si dovranno verificare delle normative che riguardano picchi di accelerazione in determinati intervalli di tempo.

In entrambi i casi si deve rappresentare l'andamento dell'accelerazione in funzione del tempo tramite un profilo triangolare, nel quale il picco deve ricadere esattamente in un intervallo temporale fissato dalle normative.

### **1.4.2 Test ad accelerazione/decelerazione**

<span id="page-38-0"></span>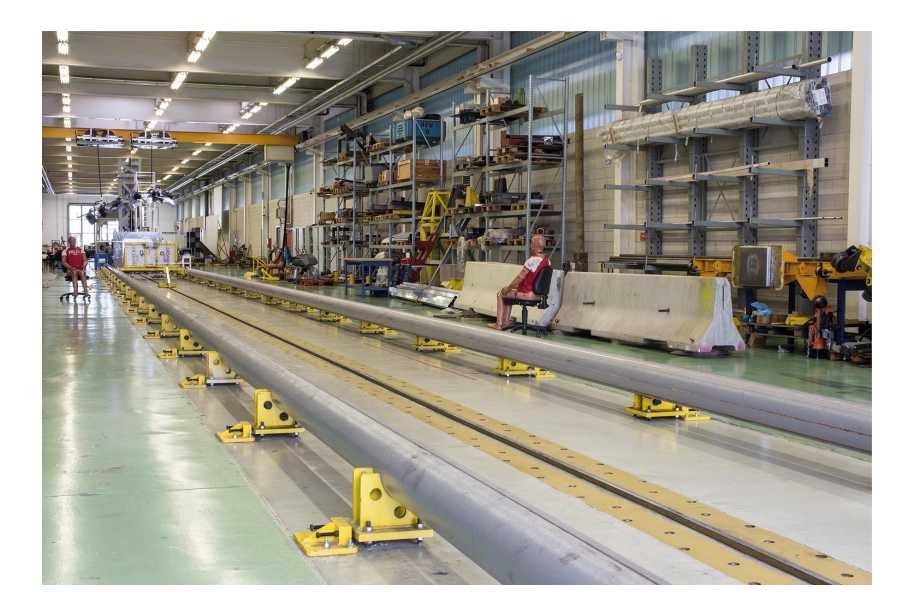

Figura 1.5: Impianto di una slitta a decelerazione nel laboratorio LaST del *Politecnico di Milano*

Oltre al tipo di test che si vuole effettuare, esistono due diversi tipi di impianti con slitta che simulano l'impatto:

• Test a decelerazione. Si pone la slitta sopra due binari orizzontali e la si mette in moto tramite l'utilizzo di un sistema di funi e carrucole o catene. Una volta che la slitta, sopra la quale si è posto l'ATD, ha raggiunto la velocità richiesta, viene frenata bruscamente alla fine del binario da dei sistemi di arresto. Questi sistemi cambiano in funzione del tipo di profilo di accelerazione che si vuole ottenere. Un esempio di questo tipo di slitta lo si può vedere nel laboratorio LaST del *Politecnico di Milano* (Figura [1.5\)](#page-38-0). Anche se questo tipo di test risulta essere poco costoso, la sua preparazione richiede molto tempo e, inoltre, dato che il picco di accelerazione dipende dal materiale che si usa come sistema di bloccaggio, risulta anche essere molto complicato raggiungere il profilo di accelerazione voluto.

• Test ad accelerazione. Mentre nel caso precedente, per poter ottenere il picco di accelerazione richiesto, si tirava la slitta facendola, infine, bloccare impattandola contro sistemi deformanti, i test ad accelerazione funzionano in modo opposto. Ossia la slitta viene prima accelerata da un opportuno impianto per un determinato intervallo di tempo<sup>[5](#page-0-0)</sup> fino a raggiungere il picco desiderato ed infine viene rallentata. Un sistema di questo tipo è stato ideato dalla HyGE [\[13\]](#page-135-0).

<span id="page-39-0"></span>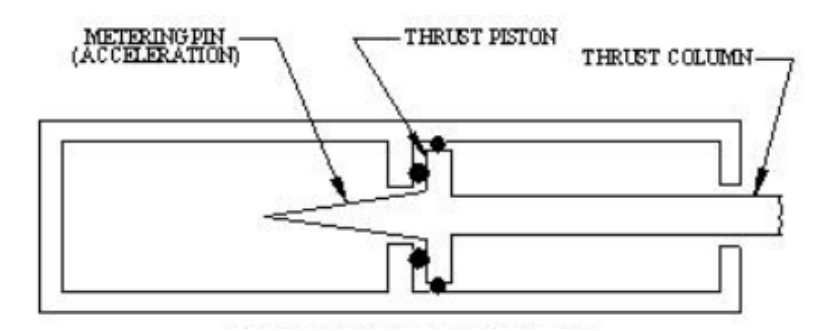

Figura 1.6: Schematizzazione dell'attuatore pneumatico sviluppato dalla HyGE

Anche in questo caso la slitta è posta su due binari orizzontali. Tuttavia, mentre nel caso della slitta del Politecnico di Milano il sistema di spinta è composto da una cavo che la tira, in questo impianto la si mette in moto attraverso l'utilizzo di un attuatore idropneumatico (questo

<sup>5</sup>Solitamente l'intervallo di tempo preso in considerazione è nell'intorno dei 100 ms

lo si può vedere schematizzato nella Figura [1.6\)](#page-39-0). La prima camera dell'attuatore è riempita con gas pressurizzato da un sistema pneumatico mentre un impianto idraulico varia il volume dei cilindri. In questo caso si ha un centro di controllo che gestisce la valvola ed il computer. La forma triangolare dell'accelerazione richiesta la si ottiene tramite un perno (Figura [1.7\)](#page-40-0) posto all'interno dell'attuatore pneumatico<sup>[6](#page-0-0)</sup>. Questa forma particolare del pezzo permette al pistone di acquisire l'energia necessaria usata per spingere il carrello.

<span id="page-40-0"></span>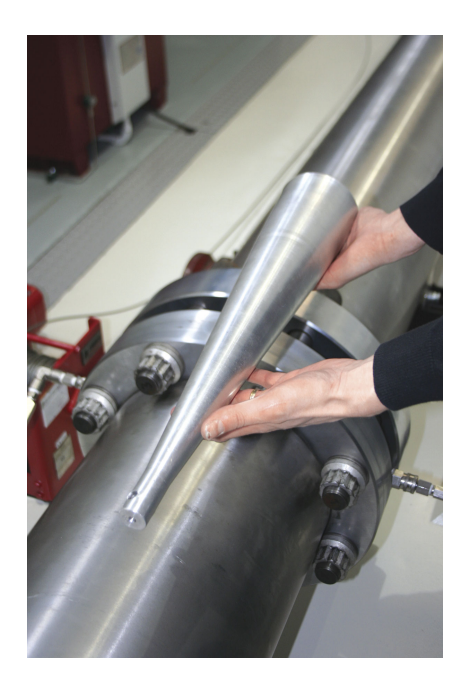

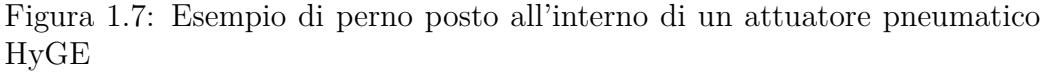

Questo impianto risulta essere molto più flessibile, ripetibile, di facile costruzione e più semplice in termini di manutenzione. Inoltre, dato che in questo caso il profilo di accelerazione non dipende più dal tipo del sistema di bloccaggio in uso, si possono soddisfare più normative rispetto alla slitta a decelerazione. Tuttavia, a causa della complessità dell'attuatore, risulta essere molto costoso e richiede anche uno studio accurato del perno. Infatti il profilo di accelerazione è funzione della

<sup>6</sup>Nella Figura [1.6](#page-39-0) è chiamata *Metering pin*

forma del perno stesso e se questo dovesse essere sviluppato in un modo inopportuno, l'accelerazione che si otterrà non sarà quella obbiettivo rendendo così sbagliato il risultato del test.

Un'altro esempio per quanto riguarda un impianto di una slitta ad accelerazione è stato sviluppato dalla MESSRING (Figura [1.8\)](#page-41-0)[\[24\]](#page-135-1)[\[25\]](#page-135-2).

<span id="page-41-0"></span>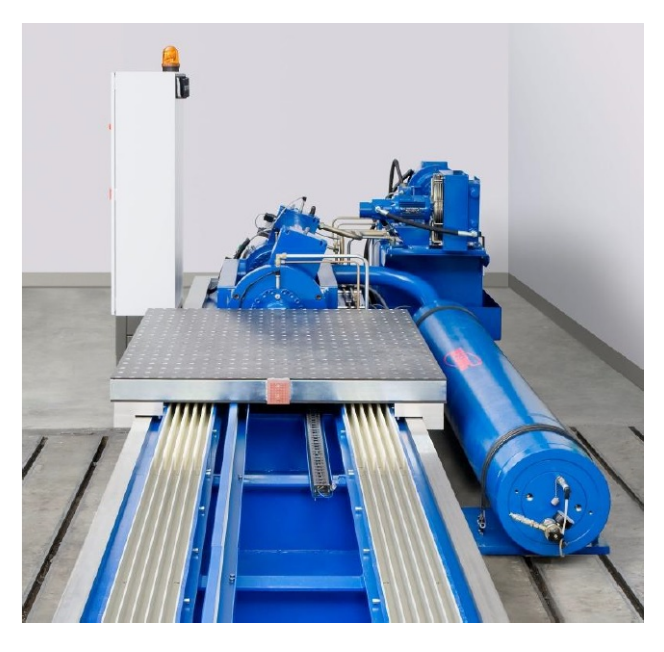

Figura 1.8: Impianto di una slitta ad accelerazione sviluppato dalla MESSRING

Questa slitta ha il vantaggio di avere un freno come sistema di bloccaggio con lo scopo di gestire l'andamento dell'accelerazione. Tuttavia, la servovalvola, che ha la funzione di controllare la forza prodotta dall'attuatore, risulta essere molto ingombrante a causa dell'elevata portata che ne richiede. Inoltre, a causa appunto della sua enorme mole, l'impianto risulta avere dei costi eccessivi.

## **1.5 Obiettivo finale**

Come si è appena visto, ogni impianto hanno delle lacune che possono essere minimizzate cercando di ottenere un buon compromesso tra i parametri di valutazione. Tra di questi criteri di giudizio, si è deciso di focalizzarsi sopratutto su:

- costi;
- riproducibilità;
- grandezza;
- facile manutenzione;
- semplicità dell'impianto.

Si deve porre attenzione allo scopo finale del modello. Infatti, si soddisfare necessariamente la normativa CS-27.562. Quindi, anche se tutti i parametri sono rispettati, l'impianto deve obbligatoriamente raggiungere i 30 g in 31 ms altrimenti il sistema non può essere considerato omologabile. Dopo che si è soddisfatta la richiesta e che i parametri di valutazione sono considerati rispettati, è possibile effettuare delle prove per quanto riguarda tutte le altre normative, in modo tale da verificare che il modello possa funzionare per tutti i campi.

Quindi si è deciso di modellare un impianto che sia un buon compromesso tra i tre sistemi descritti precedentemente e che sia possibile da realizzare nel laboratorio LaST del Politecnico di Milano.

# **Capitolo 2**

# **Architettura del sistema**

In questo capitolo si presenterà il modello che avrà il compito di riprodurre il reale funzionamento della slitta ad accelerazione. Inizialmente si elencheranno i pezzi principali che lo costituiranno, mentre in seguito si inizierà a delineare il modello svolgendo un design preliminare dell'intera struttura. Per questa seconda parte, si inizierà prendendo in considerazione degli input prefissati che si cercheranno di mantenere fissi con il continuo svolgimento del modello. Sempre per quanto riguarda il design preliminare, inizialmente si esporranno le sole equazioni teoriche con una loro descrizione, mentre successivamente si procederà con il loro svolgimento numerico. I risultati, che si otterranno, saranno gli input che verranno inseriti all'interno del modello  $Simulink<sup>1</sup>$  $Simulink<sup>1</sup>$  $Simulink<sup>1</sup>$ .

## **2.1 Descrizione del sistema**

In Figura [2.1](#page-46-0) si è rappresentato schematicamente il modello della slitta ad accelerazione. Come si può notare, la struttura è composta fondamentalmente dalle seguenti parti:

- Accelerometro;
- Attuatore pneumatico ad azione singola;

<sup>1</sup> Il modello verrà descritto in dettaglio nel capitolo successivo

- Computer;
- Freno;
- Serbatoio contenente gas pressurizzato;
- Servovalvola:
- Slitta; che scorre su due binari. Sotto di essa si è attaccato un terzo binario che verrà utilizzato per realizzare un freno lineare. Questo ha appunto lo scopo di essere pinzato per frenare la slitta stessa;
- Valvola di apertura.

La simulazione del modello inizia con l'avviamento del freno che blocca il carrello. Successivamente, dopo aver lasciato passare un transitorio, per far si che il carrello sia completamente bloccato, si farà entrare il gas pressurizzato all'interno dell'attuatore tramite l'apertura di un'apposita valvola. Infine, dopo aver aspettato, anche in questo caso, un opportuno intervallo di tempo, si farà cominciare il test vero e proprio. Infatti, grazie al rilascio del freno stesso, il carrello inizierà a muoversi e, in funzione delle normative da rispettare, l'impianto di bloccaggio si riattiverà simulandone così l'andamento richiesto.

Per rilevare tutti i valori di accelerazione, istante per istante, si posizionerà un apposito accelerometro al di sopra del carrello. Questi risultati, successivamente, verranno inviati ad un computer che, tramite un sistema di acquisizione e distribuzione dati ed un controllore PID, avrà il compito di ricevere, elaborare e ridistribuire i risultati ottenuti<sup>[2](#page-0-0)</sup>.

Inoltre, si è dovuto fare attenzione anche al posizionamento del sistema frenante. Infatti questo lo si dovrà collocare a terra poiché le accelerazioni che il carrello raggiungerà saranno elevate. Se si scegliesse di posizionare il freno al di sopra del carrello, si rischierebbe di danneggiare l'intero strumento comportandone così la rottura e quindi continue sostituzioni che impatterebbero sui costi totali dell'intero impianto.

<sup>2</sup> Il valore ottenuto dall'accelerometro sarà, dunque, la variabile di controllo per il blocco freno per far si che si ottengano risultati conformi con la normativa

Come detto, l'accelerazione del carrello sarà continuamente misurata durante l'intera durata del test. Inoltre, dato che l'obiettivo finale dell'intero progetto è quello di ottenere dei profili di accelerazione conformi con quelli della normativa, si dovrà confrontare il risultato ottenuto con l'andamento teorico della regolamentazione.

<span id="page-46-0"></span>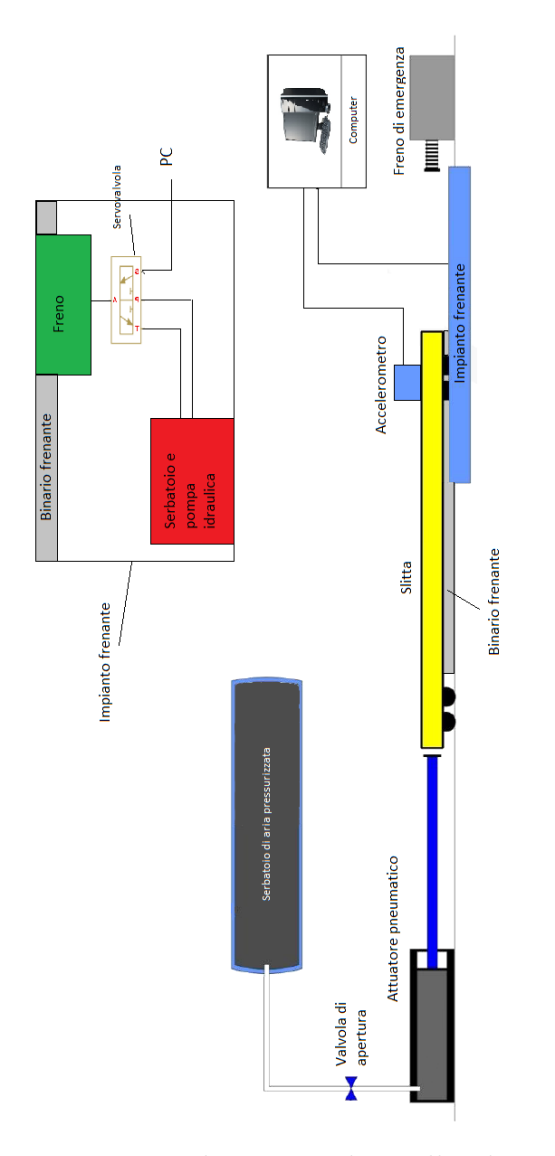

Figura 2.1: Rappresentazione schematica di quello che sarà l'impianto da realizzare

## **2.2 Design preliminare**

Ora, dopo che si descritto come funzionerà l'intero sistema, si svolgerà il suo design preliminare. Studiando la normativa CS-27.562 si sono ricavati i risultati obiettivo che si dovranno necessariamente verificare. Questi riguardano la velocità minima ed il picco di accelerazione che dovrà avere il carrello. Inoltre, si è deciso di avere come input del progetto un freno ed un serbatoio fissati. In particolare, nella Tabella  $2.1<sup>3</sup>$  $2.1<sup>3</sup>$  $2.1<sup>3</sup>$  si possono osservare tutti gli input del design preliminare che, dunque, faranno partire l'intero modello.

<span id="page-47-0"></span>

| PARAMETRI                                                                                                    |                                                          | VALORE SIMBOLO                                                    |
|----------------------------------------------------------------------------------------------------|----------------------------------------------------------|-------------------------------------------------------------------|
| Accelerazione massima<br>Velocità minima<br>Pressione serbatoio<br>Pressione freno<br>Diametro pistone freno 4.5 cm | 30 g<br>$9.1 \text{ m/s}$<br>20 <sub>bar</sub><br>21 MPa | $a_{max}$<br>$v_{max}$<br>$p_{air}$<br>$p_{brake}$<br>$d_{brake}$ |

Tabella 2.1: Dati preliminari

#### **2.2.1 Equazioni del design preliminare**

Ora, tramite l'utilizzo dei dati presenti in Tabella [2.1,](#page-47-0) si può iniziare a sviluppare il design preliminare dell'intero sistema, calcolando, come primo valore, la forza sviluppata dal sistema frenante:

$$
F_{brake \perp} = n * p_{brake} * \pi * \left(\frac{d_{brake}}{2}\right)^2 \tag{2.1}
$$

essendo n il numero dei pistoni del freno. Si sono scelti solo due pistoncini dato che questo è il numero minimo di pastiglie che può avere un freno (sia fisso sia flottante). Successivamente, considerando un opportuno valore di coefficiente di attrito del freno<sup>[4](#page-0-0)</sup>, è possibile ottenere la forza di spinta del

<sup>3</sup>Di conseguenza, dopo aver scelto i lo parametri, questi rimarrano sempre gli stessi e non verranno mai modificati

<sup>4</sup> in questo caso, si è preso come valore l'attrito tra l'acciaio e un materiale ferroso della pastiglia del freno pari a 0.4 [\[1\]](#page-134-0)

pistone dell'attuatore:

$$
F_{brake \parallel} = \mu_{acc-brake} * F_{brake \perp}^5 \tag{2.2}
$$

$$
F_p = F_{brake\parallel}.\tag{2.3}
$$

Ora, facendo uso della seconda legge di Newton e della definizione di forza, si può ricavare il valore della massa (carrello e pistone) e della superficie del pistone dell'attuatore:

$$
M_c = \frac{F_p}{a_{max}},\tag{2.4}
$$

$$
S_p = \frac{F_p}{p_{air}}.\t(2.5)
$$

Infine, si è ottenuto il diametro dello stelo dell'attuatore:

$$
d_p = \sqrt{\frac{4 * S_p}{\pi}}.\tag{2.6}
$$

# **2.2.2 Svolgimento delle equazioni del design preliminare**

In questa sezione si svolgeranno i conti per quanto riguardano le equazioni ottenute nel precedente paragrafo.

$$
F_{brake\perp} = 2 * 21 * 10^6 * \pi * \left(\frac{0.045}{2}\right)^2 = 66798 \text{ N},\tag{2.7}
$$

$$
F_{brake\parallel} = 0.4 * 66798 = 26719 \text{ N},\tag{2.8}
$$

$$
F_p = F_{brake \parallel},\tag{2.9}
$$

<sup>5</sup>Si deve prestare attenzione alla definizione di forza parallela del freno. Infatti questa non è la forza vera e propria del freno ma è la sua forza di attrito di entrambe le due pastiglie sommate

$$
M_c = \frac{26719}{30*9.81} = 90.79 \text{ kg},\tag{2.10}
$$

$$
S_p = \frac{26719}{2 \times 10^6} = 0.01336 \text{ m}^2,
$$
\n(2.11)

$$
d_p = \sqrt{\frac{4 * 0.01336}{\pi}} = 0.1304 \text{ m.}
$$
 (2.12)

Si deve ricordare che questi sono dei conti preliminari che servono a dare una condizione iniziale per il funzionamento del modello e che, per approssimare i conti, non si è considerata la contropressione nell'attuatore dovuta dalla pressione atmosferica.

## **2.3 Peso attuatore pneumatico**

<span id="page-49-0"></span>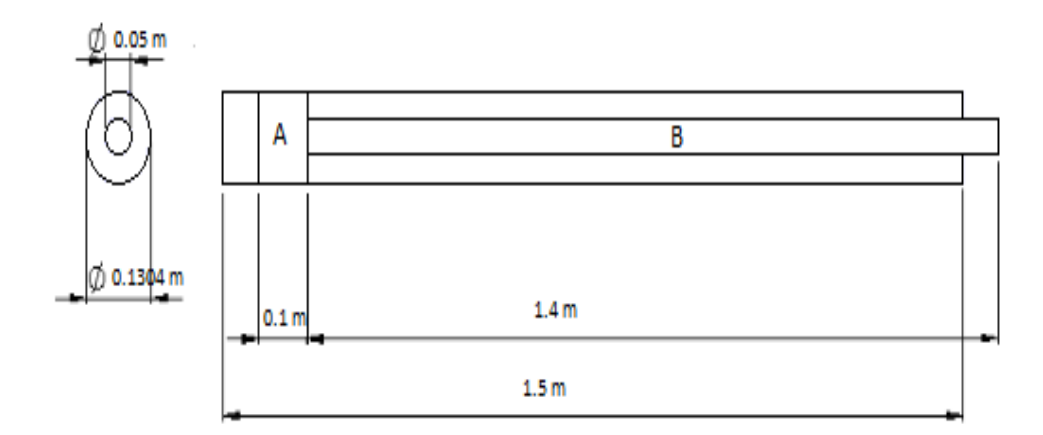

Figura 2.2: Grandezze dell'attuatore pneumatico

Ora, dato che si conoscono tutte le grandezze dell'attuatore pneumatico (Figura [2.2](#page-49-0)[6](#page-0-0) ) e che si sia ipotizzato di crearlo in acciaio, si può ottenere il suo

 $6$ Per quanto riguarda la lunghezza della parte A si è ipotizzato una lunghezza pari a 10cm mentre per quanto riguarda la parte B si è presa in considerazione la corsa totale della slitta, che sarà discussa nel capitolo dei risultati

peso finale:

$$
\rho_{acciaio} = 8000 \text{ kg/m}^3 \tag{2.13}
$$

$$
M_{pistone} = \rho_{acciaio} * V_{pistone} = \rho_{acciaio} * \left[ L_A * \pi * \left( \frac{d_A}{2} \right)^2 + L_B * \pi * \left( \frac{d_B}{2} \right)^2 \right] \tag{2.14}
$$

Ora, sostituendo i dati con i valori che si possono vedere in Figura [2.2,](#page-49-0) si ottiene:

$$
M_{pistone} = 8000 * \left[ 0.1 * \pi * \left( \frac{0.1304}{2} \right)^2 + 1.4 * \pi * \left( \frac{0.05}{2} \right)^2 \right] = 32.7 \text{ kg. (2.15)}
$$

# **Capitolo 3**

# **Modello numerico**

Nel seguente capitolo si presenteranno tutti i modelli dei pezzi che andranno a comporre il sistema finale precedentemente descritto. Per svolgere l'intera simulazione si è fatto uso del software MATLAB/Simulink, focalizzandosi in particolare sulla libreria Simscape.

In Figura [3.1](#page-53-0) si è rappresentata la schematizzazione dell'intero impianto. Come si può notare, si è sviluppato un controllo feedback composto da un blocco *Computer*, nella quale, al suo interno, si trova il sistema di acquisizione e di distribuzione dati con il controllore PID, ed un blocco *Sistema*, composto da tutte le singole parti che andranno a costituire l'intero impianto.

Infine, sulla destra, si possono vedere i risultati finali del modello. Questi li si sono rappresentati come un confronto tra il risultato del progetto e della normativa. L'obiettivo finale sarà, dunque, che le due funzioni tendano ad avere lo stesso andamento con il picco di accelerazione della simulazione che rispetti la regolamentazione presa in considerazione.

<span id="page-53-0"></span>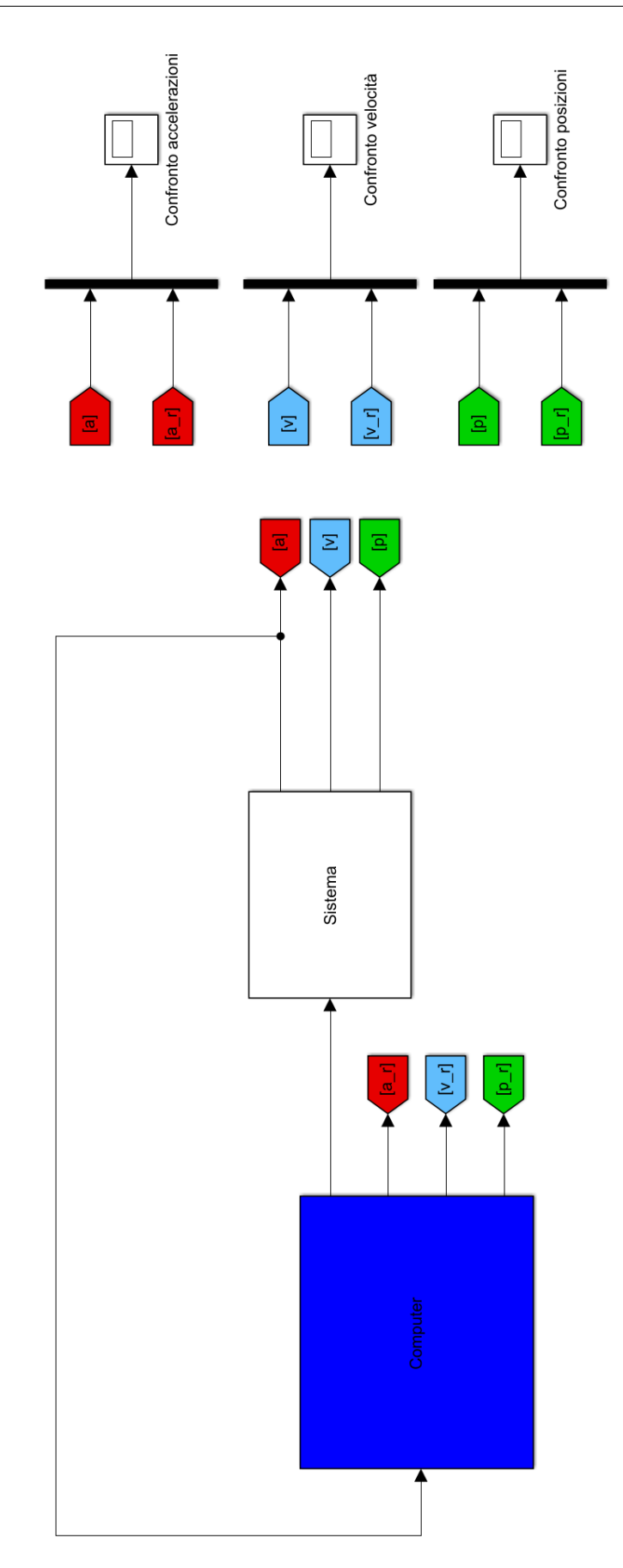

Figura 3.1: Schematizzazione dell'intero modello con un controllo feedback

## **3.1 Modello principale**

Nella Figura [3.2](#page-54-0)[1](#page-0-0) è rappresentato il modello numerico completo del sistema, che, come si può notare, è costituito in particolare da quattro sottosistemi:

- Freno;
- Modello di LuGre (modello di attrito sviluppato dalle università di Lund e Grenoble);
- Slitta;
- Attuatore pneumatico.

<span id="page-54-0"></span>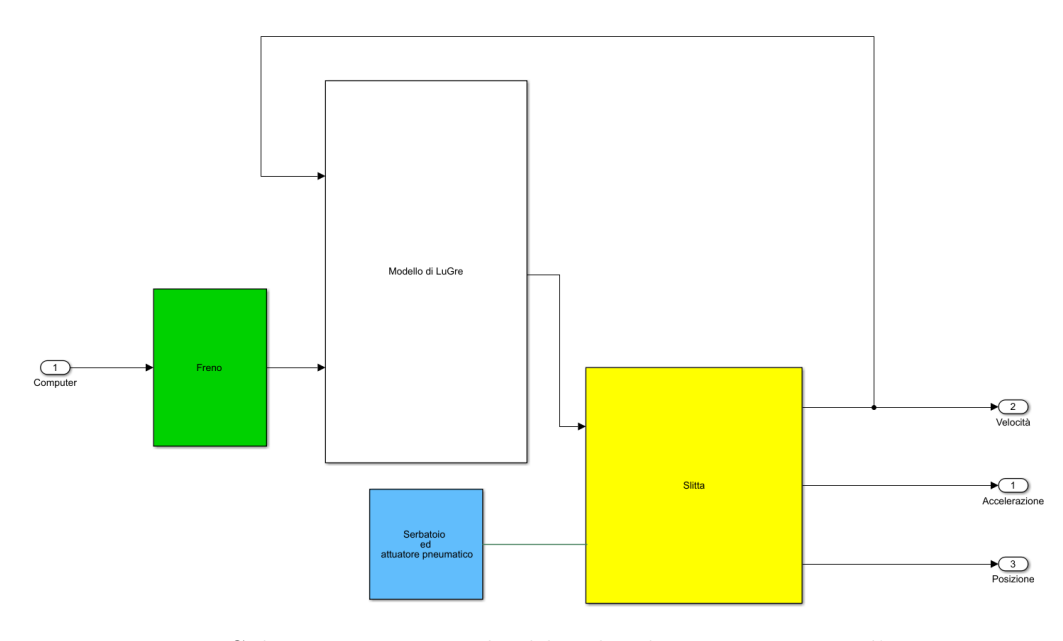

Figura 3.2: Schematizzazione dei blocchi che compongono l'impianto

Il blocco *Serbatoio ed attuatore pneumatico* rappresenta il contenitore, contenente gas pressurizzato, il pistone e la valvola di apertura. Si può subito notare che è collegato al blocco *Slitta*. Questo collegamento rappresenta una traslazione meccanica dei due mezzi (stelo e slitta) e, di conseguenza, trasferisce l'informazione sotto forma di forza, velocità e posizione dal pistone

<sup>1</sup>Come si è detto in precedenza, il sistema di acquisizione e distribuzione dati lo si trova all'interno del blocco *Computer*

alla slitta stessa. Per calcolare l'accelerazione del carrello si è usato un sensore di forza e, tramite l'uso della seconda legge di Newton, si è riusciti ad ottenere l'accelerazione vera e propria del carrello.

Attraverso il blocco *Freno*, invece, si è rappresentato l'intero impianto frenante. Questo lo si è implementato sviluppando il modello di freno vero e proprio con l'aggiunta di una pompa idraulica e di una servovalvola unidirezionale. Quest'ultima, ricevuto come input l'errore di accelerazione ridistribuito dal PC, metterà in moto i due pistoncini del freno, tramite un apposito sistema idraulico, sviluppando, così, la forza generata dalle pastiglie.

Infine, sia la forza del freno sia la velocità della slitta le si sono usate come input in ingresso del blocco *Modello di LuGre*. Quest'ultimo rappresenta un modello non lineare di attrito che è generato tra le pastiglie del freno ed il binario di acciaio saldato al di sotto della slitta<sup>[2](#page-0-0)</sup>.

Come ingresso della servovalvola si è deciso di usare un controllore PID. La scelta è ricaduta proprio su di questo, dato che risulta essere di più facile rappresentazione rispetto ai suoi simili<sup>[3](#page-0-0)</sup>.

In seguito si descriveranno in dettaglio le componenti dei vari blocchi.

#### **3.1.1 Freno**

Come si può vedere in Figura [3.3,](#page-56-0) il blocco freno è composto da due parti distinte, così riconosciute:

- Serbatoio Pressurizzante (Figura [3.4\)](#page-56-1);
- Freno (Figura [3.5\)](#page-57-0), che al suo interno contiene la servovalvola ed il freno vero e proprio.

Il *Serbatoio Pressurizante* è costituito da una pompa contente olio che si avvia tramite un segnale a rampa, mentre il blocco *Servovalvola* (Figura [3.6\)](#page-57-1) è costituito dal *3-way servo valve*.

<sup>2</sup>Essendo sono saldati tra di loro, la slitta ed il binario frenante hanno le stesse caratteristiche. Quindi è possibile classificarli come un unico blocco

<sup>3</sup>Un filtro di Kalman può risultare più completo e dare risultati più precisi. Tuttavia risulta così complesso da sviluppare da poter essere un possibile nuovo studio per il miglioramento del risultato finale di questa tesi

<span id="page-56-0"></span>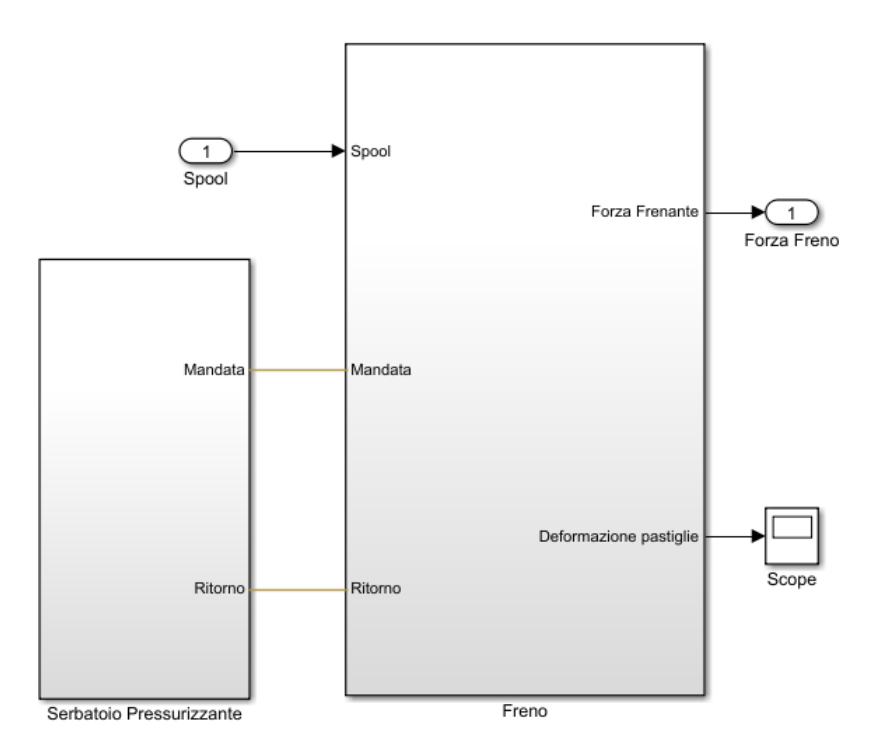

Figura 3.3: Modello del freno suddiviso da un sistema pressurizzato ed il freno

<span id="page-56-1"></span>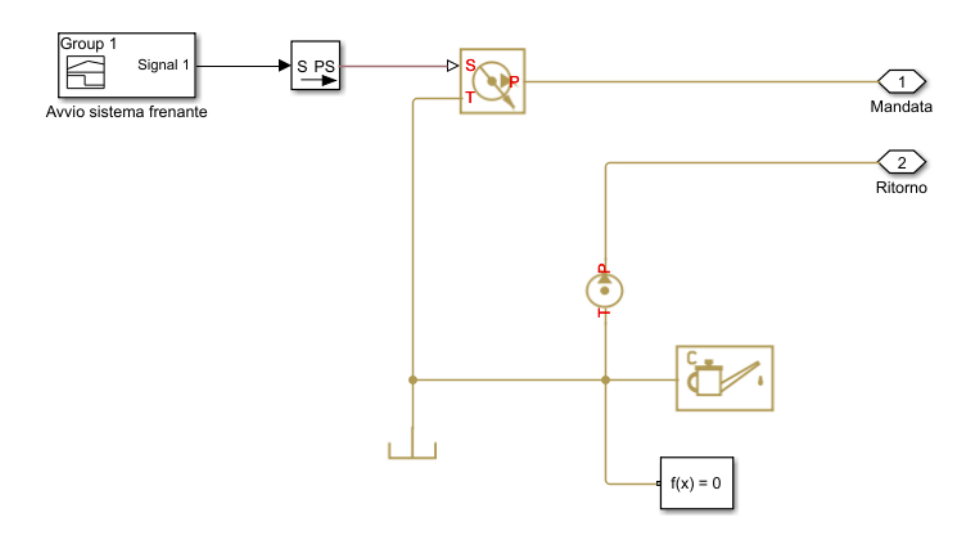

Figura 3.4: Serbatoio pressurizzato del freno

<span id="page-57-0"></span>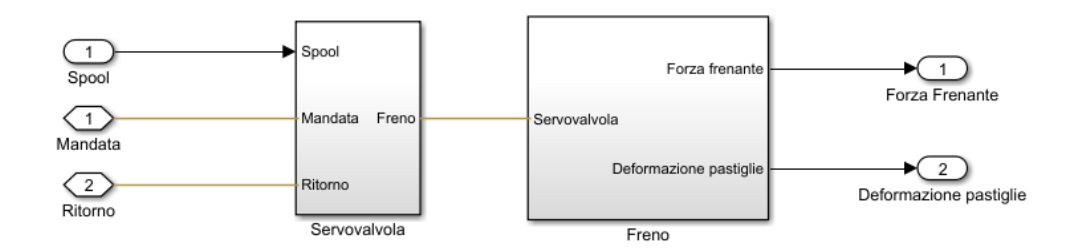

Figura 3.5: Schematizzazione del blocco freno suddiviso dalla servovalvola ed il freno vero e proprio

<span id="page-57-1"></span>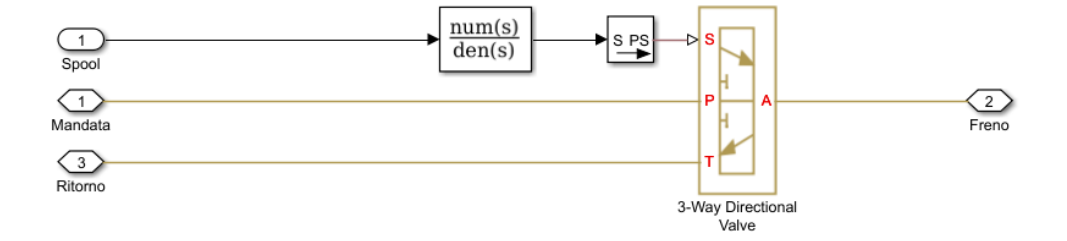

Figura 3.6: Schematizzazione della servovalvola

Tra le tante servovalvole presenti nella libreria di Simscape, si è scelta proprio questa dato che, come si può ricordare, lo scopo è quello di sviluppare un sistema con le componenti più semplici possibili e, di conseguenza, tutte le altre risultavano più complesse poiché erano ad almeno 4 vie. Tuttavia, dato che questo modello di servovalvola, presente in Simscape, non è limitata in frequenza, si è deciso di filtrare il segnale in ingresso con un apposita funzione di trasferimento di secondo ordine:

$$
\frac{\omega_c^2}{s^2 + 2 * \zeta * \omega_c * s + \omega_c^2}
$$
\n(3.1)

essendo *ω<sup>c</sup>* la frequenza di taglio della valvola e *ζ* il suo fattore di smorzamento. Per quanto riguardano le caratteristiche della *3-way servo valve*, si è presa in considerazione la valvola ISO size 04 dell'azienda MOOG [\[26\]](#page-135-3).

Il blocco *Freno* (Figura [3.7\)](#page-58-0), invece, è composto da due pistoni. Per entrambi si è preso in considerazione la massa del singolo pistone, lo smorzamento e la rigidezza della singola pastiglia. Inoltre, si è anche aggiunto un tubo che ha la funzione di collegamento.

Si deve prestare attenzione alle forze che si prendono in considerazione. Infatti, la forza che si è ottenuta non è quella del freno, ma è la sommatoria delle forze di attrito delle due pastiglie agenti sulla sbarra, dato che quelle effettive dei due pistoni risultano essere tra di loro differenti.

<span id="page-58-0"></span>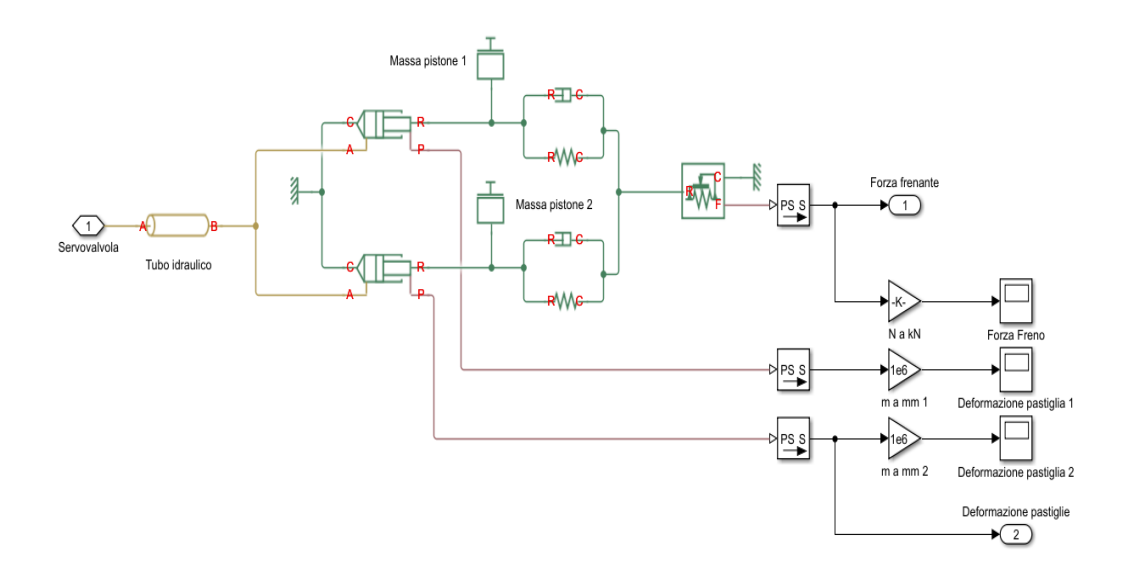

Figura 3.7: Schematizzazione dei pistoni del freno

Tuttavia, il freno, così modellato in Simulink, riesce a replicare in modo opportuno l'andamento della forza frenante rendendolo, dal punto di vista computazionale, un modello ben accurato anche se presenta delle differenze.

Le uscite che si sono prese in considerazione per l'intero sistema frenante sono:

- Forza frenante, che verrà usata come input nel blocco di LuGre;
- Deformazione delle pastiglie, implementate per una questione di completezza per quanto riguarda la risoluzione del problema.

### **3.1.2 Slitta**

Il modello di slitta (Figura [3.8\)](#page-59-0) può essere considerato come una massa dal peso che si è ricavato dai calcoli del design preliminare. Questo riceverà come input la somma tra la forza dell'attuatore pneumatico e la forza di attrito, ottenuta dal modello di LuGre. Tuttavia, si deve fare attenzione, poiché la forza del modello di LuGre, essendo una forza di attrito deve essere necessariamente negativa. Per questo motivo, si è inserito un blocco *Gain* che ha lo scopo di invertire il segno. Inoltre, dato che in uscita dal blocco di LuGre non si ha un segnale fisico, si è dovuto introdurre una sorgente di forza, che ha, appunto, la funzione di trasformare il segnale Simulink in una forza fisica.

<span id="page-59-0"></span>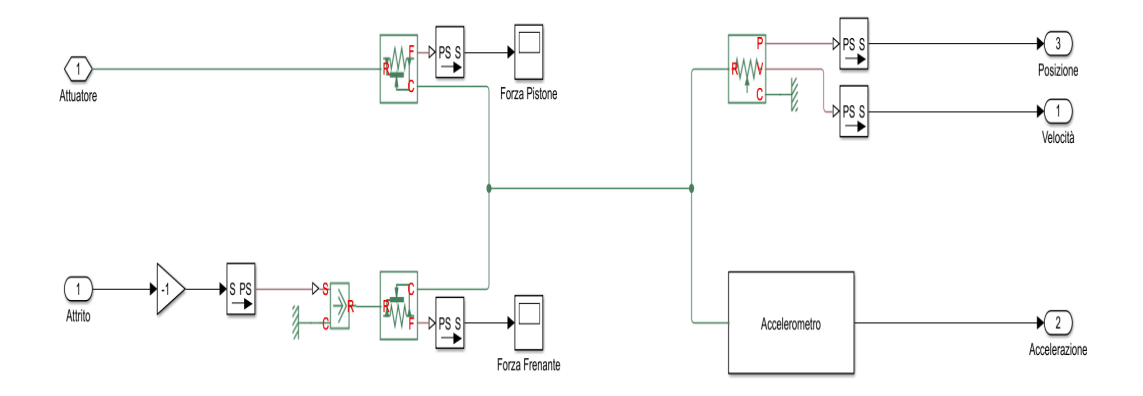

Figura 3.8: Schematizzazione della slitta

Ora, tramite l'uso di un sensore di posizione, si ottiene la velocità reale della slitta, che, oltre ad essere un risultato del problema, serve come input per il blocco di attrito. Mentre, per quanto riguarda il calcolo dell'accelerazione, come si può vedere in Figura [3.9,](#page-60-0) si è deciso di far uso di un opportuno sensore ideale di forza e si è potuto ricavarla applicando la funzione inversa della definizione della seconda legge di Newton (F=M\*a).

Si deve notare che si è preferito operare in questo modo e non di applicare la definizione di accelerazione[4](#page-0-0) poiché, così facendo, si evita l'introduzione di

<sup>4</sup>Si ricorda che l'accelerazione è la derivata della velocità in funzione del tempo

<span id="page-60-0"></span>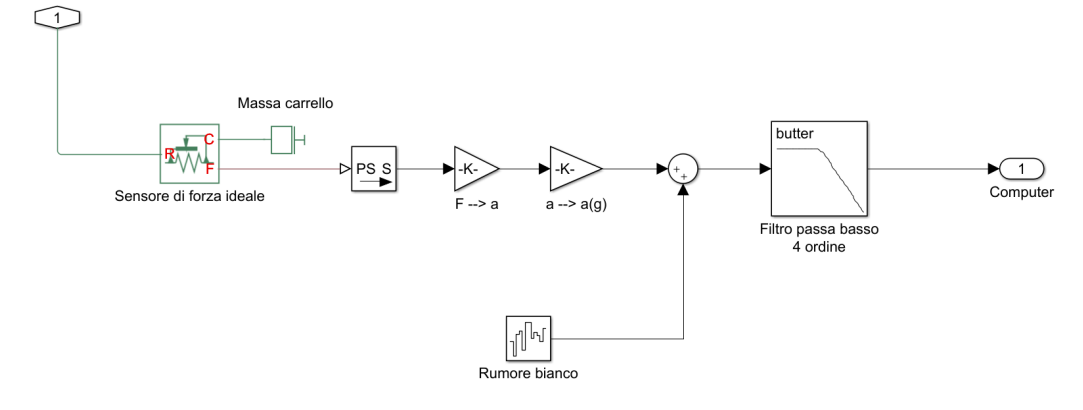

Figura 3.9: Modello di accelerometro

un operatore di derivazione che renderebbe più oneroso il costo computazionale e potrebbe aggiungere al risultato finale degli errori. Infine, sempre per mezzo del sensore di posizione, si è calcolata anche la posizione reale. Questo parametro lo si è usato come confronto tra la posizione del carrello e quella dell'attuatore in modo tale da verificare l'andamento dei due sistemi. Infatti, dato che entrambi restano sempre a contatto durante l'intera simulazione, le due funzioni che si otterranno dovranno essere identiche. Infine, subito dopo il calcolo dell'accelerazione, che nella realtà si misura attraverso un accelerometro posizionato sul carrello, si è aggiunto un rumore bianco che ha lo scopo di rendere le misurazioni il più possibile simili a quelle date da un accelerometro reale. Queste misure, le si sono successivamente filtrate tramite l'uso di un filtro passa basso di quarto ordine di tipo butterworth. In Figura [3.10](#page-61-0) si può vedere l'andamento del diagramma di Bode per quanto riguarda il filtro implementato per questo modello.

Invece, in Figura [3.11](#page-62-0) si può vedere l'effetto ottenuto dal filtro sul segnale di accelerazione sporcato da un rumore bianco. Una particolarità che salta subito all'occhio è che il segnale filtrato risulta funzionare con un ritardo rispetto all'andamento di quello sporco. Questo fattore è dovuto appunto dal funzionamento stesso del filtro e si può notare, con altre simulazioni, che incrementando l'ordine del filtro questo ritardo aumenta.

<span id="page-61-0"></span>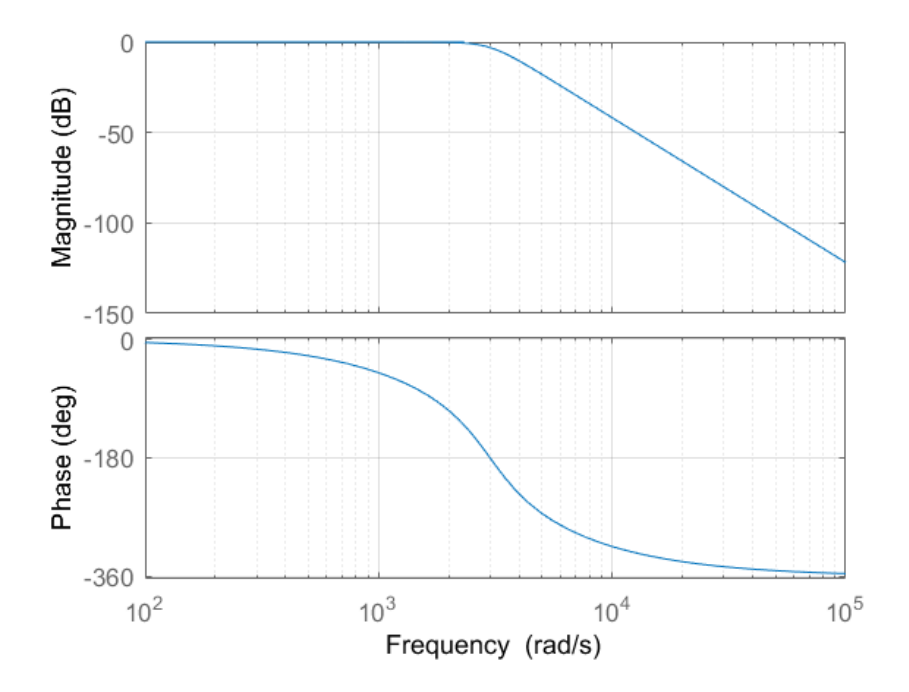

Figura 3.10: Diagramma di Bode del filtro passa basso

### **3.1.3 Modello di LuGre**

Dato che il sistema di blocco dell'intero impianto assume un ruolo fondamentale per la riuscita del problema, è importante usare un modello che rappresenti al meglio l'attrito delle pastiglie del freno con la barra di acciaio sotto il carrello. Di conseguenza, tra tutti i modelli esistenti, si è scelto di utilizzare quello sviluppato dalla collaborazione tra le università di Lund e Grenoble.

Lo scopo di questa sezione è quello di dare una breve spiegazione del fenomeno che si osserva durante lo studio dell'attrito. Inoltre, verranno anche introdotte le equazioni che ne modellano il comportamento, dato che queste entrano direttamente all'interno del blocco *Modello di LuGre*. Nel caso si volesse entrare nel dettaglio di questo studio, esistono molti articoli che ne descrivono il comportamento [\[4\]](#page-134-1),[\[15\]](#page-135-4),[\[16\]](#page-135-5),[\[34\]](#page-136-0).

Ora, si immaginino due superfici poste a contatto una sopra l'altra. La superficie superiore, inoltre, la si consideri in movimento relativo rispetto all'altra (Figura [3.12\)](#page-62-1). Queste, dal punto di vista microscopico, risultano avere

<span id="page-62-0"></span>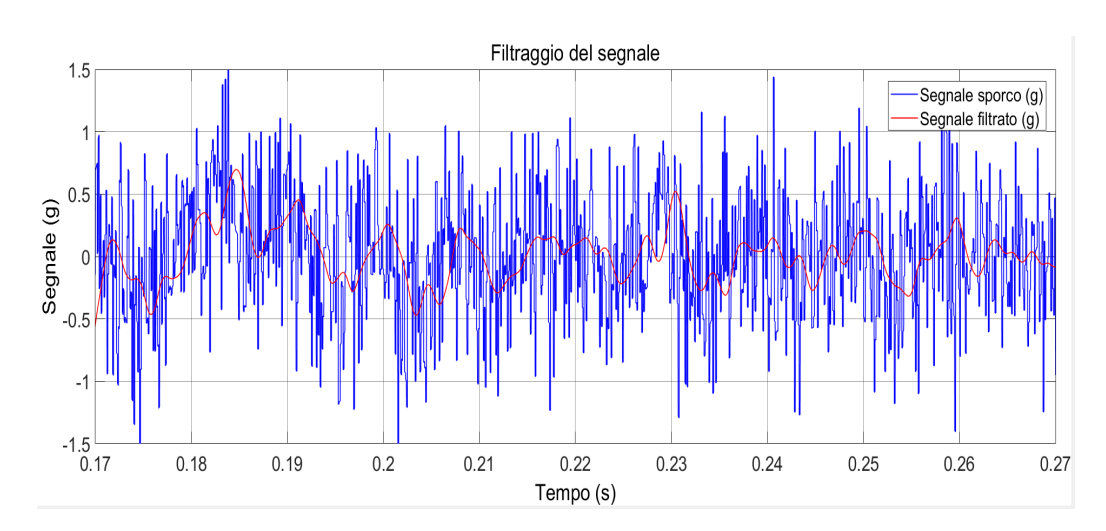

Figura 3.11: Andamento del segnale filtrato paragonato all'andamento del segnale sporcato da un rumore bianco

<span id="page-62-1"></span>molte asperità, e, di conseguenza, la loro aderenza è causa di molte irregolarità. Questo fenomeno lo si può visualizzare tramite molteplici contatti di più setole elastiche. Ora, se si applicasse una forza tangenziale sulla superficie superiore, queste setole si deformerebbero come se fossero delle molle, le quali incrementerebbero la forza di attrito.

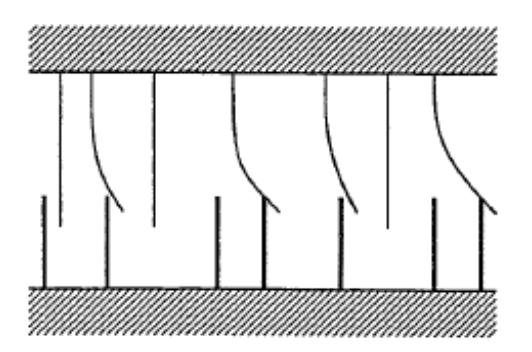

Figura 3.12: Rappresentazione microscopica del modello di LuGre

Se questa forza applicata risultasse abbastanza elevata, alcune di queste setole si deformerebbero tanto da slittare. Questo fenomeno risulta essere di tipo random a causa delle irregolarità che si hanno tra le due superfici. Di conseguenza, il modello di LuGre deve fare affidamento ad una media di queste deformazioni.

<span id="page-63-0"></span>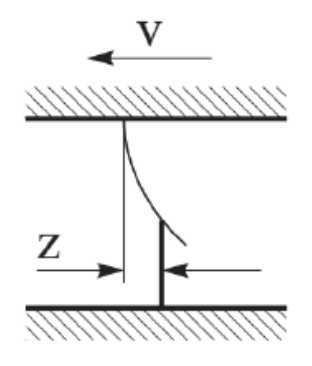

Figura 3.13: Rappresentazione microscopica dello stato z

Essendo z la deflessione media della setola (Figura [3.13\)](#page-63-0), questa la si può considerare come se fosse lo stato del sistema così modellato:

$$
\dot{z} = \frac{dz}{dt} = v - \sigma_0 \frac{|v|}{h(v)} z \tag{3.2}
$$

essendo v la velocità relativa tra le due superfici, che nella tesi risulta essere proprio la velocità reale della slitta,  $\sigma_0$  la rigidezza delle setole e h(v) una funzione positiva che descrive le caratteristiche di attrito per velocità costanti:

$$
h(v) = \mu_c + (\mu_s - \mu_c)e^{-\left|\frac{v}{v_s}\right|^{\frac{1}{2}}}
$$
\n(3.3)

essendo *µ<sup>c</sup>* e *µ<sup>s</sup>* rispettivamente i coefficienti di attrito di Coulomb e di attrito statico delle due superfici, mentre *v<sup>s</sup>* è la velocità di Stribeck. Entrambe le equazioni sono state implementate in Simulink, come le si possono vedere in Figura [3.14](#page-64-0) ed in Figura [3.15.](#page-64-1)

Infine, dato lo stato z, si può ottenere la forza di attrito agente tra i corpi in moto relativo. Questa viene scritta come:

$$
F = \sigma_0 z + \sigma_1 \frac{dz}{dt} + \sigma_2 v \tag{3.4}
$$

essendo  $\sigma_1$  il coefficiente di smorzamento e  $\sigma_2$  un termine proporzionale alla velocità relativa per tenere in considerazione anche i termini viscosi dell'attrito. In Figura [3.16](#page-65-0) si può, dunque, osservare la configurazione finale del modello di LuGre.

<span id="page-64-0"></span>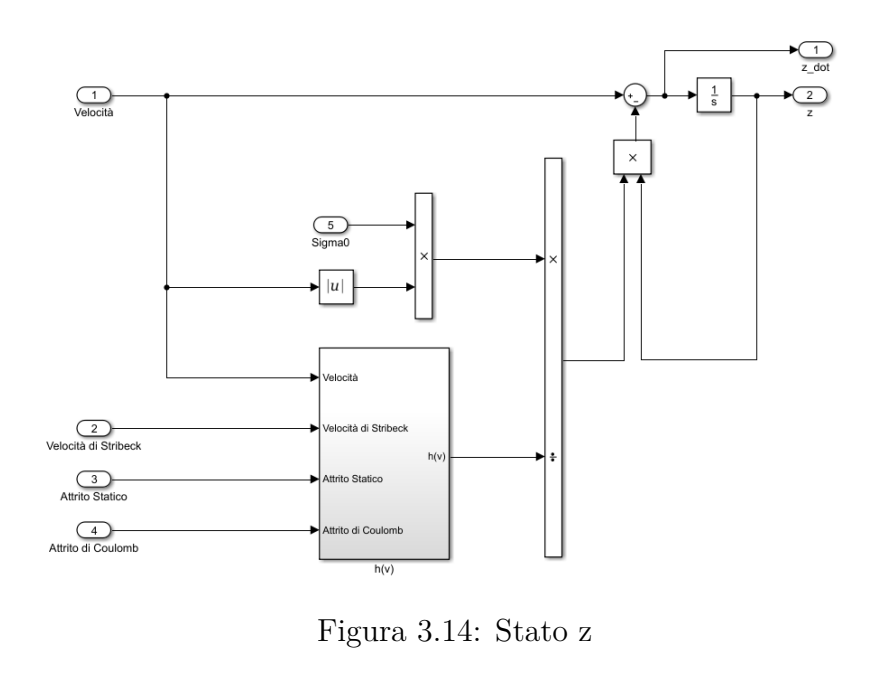

<span id="page-64-1"></span>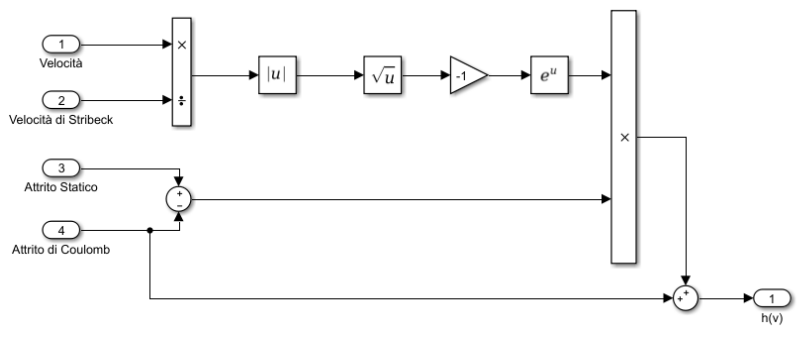

Figura 3.15:  $h(v)$ 

Quindi, il modello di LuGre è in grado di rappresentare la maggior parte dei fenomeni non lineari inerenti all'attrito così come il rotolamento di uno pneumatico sull'asfalto oppure, come nel nostro caso, la forza di attrito in frenata.

#### **3.1.4 Attuatore pneumatico**

Ora, si può studiare il funzionamento dell'attuatore pneumatico. Questo, come si può vedere in Figura [3.17,](#page-65-1) è composto da un serbatoio, contenente aria compressa, da una valvola di tipo apri/chiudi e dall'attuatore vero e

<span id="page-65-0"></span>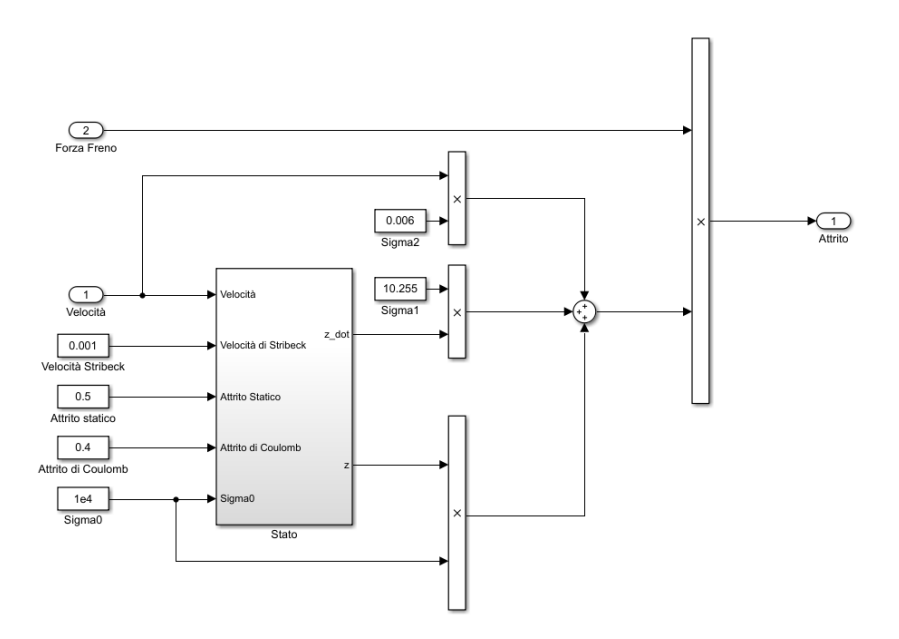

Figura 3.16: Modello di LuGre

proprio. Si è assunto che l'intero sistema non scambi calore con l'esterno (ipotesi di adiabaticità).

<span id="page-65-1"></span>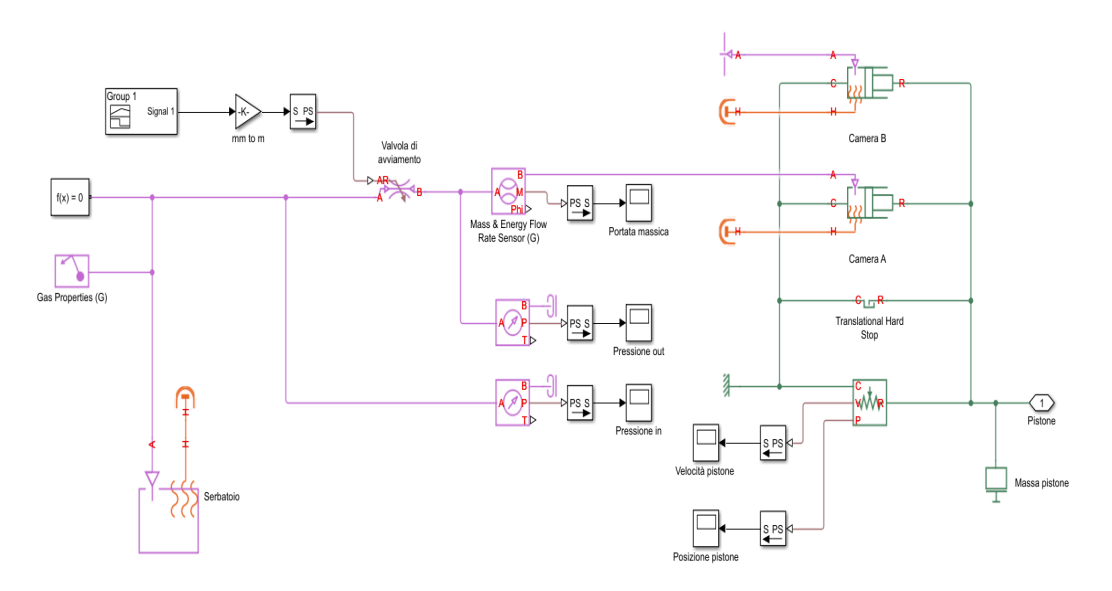

Figura 3.17: Schematizzazione dell'Attuatore pneumatico

Come si può vedere in Figura [3.17,](#page-65-1) la valvola di avvio del sistema, governata da un segnale a rampa, è posta in contatto tra il volume del serbatoio pressurizzato e la camera A dell'attuatore. Si è modellato il pistone pneumatico attraverso due camere (A e B), dato che questo è costituito sia da una parte nel quale entra l'aria pressurizzata, che ha lo scopo di spingere il pistone, generando così la forza necessaria per il funzionamento dell'intero sistema, sia da una controparte nella quale entra aria dell'ambiente esterno (a temperatura e pressione ambiente), che genera una forza opposta alla precedente, causando di conseguenza delle perdite. Questa seconda camera la si è pensata come se fosse una corona interamente bucherellata in modo tale da poter considerare la contropressione pari alla pressione atmosferica.

Inoltre, dato che il pistone, fisicamente, non si può muovere all'infinito, si è aggiunto un *Translational Hard Stop* che ha, appunto, lo scopo di definire lo spostamento. In aggiunta, grazie a questo blocco, si possono limitare i fenomeni di rimbalzo della massa non appena questa arriva a fine corsa. Infatti, il THS lo si è modellato con degli smorzatori e delle molle, sia per la condizione iniziale sia per quella finale (Figura [3.18\)](#page-66-0).

<span id="page-66-0"></span>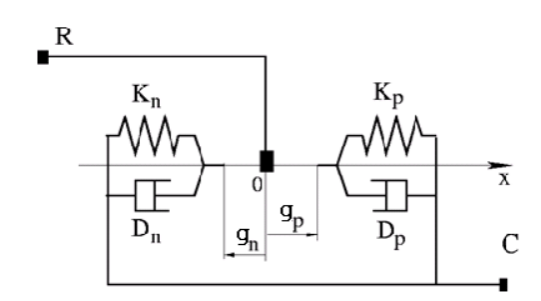

Figura 3.18: Schematizzazione del blocco Translational Hard Stop

Infine, si sono inseriti anche degli opportuni sensori in modo tale da poter valutare il corretto andamento della velocità del pistone, della portata massica e della differenza di pressione del gas, sia a monte sia a valle della valvola.

### **3.2 Computer**

Dato che il blocco *Computer* è composto da:

• Sistema di Acquisizione Dati;

- Elaboratore (PID e Richieste regolamentazioni Figura [3.20\)](#page-68-0);
- Sistema di Distribuzione Dati.

si è deciso di studiarlo in due sottogruppi. Inoltre, come si può vedere in Figura [3.19,](#page-67-0) gli input di questo modello saranno sia l'accelerazione ottenuta dall'accelerometro sia le normative che devono obbligatoriamente essere rispettate. Queste ultime, entreranno solo a valle del SAD in modo tale da poter rappresentare al meglio l'elaboratore.

<span id="page-67-0"></span>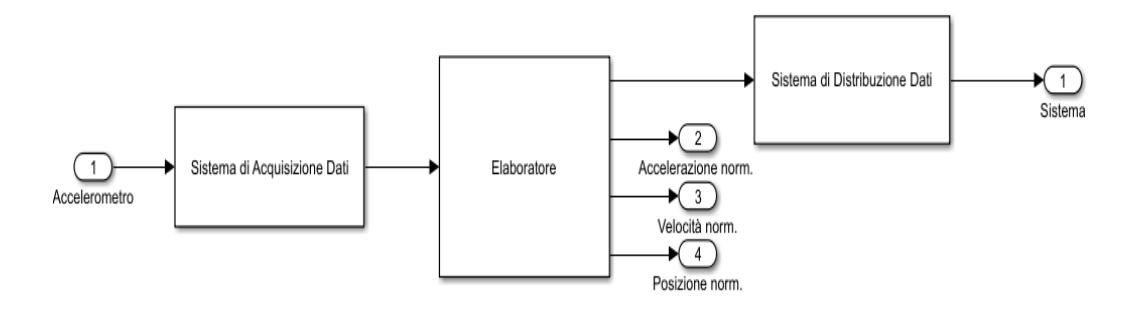

Figura 3.19: Modello del blocco Computer

### **3.2.1 Controllore PID**

Il controllore PID acquisisce come ingresso l'errore ottenuto dalla differenza tra un valore di riferimento (le normative) ed uno in retroazione, che arriva dall'uscita del SAD. Questo errore, dopo essere stato elaborato del controllore, entrerà nel SDD per poi essere ridistribuito verso l'impianto. Questo tipo di controllore si suddivide in tre guadagni:

- P (o azione proporzionale) che regola l'output in base al segnale di errore.
- I (o azione integrale) che regola l'output in base ai valori passati del segnale di errore.
- D (o azione derivativa) che regola l'output in quanto velocemente varia il segnale di errore.

<span id="page-68-0"></span>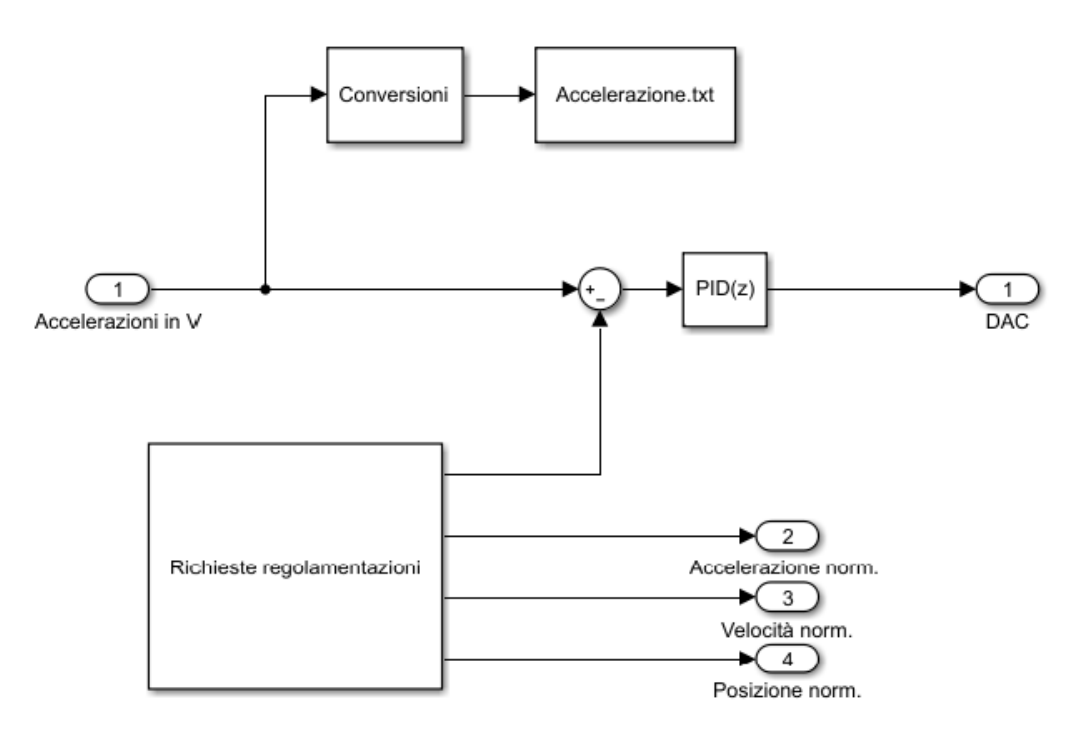

Figura 3.20: Modello del blocco Elaboratore

$$
u(t) = k_p \left( e(t) + \frac{1}{T_i} \int_0^t e(\tau) d\tau + T_d \frac{de(t)}{dt} \right)
$$
\n(3.5)

La messa a punto di un controllore consiste nella scelta di opportuni parametri per poter ricevere una risposta desiderata. Per far si che si possa ottenere un controllo ottimo, si deve fare attenzione alla sua stabilità. Anche se composto da soli tre parametri, il design di un controllore PID non risulta immediato. Tuttavia esistono dei metodi che ci permettono di ottenere delle soluzioni ottimali. Se la scelta dei parametri non risulta essere opportuna, il processo del controllore può risultare instabile. Questa è causata da un guadagno eccessivo.

Infine, dato che il controllore è posto a valle del SAD, che ha convertito il segnale da analogico a digitale quantizzandolo, si dovrà utilizzare un PID a dominio di tempo discreto. Inoltre, si deve porre attenzione anche al segnale in uscita dal blocco *Richieste regolamentazioni* (Figura [3.21](#page-69-0)[5](#page-0-0) ), poiché si ri-

<sup>5</sup>Non si descriverà il funzionamento del suo blocco dato che risulta essere simile a quello del sistema di acquisizione dati (con i valori numerici modificati)

schierebbe di avere un errore ottenuto dalla somma di un segnale quantizzato ed uno lineare.

<span id="page-69-0"></span>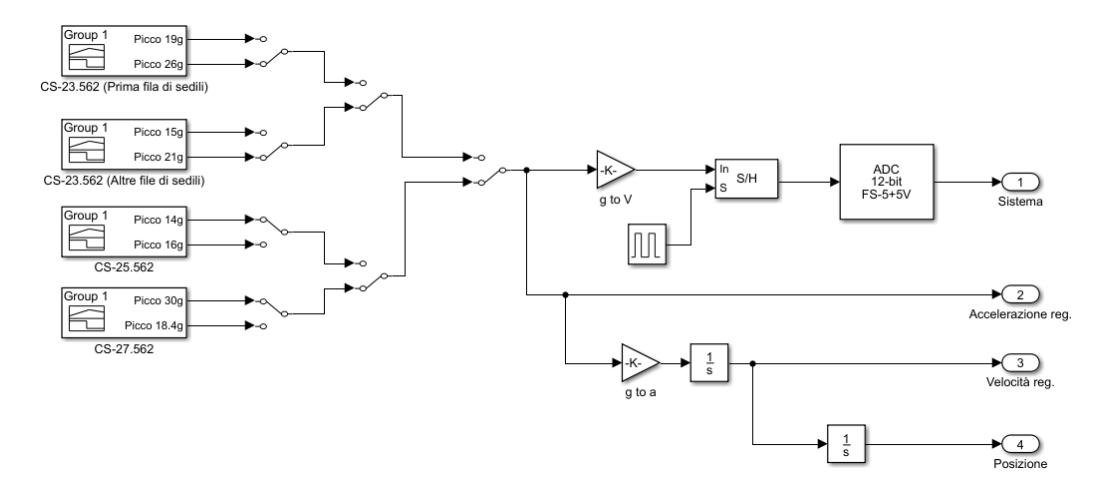

Figura 3.21: Modello del blocco Richieste regolamentazioni

#### **Settaggio dei parametri del PID**

Per la scelta dei parametri del controllore PID si è fatto riferimento a due metodologie:

- 1. settaggio manuale
- 2. metodo di Ziegler-Nichols.

Il primo metodo consiste in una scelta manuale dei tre parametri che formano il controllore. Il primo passo consiste nel porre  $k_I e k_D$  a zero e contemporaneamente far cresce il valore di *k<sup>P</sup>* fino ad ottenere un'output che comincia ad oscillare. Quando l'oscillazione ottenuta risulta essere pressoché costante, il valore ottenuto coinciderà il *k<sup>P</sup>* finale del controllore. Successivamente si comincia ad aumentare il *k<sup>I</sup>* tenendo fissi gli altri due guadagni. Si fermerà il suo incremento quando ogni offset è corretto in un tempo sufficiente per il processo. Infine si aumenterà il *k<sup>D</sup>* fino a quando il ciclo è abbastanza veloce per raggiungere il risultato di riferimento. Durante la scelta di questi parametri, bisogna stare attenti all'instabilità (alti valori di *k<sup>I</sup>* ) o a risposte eccessive (alti valori di *kD*).

<span id="page-70-0"></span>Il metodo di Ziegler-Nichols, invece, consiste nel settaggio dei parametri tramite la Tabella [3.1,](#page-70-0) senza aver bisogno di un modello matematico del processo.

| $TIPODICONTROLLO$ $k_P$ |                      | $k_I$                    | $k_{D}$                  |
|-------------------------|----------------------|--------------------------|--------------------------|
|                         | $0.5k_c$ –           |                          |                          |
| PI                      | $0.45k_c$ 1.2/ $T_c$ |                          | $\overline{\phantom{0}}$ |
| PID                     |                      | $0.6k_c$ $2/T_c$ $T_c/8$ |                          |

Tabella 3.1: Metodo di Ziegler-Nichols

essendo *k<sup>c</sup>* il *guadagno critico* e *T<sup>c</sup>* il *periodo critico*. Anche in questo caso, si inizia da un controllo esclusivamente proporzionale, azzerando così i parametri dell'integratore e del differenziale. Successivamente, si aumenta pian piano il valore del guadagno proporzionale fino a quando le oscillazioni che si ottengono risultano essere sostenute, ossia dopo il transitorio non spariscono e rimangono pressoché costanti. Questo combacerà con il guadagno critico ed il periodo ottenuto tra due oscillazioni consecutive sarà proprio il periodo critico. Ora, ottenuti questi due valori, è possibile sostituirli nella Tabella [3.1](#page-70-0) ottenendo infine i guadagni del nostro controllore.

Per la scelta dei parametri di questa tesi, si è partiti applicando il metodo di Ziegler-Nichols. Successivamente, li si sono modificati in modo tale che il segnale finale segua l'andamento richiesto dalla normativa, cercando di attenuare il più possibile le varie oscillazioni.

### **3.2.2 Sistema di acquisizione e di distribuzione dati**

Prima che i dati uscenti dall'accelerometro vengano elaborati dal controllore PID, è necessario far si che un nuovo sistema converti il segnale ottenuto dall'accelerometro da analogico a digitale in modo tale che questi possano essere effettivamente monitorati, registrati e controllati. Questa funzione la svolge il *Sistema di acquisizione dati*[6](#page-0-0) (Figura [3.22\)](#page-71-0).

 $6$ Nel caso in cui si vogliano vedere dei classici circuiti di S/H, amplificatore, ADC, Elaboratore e DAC si rimanda all'Appendice A

<span id="page-71-0"></span>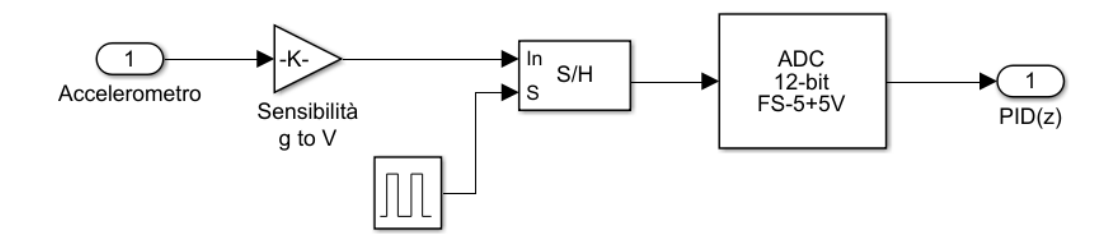

Figura 3.22: Modello del Sistema di acquisizione dati

Successivamente, i valori digitali rielaborati dal controllore PID devono essere riconvertiti in analogico in modo tale che possono essere riutilizzati dall'impianto. Per quest'ultimo passaggio si è fatto uso di un opportuno *Sistema di Distribuzione Dati*(Figura [3.23\)](#page-71-1).

<span id="page-71-1"></span>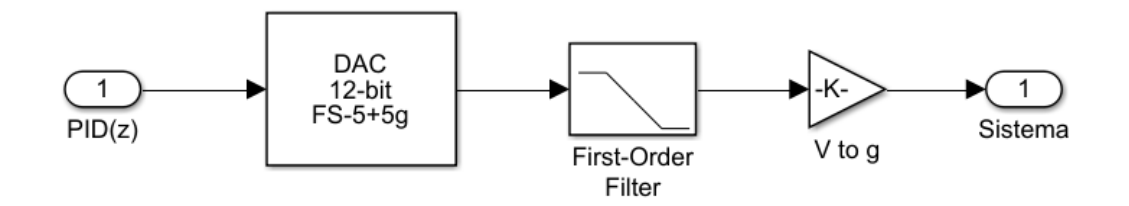

Figura 3.23: Modello del Sistema di distribuzione dati

Il modello di *Computer* che si è sviluppato in questa tesi è composto nel dettaglio dalle suguenti parti:

- Trasduttore del segnale;
- Amplificatore;
- Sample and Hold;
- Convertitore analogico digitale;
- Controllore PID;
- Convertitore digitale analogico;
- Filtro passa-basso.
Inizialmente, sarà necessaria la presenza di un trasduttore del segnale, in modo tale che la misurazione effettuata dall'accelerometro  $(m/s<sup>2</sup>)$  venga convertita in una grandezza fisica concorde a quella usata dagli elaboratori, ossia il Volt. Di conseguenza, analizzando un possibile accelerometro [\[29\]](#page-135-0), in grado di leggere picchi di accelerazione che superano i 30 g, si è optato di scegliere una sensibilità pari a 40 mV/g.

Successivamente, dato che le misurazioni ottenute dal trasduttore risultano avere un ordine di grandezza troppo inferiore rispetto a quello misurabile da un elaboratore, è necessario inserire un *Circuito di condizionamento* che ha, appunto, lo scopo di amplificare il segnale in ingresso stando attenti a non superare il fondo scala dei convertitori.

Prima di passare allo studio effettivo del *Convertitore analogico digitale* si deve prestare attenzione ad un parametro fondamentale: il tempo di conversione. Questo serve per indicare la misura di quanto tempo impiega il convertitore per effettuare una singola conversione ed è importante perché limita la frequenza massima di campionamento che sia possibile usare. Infatti per far si che la conversione da analogico a digitale sia effettuata in un modo corretto, è necessario che la tensione in ingresso del convertitore non cambi durante il tempo di conversione. In caso contrario si otterrebbe un risultato contenente errori (un classico esempio è quando si prova a fotografare un mezzo in movimento ma la fotografia risulta essere sfuocata, questo, infatti, accade perché il tempo che impiega l'otturatore ad aprirsi è inferiore rispetto alla velocità del mezzo stesso). Per far si che la conversione sia conforme è necessario che la seguente equazione sia verificata:

$$
f_{max} \le \frac{1}{\pi * 2^n * T_{coversion}}
$$
\n(3.6)

con *fmax* la massima frequenza del segnale da convertire e n la risoluzione (numero di bit). Nel caso in cui questa disuguaglianza non fosse verificata, il convertitore risulterebbe troppo lento rispetto alla variazione del segnale da convertire. Per far si che non si verifichi una situazione di questo tipo, si inserirà, prima del convertitore analogico digitale, un circuito *Sample and Hold*. Come, infatti, suggerisce il nome, questo serve a campionare e a

<span id="page-73-0"></span>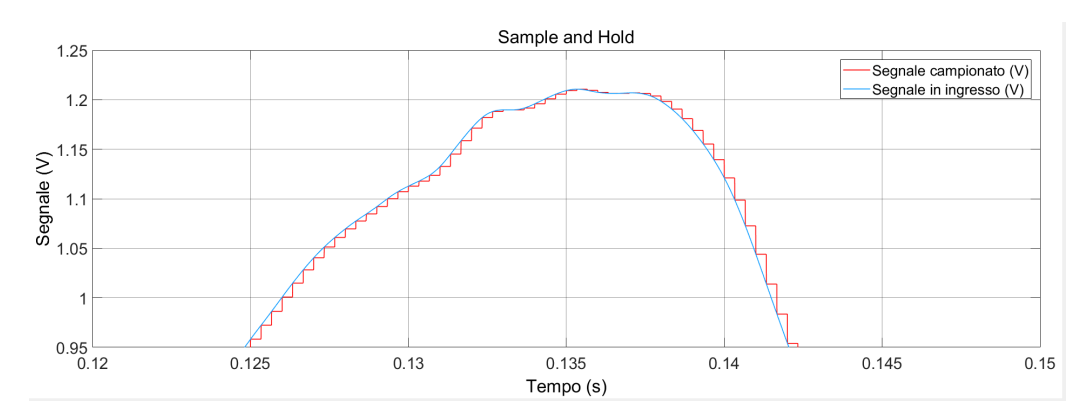

Figura 3.24: Verifica del campionamento in ingresso nel sistema di acquisizione dati

mantenere il segnale in ingresso da convertire, bloccando la tensione in un tempo necessario per il periodo di campionamento in modo tale che l'ADC abbia abbastanza tempo per effettuare una conversione corretta. Il risultato che si otterrà sarà un passaggio da un segnale continuo ad uno fatto a step (Figura [3.24\)](#page-73-0).

Ora, dato che l'elaboratore analizza i dati in un sistema digitale, si può passare alla modellazione del ADC vero e proprio. In questo circuito, oltre al tempo di campionamento, anche la risoluzione assume un ruolo fondamentale nella conversione analogico digitale. Infatti quest'ultimo è per definizione il numero di bit necessari per esprimere il massimo valore in uscita dal convertitore (in potenza di 2). Ora, dato che siamo anche passati ad un segnale a tempo discreto, l'ampiezza di un gradino viene rappresentato con il termine quanto:

$$
Q = \frac{FS}{2^n} \tag{3.7}
$$

essendo FS il fondo scala mentre n il numero di bit. Infine, l'approssimazione dalla tensione al numero intero è chiamato quantizzazione.

Quindi, per modellare il convertitore analogico digitale si possono usare, come si può vedere in Figura [3.25](#page-74-0) il blocco *gain* e *quantization* in modo tale da, inizialmente, convertire la tensione in bits, poi approssimarla al numero intero più vicino. Per la conversione effettiva si è fatto uso della seguente

formula:

$$
N = \frac{2^n}{FS}.\tag{3.8}
$$

<span id="page-74-0"></span>Inoltre si è inserito anche un blocco *Saturation* in modo tale che il segnale non superi un valore predefinito, (2 *<sup>n</sup>* − 1) funzione del numero di bits.

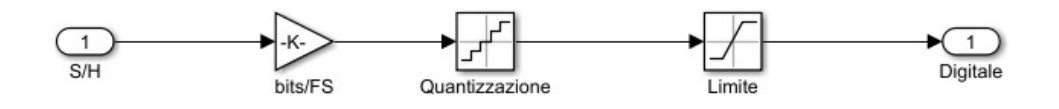

Figura 3.25: Modello del convertitore analogico digitale

A questo punto il sistema di acquisizione dati sarà in grado di convertire tutti i dati che gli arrivano dall'accelerometro rendendoli adoperabili per l'elaboratore. Tuttavia, per far si che i risultati lavorati dal controllore siano riutilizzabili dall'impianto, sarà necessario effettuare un passaggio inverso rispetto a quello svolto dal ADC. Quindi si dovrà necessariamente sviluppare un *Sistema di distribuzione dati*.

<span id="page-74-1"></span>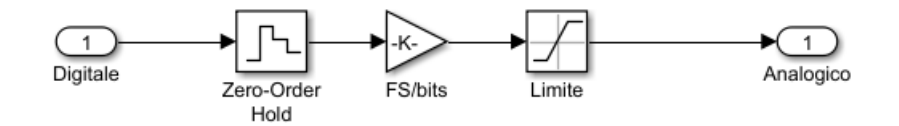

Figura 3.26: Modello del convertitore digitale analogico

In Figura [3.26](#page-74-1) si è rappresentato il modello di convertitore digitale analogico. La tensione in uscita dal DAC la si può ottenere moltiplicando il valore numerico per il quanto precedentemente ottenuto:

$$
V_{DAC} = N * Q \tag{3.9}
$$

Anche in questo caso, dato che il convertitore funziona solo all'interno di valori compresi nel fondo scala, si è inserito un blocco *saturation* che ha appunto la funzione di limitare i valori in uscita. Inoltre, per evitare dei

possibili cambiamenti effettuati dal PID, si è aggiunto anche *Zero-Order Hold* che ha appunto lo scopo di riquantizzare il segnale in ingresso nel DAC.

Ora, dato che il segnale che si è ottenuto risulta essere quantizzato (ossia a gradini), è necessaria l'implementazione di un opportuno filtro passa basso in modo tale da poter ritornare ad una funzione continua. Per poter ottener questo risultato si è implementato un filtro passa basso di primo ordine con la frequenza di taglio minore della metà della frequenza di campionamento del Sample and Hold.

Infine, dato che il valore di tensione in uscita dal sistema di acquisizione e distribuzione dati dovrà uguagliare quello in ingresso, si dovranno inserire opportuni amplificatori (Figura [3.23\)](#page-71-0), che permettono di riportare il segnale in uscita in g.

### **Capitolo 4**

## **Verifica numerica del modello**

In questo capitolo si scriveranno e risolveranno le equazioni teoriche che hanno modellato l'intero sistema, in modo tale da poter verificare che i risultati ottenuti siano corretti. Per poter ottenere un riscontro ottimale, si sono scritte, inizialmente, le equazioni di ogni singolo blocco e nodo presenti all'interno del modello. Successivamente, attraverso la definizione di errore percentuale, si sono confrontati questi risultati teorici con quelli ottenuti dal modello Simulink.

I valori che si sono ottenuti, li si sono confrontati nel solo punto critico del modello, ossia quando l'accelerazione raggiunge i 30 g.

### **4.1 Ipotesi**

Innanzitutto, come si è detto precedentemente, si sono fatte delle ipotesi, che si sono usate durante la risoluzione del modello:

- l'aria è assunta essere un gas perfetto;
- l'impianto funziona a temperatura ambiente (20 °C);
- adiabaticità dell'intero impianto;
- la contropressione che agisce sull'attuatore sia di 1 atm.

#### **4.2 Attuatore**

Si inizia con la verifica riguardante il blocco *Serbatoio ed attuatore pneumatico*, che è la parte dell'impianto che permette il movimento del carrello. In prima analisi, dato che la valvola di apertura è costituita da un restringimento (ossia da una gola) si può, teoricamente, andare incontro alla condizione di blocco sonico. Di conseguenza per far si che questa situazione non si manifesti, il numero di Mach deve essere minore di 1. Come primo valore, si dovrà ricavare, appunto, la velocità del suono nell'aria:

$$
a = \sqrt{\gamma * R * T} = \sqrt{1.4 * 287.05 * 293.15} = 343.23 \text{ m/s.}
$$
 (4.1)

Ora, dopo aver calcolato la densità a valle della valvola, si può risolvere il sistema composto dall'equazione della conservazione di massa, dal teorema di Bernoulli (queste due sviluppate tra la sezione di uscita dalla valvola e di quella di gola) e dalla legge dei gas perfetti (in gola), ottenendo, così, prima la velocità dell'aria nella gola stessa poi il suo numero di Mach:

$$
\rho = \frac{p}{R*T} = \frac{2*10^6}{287.05*293.15} = 23.77 \text{ kg/m}^3;
$$
\n(4.2)

$$
\begin{cases}\n\rho_{gola} * A_{gola} * v_{gola} = \rho * A * v \\
p_{gola} + \frac{1}{2} * \rho_{gola} * v_{gola}^2 = p + \frac{1}{2} * \rho * v^2 \\
\rho_{gola} = \frac{p_{gola}}{R * T}\n\end{cases}
$$
\n(4.3)

dove i parametri con il pedice sono i valori riferiti alla sezione di gola mentre quelli senza sono i parametri a valle della valvola e con v pari alla velocità richiesta dalla normativa (9.1 m/s).

Svolgendo il sistema, si otterrà:

$$
\begin{cases}\nv_{gola} = 24.47 \text{ m/s}^2 \\
\rho_{gola} = 23.69 \text{ kg/m}^3 \\
p_{gola} = 1.99 \text{ MPa}\n\end{cases}
$$
\n(4.4)

e di conseguenza:

$$
Ma = \frac{v_{gola}}{a} = \frac{24.47}{343.23} = 0.071
$$
\n(4.5)

Il numero di Mach ottenuto risulta essere di gran lunga minore rispetto al valore unitario. Questa considerazione fa si che la valvola non vada in blocco sonico.

<span id="page-78-0"></span>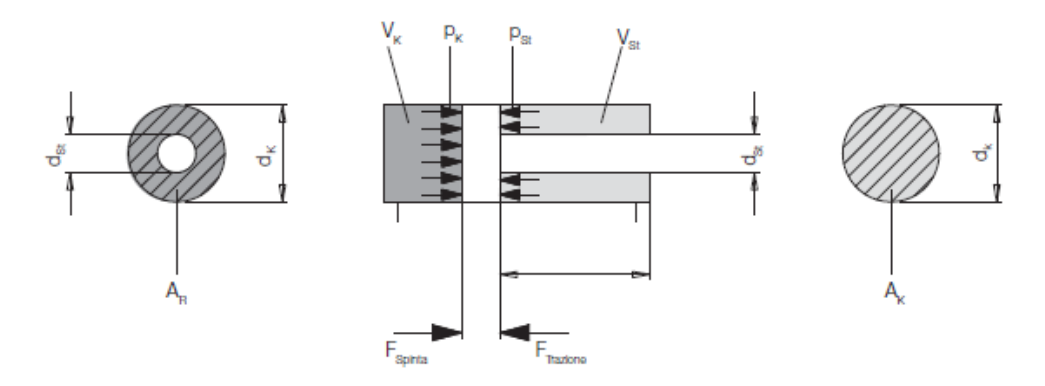

Figura 4.1: Rappresentazione teorica del modello di attuatore pneumatico

Ora, si immagini di modellare lo schema di un'attuatore come un sistema rappresentato in Figura [4.1.](#page-78-0) Come si può vedere, questo è composto da due camere così caratterizzate:

#### 1. Sinistra:

- Pressione del gas entrante  $\rightarrow$   $p_{air}$ =2 MPa;
- Diametro del pistone  $\rightarrow d_k=0.1304$  m
- 2. Destra:
	- Contropressione  $\rightarrow p_{st} = 0.101325 \text{ MPa};$
	- Diametro dello stelo  $\rightarrow$   $d_{st}$ =0.05 m.

Dopo aver ottenuto le rispettive superfici, si possono valutare sia la forza generata dal gas sullo stelo sia la forza che si contrappone:

$$
A_k = \pi \left(\frac{d_k}{2}\right)^2 = \pi \left(\frac{0.1304}{2}\right)^2 = 0.01336 \text{ m}^3;
$$
 (4.6)

$$
F_{\text{spinta}} = A_k p_{\text{air}} = 0.01336 \times 2 \times 10^6 = 26720 \text{ N};\tag{4.7}
$$

$$
A_r = \pi * \left( \left( \frac{d_k}{2} \right)^2 - \left( \frac{d_{st}}{2} \right)^2 \right) = \pi \left( \left( \frac{0.1304}{2} \right)^2 - \left( \frac{0.05}{2} \right)^2 \right) = 11.4 * 10^{-3} \text{ m}^2;
$$
\n(4.8)

$$
F_{trazione} = A_r * p_{st} = 11.4 * 10^{-3} * 101325 = 514 \text{ N.}
$$
 (4.9)

Infine, si può ottenere la forza effettiva generata dall'attuatore, come differenza tra le due forze appena calcolate:

$$
F_p = F_{spinta} - F_{trazione} = 26720 - 1154 = 25566 \text{ N.}
$$
 (4.10)

Ora, si può prendere il modello di attuatore pneumatico, rappresentato in Figura [3.17,](#page-65-0) e, tramite un apposito sensore, si è ricavata la forza generata:

$$
F_p' = 25557 \text{ N.} \tag{4.11}
$$

Infine, si confrontano i due risultati ottenuti valutandone l'errore percentuale e di conseguenza l'accuratezza:

$$
\epsilon_{F_p} = \frac{|F_p - F'_p|}{F_p} = \frac{25566 - 25557}{25566} = 0.035\%,\tag{4.12}
$$

rendendo così l'attuatore, rappresentato in Simulink, un buon modello.

#### **4.3 Freno**

Successivamente si è passati allo studio delle equazioni che modellano il freno. Anche in questo caso si può considerare il singolo pistoncino come l'attuatore rappresentato in Figura [4.1,](#page-78-0) con l'unica differenza che in questo caso non agisce una contropressione nella camera a destra. Di conseguenza si può così caratterizzare la sola camera sinistra del pistone:

- $p_f = 21 \text{ MPa}$ ;
- $d_f = 4.5$  cm.

Dopo aver ottenuto la superficie di una singola pastiglia, si calcola la forza del pistone:

$$
A_f = \pi * \left(\frac{d_f}{2}\right)^2 = \pi * \left(\frac{0.045}{2}\right)^2 = 1.59 * 10^{-3} \text{ m}^3;
$$
 (4.13)

$$
F_f = n * p_f * A_f = 2 * 21 * 10^6 * 1.59 * 10^{-3} = 66780 \text{ N.}
$$
 (4.14)

dove n è il numero delle pastiglie frenanti.

Infine si è passati al modello di freno realizzato con Simulink (Figura [5.4\)](#page-88-0) per poterne così valutare l'errore percentuale. Tramite un sensore di forza si è ricavato che:

$$
F'_{f} = 66790 \text{ N};\tag{4.15}
$$

da cui:

$$
\epsilon_{F_f} = \frac{|F_f - F'_f|}{F_f} = \frac{|66780 - 66790|}{66790} = 0.015\% \tag{4.16}
$$

Per quanto riguarda il modello di LuGre si può notare dalle tabelle dei coefficienti di attrito radente [\[1\]](#page-134-0) che il valore di attrito, tra una superficie in acciaio ed una fatta da composti ferrosi usati nelle pastiglie dei freni, deve essere compresa tra 0.4 e 0.5. Valore pienamente soddisfatto dato che a 0.131 s si ottiene un attrito nell'intorno di 0.46.

### **4.4 Carrello**

Ora, dato che il picco di accelerazione massimo viene ottenuto quando il freno sta agendo con intensità minore, si calcola la forza stessa del freno in quel-l'istante<sup>[1](#page-0-0)</sup>. Inoltre, poiché l'accelerazione è un obiettivo della tesi e che deve essere obbligatoriamente quella data dalla normativa presa in considerazione,

<sup>1</sup>Nel modello teorico si è assunto che il freno, nell'istante di 0.131s, abbia smesso di agire.

si è calcolato il valore teorico della massa del carrello<sup>[2](#page-0-0)</sup> come risultato finale della verifica.

$$
F_{radente} = 0 \text{ N} \tag{4.17}
$$

$$
M = \frac{F_p - F_{radente}}{a_{max}} = \frac{26206 - 0}{9.81 \times 30} = 86.9 \text{ kg}
$$
 (4.18)

Mentre il valore ottenuto dall'intero modello, per poter arrivare all'accelerazione massima di 30 g è di:

$$
M' = 85.7 \text{ kg} \tag{4.19}
$$

ottenendo così un errore percentuale pari a:

$$
\epsilon_M = \frac{|M - M'|}{M} = \frac{86.9 - 85.7}{86.9} = 1.4\% \tag{4.20}
$$

Si deve tenere presente che mentre in teoria si è ipotizzato che all'istante di 0.031 s il freno non stia agendo, nel modello risulta ancora in funzionamento, anche se con una bassa intensità (17.3 N).

<sup>2</sup>Questa massa risulta essere la sommatoria della massa del pistone con quella del carrello stesso. Si è deciso di chiamarla *massa carrello* solo per una convenienza di scritttura.

### **Capitolo 5**

### **Risultati**

In questo capitolo, inizialmente, si presenteranno e valuteranno tutte le funzioni che descrivono il comportamento di ogni singolo blocco in modo tale da capire se questi stanno operando in modo corretto o se necessitano di opportune modifiche. Infine si mostreranno i risultati finali del progetto, ossia il confronto tra l'accelerazione richiesta dalla regolamentazione CS-27.562 e quella ottenuta dal sistema precedentemente descritto. Quindi, si sono presentate queste soluzioni in termini di accelerazione e le sono state confrontate con la normativa presa in considerazione. Per si è inserito anche il risultato ottenuto della velocità, in modo tale che l'intera regolamentazione risulti soddisfatta. Infatti, oltre alla richiesta di avere 30 g di accelerazione in 31 ms si deve ottenere un picco di velocità pari a 9.1 m/s.

Per quanto riguarda la parte dello studio dei grafici di funzionamento di ogni singolo blocco, è stato condotto uno studio di sensibilità al variare di alcuni parametri caratteristici dell'impianto.

Inoltre, dato che sperimentalmente è sempre utile tenere un margine di errore rispetto ai valori che si vogliono effettivamente ottenere, in modo tale da evitare possibili imprecisioni che si avrebbero lavorando nei limiti di funzionamento, si è deciso di aumentare di 1 g il picco di accelerazione richiesto, così da portarlo a 31 g. Tuttavia, bisogna ricordarsi che l'obiettivo finale resta sempre il raggiungimento dei 30 g e di conseguenza non sarà un problema se la slitta non dovesse mai raggiungere i 31 g. L'importante è che superi i 30 g in 31 ms.

Infine, si sono presi i dati ottenuti dall'elaboratore e li si sono inseriti in un Software sviluppato dell'EASA [\[9\]](#page-134-1) in modo tale da poter validare il modello.

#### **5.1 Condizioni iniziali**

Il primo obiettivo che si è raggiunto riguarda le condizioni iniziali. Inizialmente si è fatto attivare il singolo freno in modo tale da bloccare la slitta. Successivamente si è aperta la valvola situata tra il serbatoio e la camera dell'attuatore, mentre la slitta resta ferma, dato che il freno è funzionante. Infine, si è dato l'avvio totale della simulazione tramite un impulso triangolare con inizio a 10 ms. In questo modo, inizialmente, si fa muovere slitta rilasciando il freno, successivamente, una volta che si è raggiunto il picco che si vuole ottenere, si riattiva il freno stesso cosicché l'andamento triangolare desiderato sia rispettato. Inoltre, per far si che tutti i transitori presenti si esauriscano completamente, si è scelto di lasciare un intervallo temporale di 100 ms prima di far avviare la simulazione.

Quello che si è appena descritto lo si può rappresentare nella realtà attraverso l'innesto di tre interruttori. Il primo attiverà il freno, il secondo l'attuatore ed, infine, il terzo avvierà la simulazione.

#### **5.2 Funzionamento di ogni singolo sistema**

#### **5.2.1 Serbatoio ed attuatore pneumatico**

In prima analisi si andrà ad osservare come influisce il valore della corsa del pistone[1](#page-0-0) su tutti i risultati.

<sup>1</sup>Combaciante con la corsa della slitta

<span id="page-84-1"></span><span id="page-84-0"></span>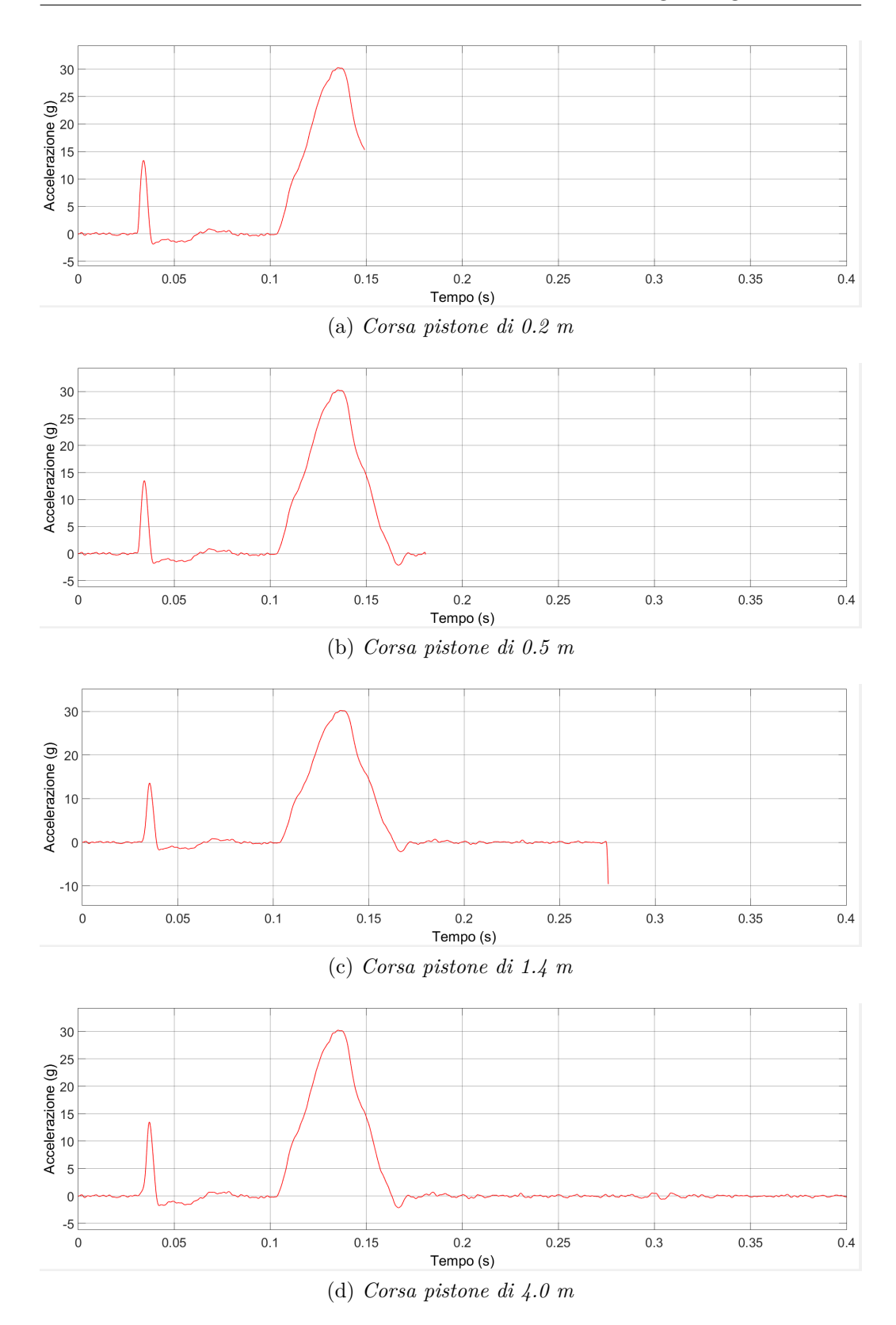

Figura 5.1: Esempi di modifiche dei risultati al variare della corsa del pistone

Come si può vedere in Figura [5.1,](#page-84-0) più è lunga la corsa e più è sicura la possibilità di avere un risultato completo. Infatti, per una corsa di 0.2 m il nostro impianto non è in grado di terminare l'intera simulazione, poiché è troppo corto. Tuttavia, anche il caso con la corsa più lunga risulta non essere efficace. Infatti, anche se desse la certezza di raggiungere un risultato completo, questo, dal punto di vista pratico, si rivelerebbe essere ingombrante ed, inoltre, aumenterebbe anche i costi di produzione.

Come risultato finale, si è optato per una corsa del pistone di 1.4 m. Effettivamente, se si usasse una corsa della slitta di 0.5 m, non si potrebbe portare a termine la normativa CS-25.562, dato che la lunghezza minima che richiede è pari a 1.4 m. Inoltre, la funzione in Figura [5.1c](#page-84-1) mostra un baffo a fine simulazione. Questo è dovuto al fatto che il gas d'aria, all'interno del serbatoio, non riesce più ad espandersi poiché il pistone è arrivato a fine corsa. Di conseguenza non riesce più a raggiungere il livello di forza richiesta.

In Figura [5.2](#page-86-0) si è mostrato l'andamento della portata massica a valle della valvola. Come si può notare, sulla sinistra compare un picco. Questo lo si deve al fatto che, una volta che si è attivato il secondo interruttore, il flusso d'aria, inizialmente, riempe il *dead volume*. Come si può intuire, questo picco cresce all'aumentare del valore del *dead volume* stesso. Inoltre, dato che questo fattore non influisce sull'ottenimento di un risultato accurato, si è deciso di adottare un *dead volume* pari all'1 % del volume totale dell'attuatore, che si rivela essere adatto paragonato ai valori degli attuatori reali.

Invece, la funzione rappresentata in Figura  $5.2c^2$  $5.2c^2$  $5.2c^2$  dimostra che la scelta di un'accurata sezione di gola abbia un ruolo fondamentale. Infatti, la Figura [5.2c](#page-86-1) è un caso in cui la gola della valvola è in blocco sonico. Come si può vedere, in questa situazione, una volta che si è raggiunta la velocità del suono, la portata massica diventa costante impedendo, di conseguenza, un corretto funzionamento dell'impianto. Quindi, questo fenomeno deve essere assolutamente evitato.

In Figura [5.2a](#page-86-2) si è rappresentato l'andamento finale della portata massica, evitando, di conseguenza, il blocco sonico.

 $2Q$ uesta funzione può essere anche usata come verifica del funzionamento della valvola.

<span id="page-86-2"></span><span id="page-86-0"></span>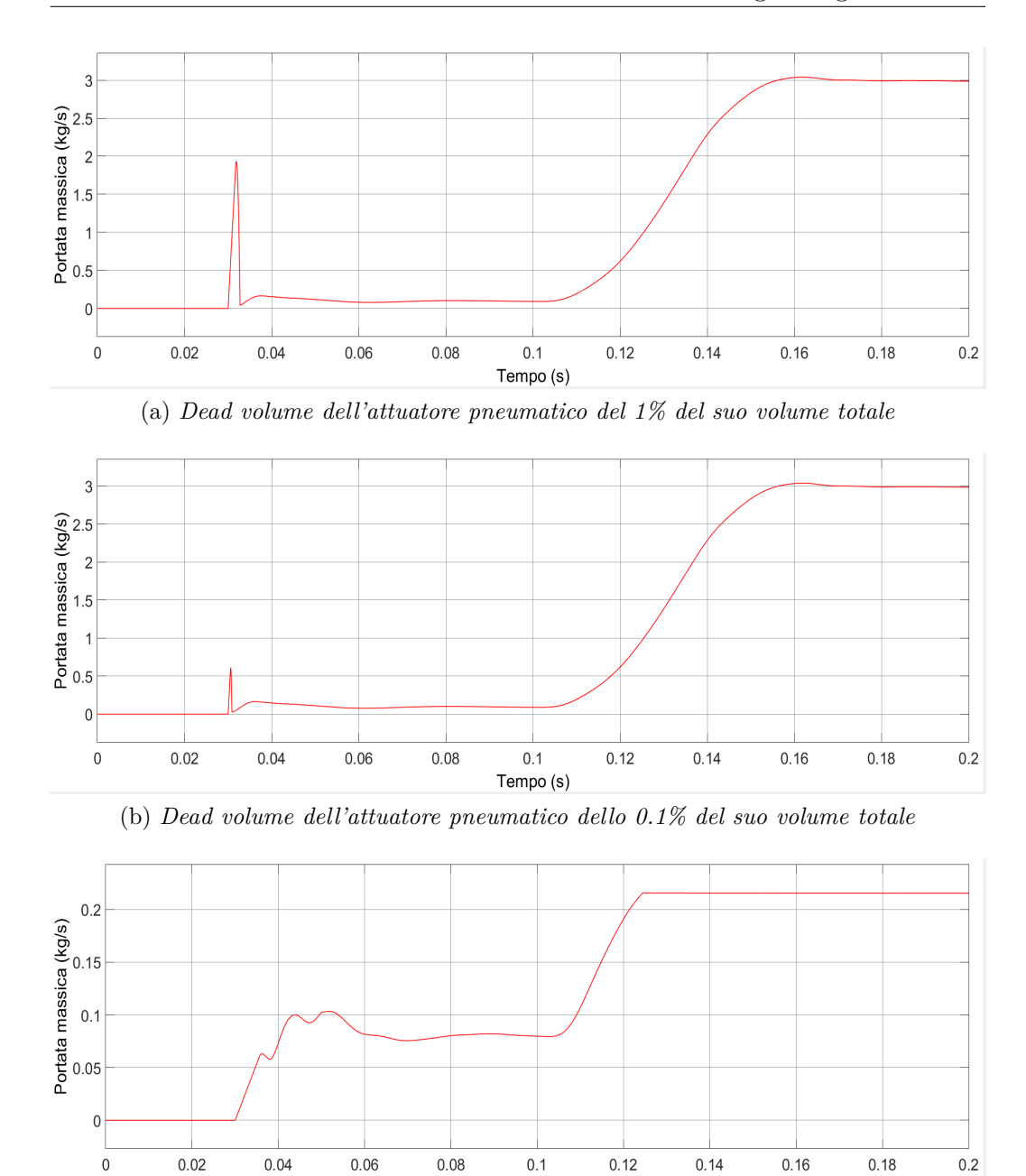

(c) *Blocco sonico*

Tempo (s)

<span id="page-86-1"></span>Figura 5.2: Esempi di variazione della portata massica al variare del dead volume o della sezione di gola della valvola

Infine, in Figura [5.3](#page-87-0) si è mostrato l'andamento della forza del pistone che andrà a spingere la slitta. Come si può vedere, inizialmente, questo risulta essere inattivo fino a 3 ms. Successivamente, si ottiene un andamento costante ed, infine, a 100 ms, ossia quando effettivamente parte la simulazione, le viene sottratta la forza del freno permettendo alla slitta di raggiungere l'andamento triangolare obiettivo.

La piccola appendice, che si vede sulla sinistra di Figura [5.3,](#page-87-0) è dovuta dai coefficienti che si sono usati nel modello di LuGre. Infatti, variandoli si otterranno picchi o più o meno elevati.

<span id="page-87-0"></span>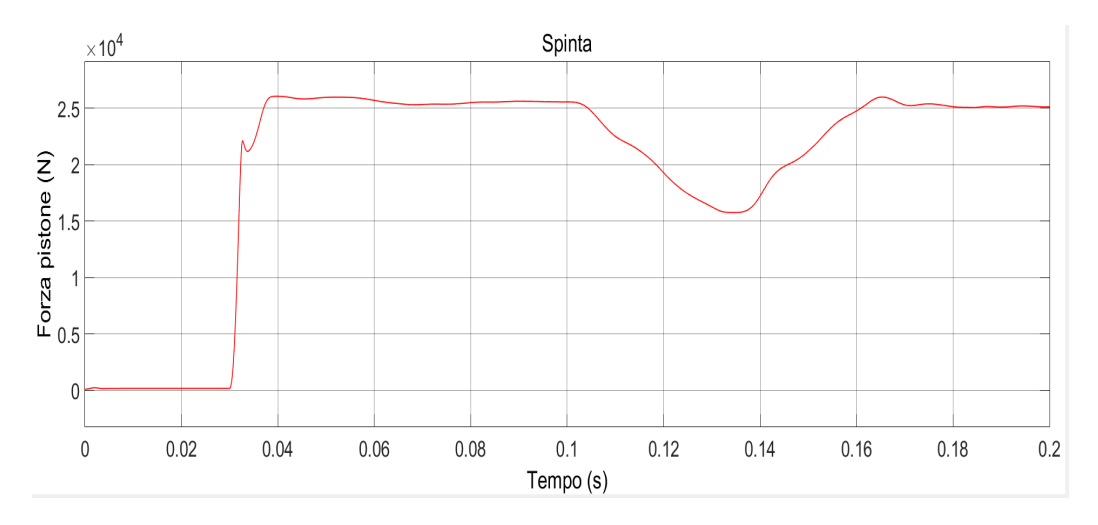

Figura 5.3: Spinta che fornisce l'attuatore pneumatico in funzione del tempo

#### **5.2.2 Freno**

In Figura [5.4](#page-88-0) si riporta l'andamento che ha la forza frenante durante la simulazione. Come si può vedere, il freno inizia a funzionare alla sua massima potenza solo quando si attiva l'attuatore pneumatico. Invece, quando si dovrebbe ottenere il picco massimo di accelerazione, questa risulta essere al minimo[3](#page-0-0) . La situazione descritta combacia con il completo rilascio del freno.

<sup>3</sup> Il minimo che si ottiene è pari a 40 N che, rispetto al valore massimo della forza frenante, è trascurabile.

<span id="page-88-0"></span>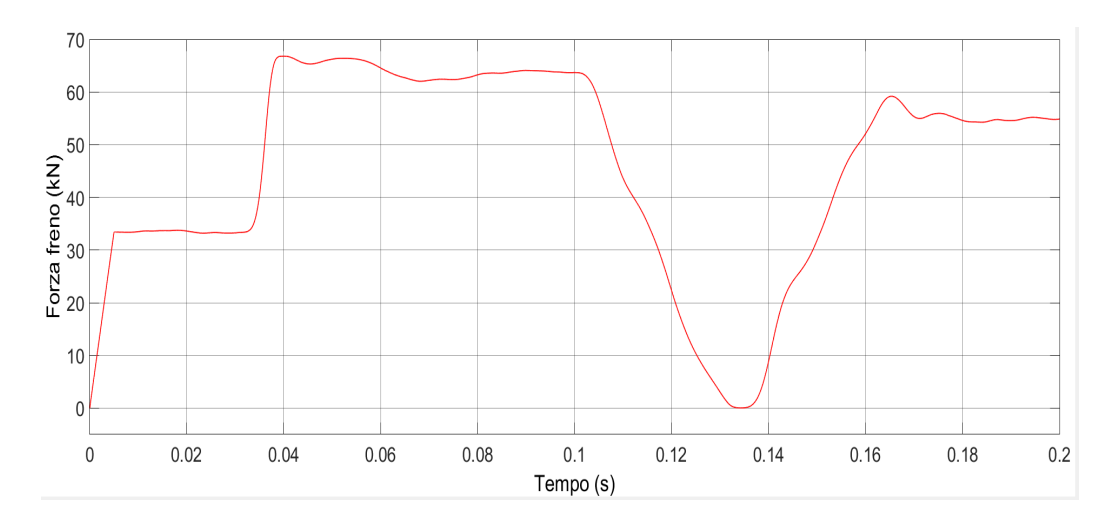

Figura 5.4: Andamento della forza frenante in funzione del tempo

In Figura [5.5](#page-88-1) si può vedere la forza di attrito generata dal freno. Questa la si è ricavata moltiplicando la forza frenante per la costante di attrito, ottenuta attraverso il modello di LuGre (Figura [5.6\)](#page-89-0). Anche in questo caso, la forza di attrito inizia a funzionare solamente quando si è aperta la valvola di avvio per l'attuatore pneumatico, dato che precedentemente non esistono forze a cui opporsi.

<span id="page-88-1"></span>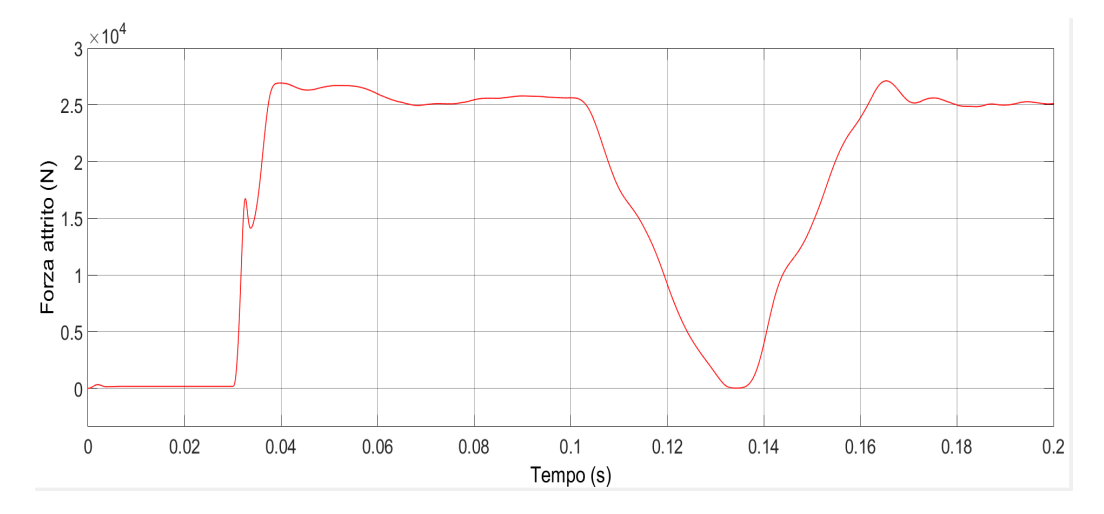

Figura 5.5: Andamento della forza di attrito in funzione del tempo

Successivamente, quando si fa partire la simulazione (100 ms) si ottiene

ancora un andamento triangolare desiderato, con il minimo tendente a zero<sup>[4](#page-0-0)</sup>. Anche in questo caso, alla sinistra della funzione, si può osservare un piccolo picco che varia al variare dei coefficienti del modello di LuGre.

Infine, in Figura [5.6](#page-89-0)[5](#page-0-0) si è rappresentato l'andamento del coefficiente di attrito. Come si osserva, i valori che questa funzione raggiunge sono compresi tra un valore minimo, pari all'attrito di Coulomb (0.4), ed un massimo, pari all'attrito statico (0.5).

<span id="page-89-0"></span>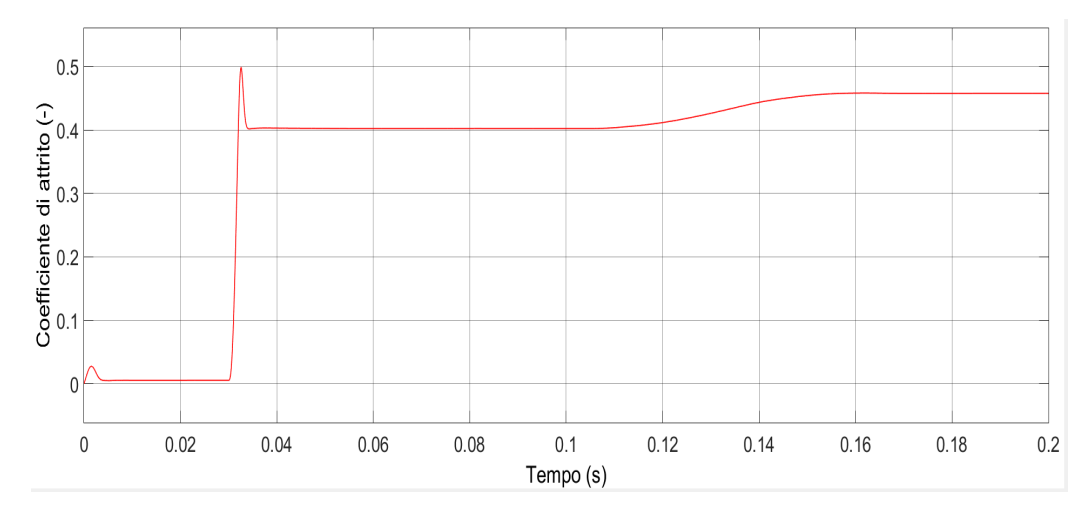

Figura 5.6: Andamento coefficiente di attrito in funzione del tempo

#### **5.2.3 Accelerometro**

Come si vedrà nella sezione che riporta i risultati di questa tesi, l'accelerazione ottenuta dal modello apparirà traslata rispetto a quella teorica. Questo fattore è dovuto dall'ordine del filtro che si è preso in considerazione. Infatti, come si può vedere in Figura [5.7,](#page-90-0) più è alto e più sarà elevato il ritardo del segnale rispetto alla funzione teorica. Tuttavia, dato che non si sono dati obblighi di partenza in termini di tempo, si deve verificare solo che il picco sia posto entro i 31 ms rispetto al tempo di avvio, anche se fossero presenti dei ritardi.

<sup>4</sup> Il valore effettivo che si ottiene è di 17.27 N che paragonato al valore massimo della forza frenante risulta essere trascurabile.

<sup>5</sup>L'andamento che si è ottenuto in questa figura è identico ai valori ottenuti per le altre normative.

<span id="page-90-0"></span>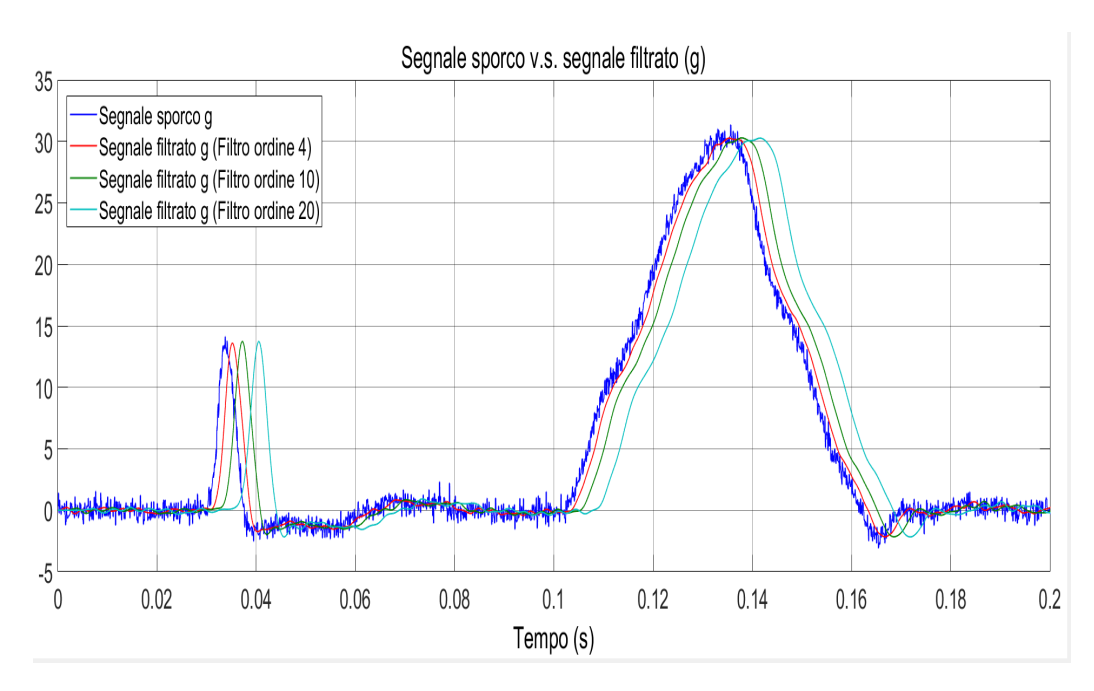

Figura 5.7: Analisi del ritardo dovuto dall'inserimento di un filtro

### **5.3 Risultato finale**

Dopo aver analizzato tutte le funzioni che descrivono il funzionamento dei singoli blocchi, si può mostrare quello che è il risultato finale di questa te-si<sup>[6](#page-0-0)</sup>. In Figura [5.8](#page-91-0) si può osservare l'andamento dell'accelerazione del modello paragonata con l'accelerazione teorica richiesta dalla normativa. Innanzitutto si vede che il sistema si avvia a 104 ms raggiungendo i 30 g in 13 ms, come richiesto dalla normativa. Tuttavia, come si è già detto, anche se il modello non raggiunge i 31 g, l'andamento risulta essere accettabile dato che l'obiettivo del raggiungimento dei 30 g in 31 ms è stato soddisfatto.

Una caratteristica che si deve notare è il picco di 13.6 g che compare alla sinistra del grafico. In particolare lo si trova esattamente in concomitanza con l'avvio dell'attuatore pneumatico a 30 ms. Questo si modifica al variare dei coefficienti del modello di LuGre. In Figura [5.9](#page-92-0) si può valutare cosa succede quando si modifica il solo coefficiente di rigidezza da  $10^4$  1/m a  $10^2$  1/m. Infatti, in Figura [5.9b](#page-92-1) si vede come il picco della funzione passa

 $6$ Per quanto riguarda i risultati per le normative CS-25.562 e CS-23.562 si rimanda all'appendice B.

da 13.6 g (Figura [5.9a\)](#page-92-2) a 4.2 g. Tuttavia, in questo modo si è modificato anche l'andamento del coefficiente di attrito (Figura [5.10\)](#page-92-3) portandolo ad un risultato inappropriato.

Infine, in Figura [5.11,](#page-93-0) si sono mostrati gli andamenti della velocità e della posizione del pistone attuatore (che sono identici a quelli della slitta). Come ci si può accorgere, la velocità richiesta è stata soddisfatta, mentre la Figura [5.11b](#page-93-1) fa notare come sarebbe stato sufficiente un impianto lungo 40 cm per soddisfare la normativa CS-27.562. Inoltre, sia per quanto riguarda la velocità che la posizione, si può osservare come queste inizialmente risultino essere traslate verticalmente.

<span id="page-91-0"></span>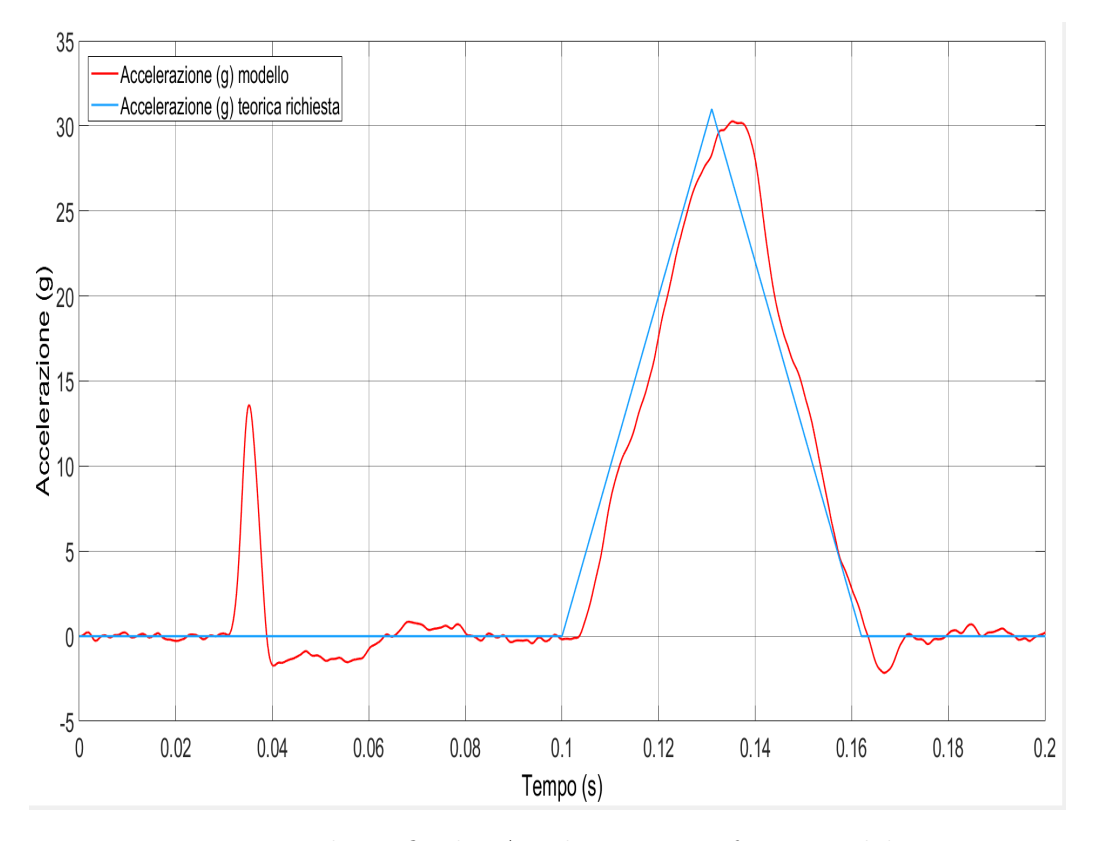

Figura 5.8: Risultato finale: Accelerazione in funzione del tempo

<span id="page-92-2"></span><span id="page-92-1"></span><span id="page-92-0"></span>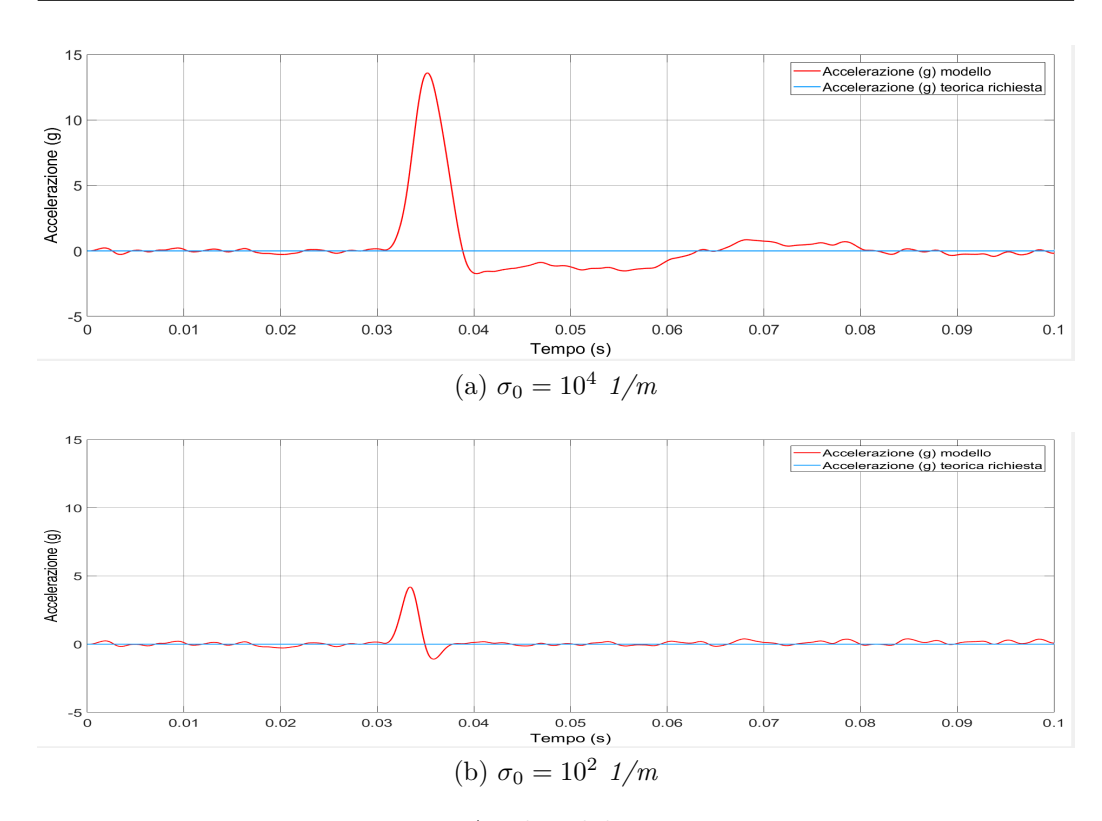

Figura 5.9: Analisi del picco a 30 ms

<span id="page-92-3"></span>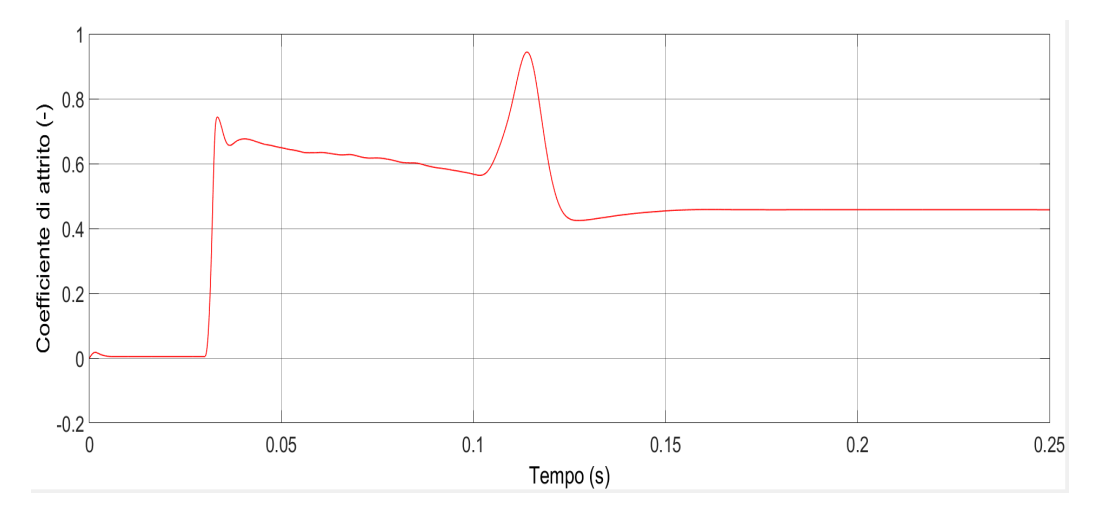

Figura 5.10: Modifica dell'andamento del coefficiente di attrito al variare di  $σ<sub>0</sub>$  (posto pari a 10<sup>4</sup> 1/m)

<span id="page-93-1"></span><span id="page-93-0"></span>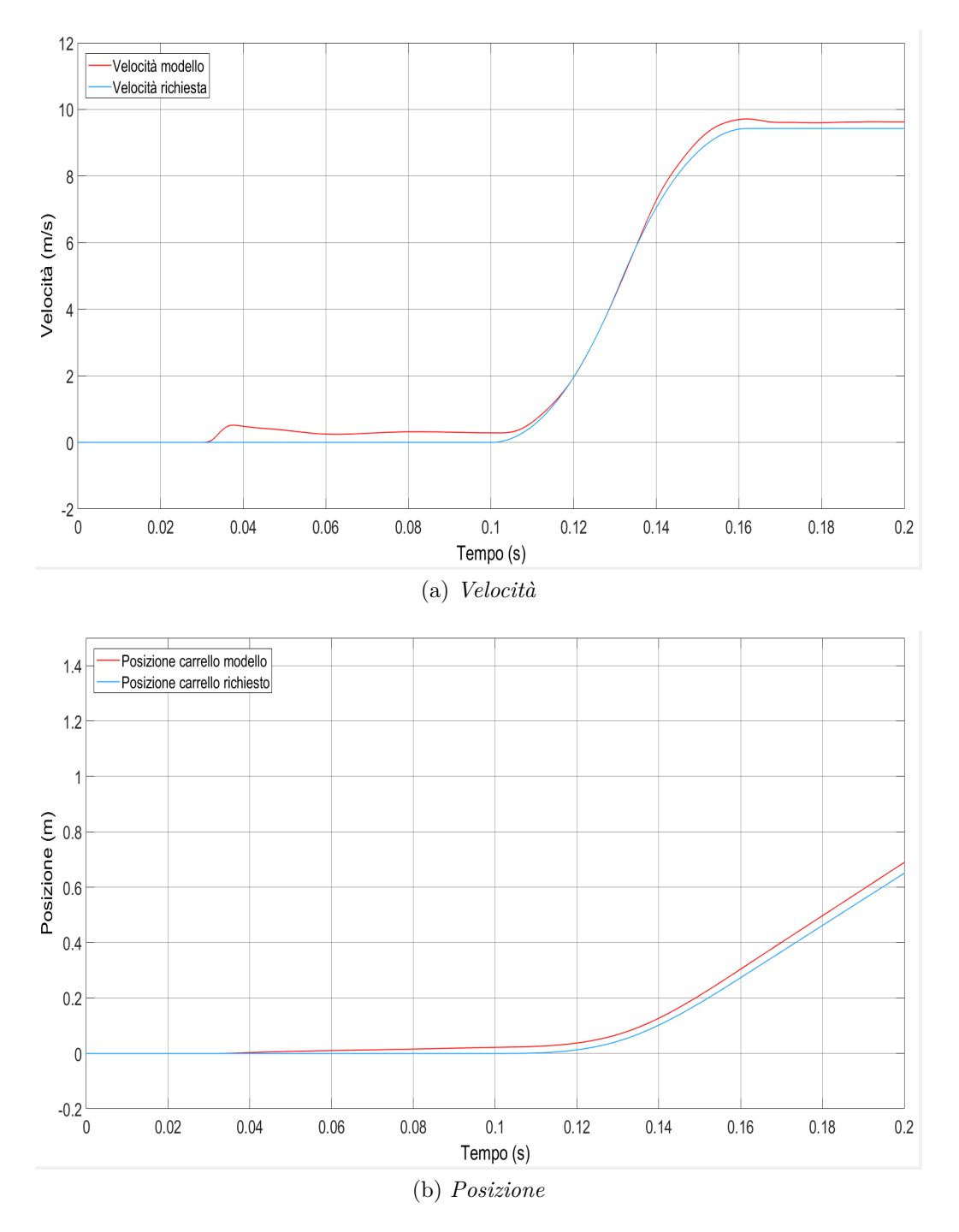

Figura 5.11: Risultato finale: velocità e posizione dell'attuatore pneumatico in funzione del tempo

### **5.4 Omologazione**

Per quanto riguarda la verifica effettiva, tramite il blocco *to workshop* posto all'interno dell'elaboratore, si sono ricavati i risultati di accelerazione per ogni istante di tempo[7](#page-0-0) e li si sono inseriti, tramite un file .txt, all'interno di un software sviluppato dalla EASA [\[9\]](#page-134-1). Al suo interno si è aggiunto un nuovo vincolo che il modello deve soddisfare, ossia che a 41 ms l'accelerazione sia superiore a 18.2 g. Tuttavia, per poter far funzionare il programma, si sono dovuti cancellare i dati riguardanti al primo picco[8](#page-0-0) poiché questi lo mandavano in tilt senza la possibilità di ottenere un risultato coerente. Inoltre, dato che si sono cancellati i primi 50 ms di dati, l'asse temporale risulta essere anticipata. Quindi bisogna stare attenti a scalare questi tempi, rispetto a quelli che si sono ottenuti in Figura [5.8.](#page-91-0) Tuttavia la Figura [5.13](#page-95-0) risulta essere un ottimo strumento per validare i risultati ottenuti in questa tesi. Infatti, come si può vedere, l'accelerazione risulta essere sempre al di sopra dei vari limiti da rispettare (linee tratteggiate in rosso) ed, inoltre, il picco a 30 g (linea tratteggiata in blu) precede i 31 ms. Infine, si è anche aggiunto un report (Figura [5.12\)](#page-94-0) finale per l'analisi di tutti i vincoli richiesti dalla normativa CS-27.562.

#### <span id="page-94-0"></span>AS8049 ACCELERATION PULSE VALIDATION

| Velocity [m/s]                                      |  |  | $= 9.71$ >= 9.10 - PASSED       |
|-----------------------------------------------------|--|--|---------------------------------|
| G peak [g]                                          |  |  | $= 30.34$ >= 30.00 - PASSED     |
| Rise time [ms]                                      |  |  | $=$ 30 $\leftarrow$ 31 - PASSED |
| End-of-rise speed $[m/s] = 5.19 \ge 4.55$ - PASSED  |  |  |                                 |
| Acceleration higher than lower constraint: - PASSED |  |  |                                 |

Figura 5.12: Report di valutazione dei risultati ottenuti

<sup>7</sup>Questi sono stati campionati dal S/H ad una frequenza di 3 kHz.

<sup>8</sup>Si intende il picco che in Figura [5.8](#page-91-0) si trova sulla sinistra.

<span id="page-95-0"></span>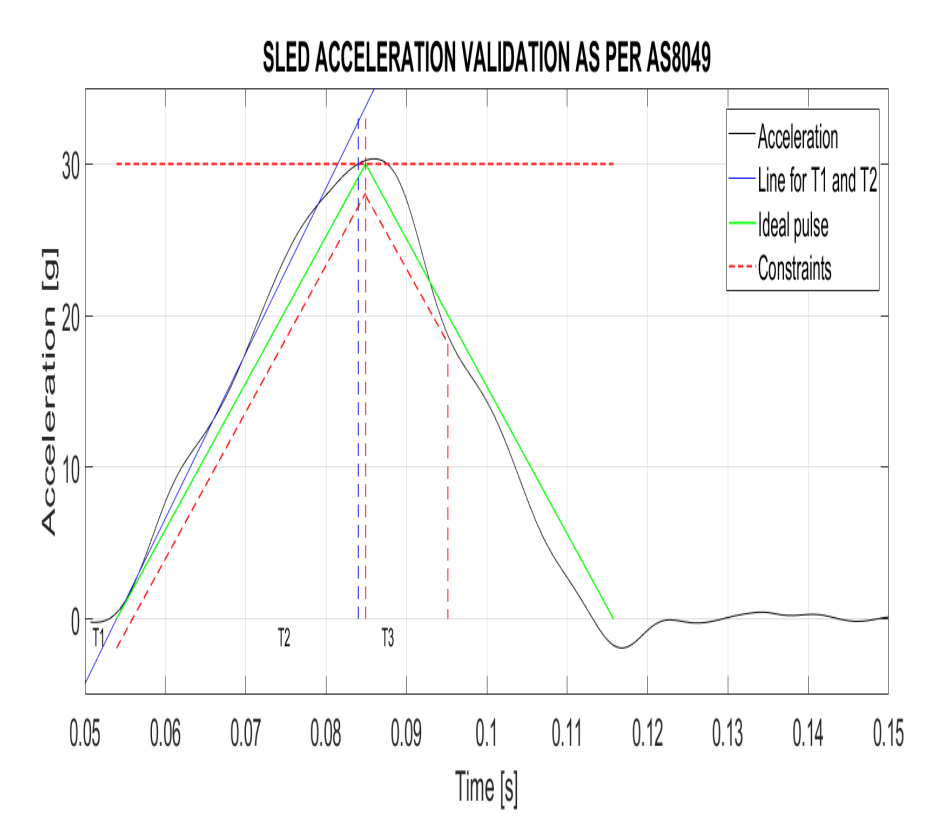

Figura 5.13: Verifica dei risultati ottenuti dal modello tramite un software sviluppato dall'EASA

### **5.5 Osservazioni sul picco**

Nel caso in cui si volesse un picco di accelerazione più elevato, è sufficiente modificare il solo peso della massa della slitta, lasciando invariati tutti gli altri parametri dell'impianto. Infatti, diminuendolo si può osservare come si riescano a raggiungere i 31.03 g (Figura [5.14\)](#page-96-0). Tuttavia, in questo caso, il valore della massa si discosta maggiormente rispetto a quella ottenuta nel design preliminare ed, inoltre, si modifica anche l'andamento del coefficiente di attrito. Infatti, il picco non raggiunge più il valore dell'attrito statico pari a 0.5.

<span id="page-96-0"></span>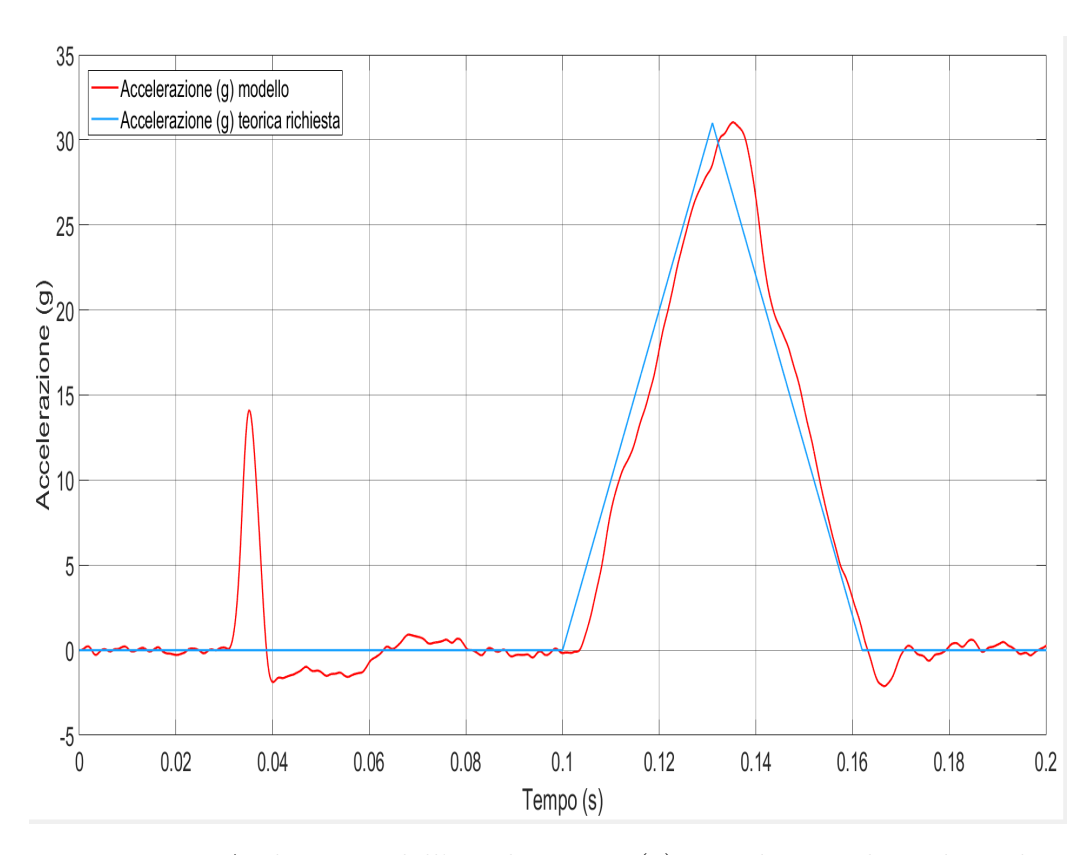

Figura 5.14: Andamento dell'accelerazione (g) usando una slitta da 50 kg

## **Capitolo 6**

## **Scheda tecnica**

In questo capitolo si presenteranno tutte le caratteristiche che hanno portato alla realizzazione del modello, ossia, tutti i valori che si sono inseriti all'interno dei vari blocchi.

Innanzitutto, per poter sviluppare in modo appropriato il modello e per far si che si possa far giungere a convergenza il progetto, si sono dovute modificare le impostazioni che riguardano il solutore di Simulink. Infatti, per lo svolgimento di questo modello, si è dovuto usare un solutore *ode 15 stiff/NDF* di tipo *variable step* con tolleranze, relativa ed assoluta, pari a 10<sup>-6</sup>. Inoltre, siccome una volta terminata la simulazione, il software cancellava completamente il plot che aveva appena finito di rappresentare, si è dovuto anche togliere la spunta nel comanto *Limit data point to last* presente nella finestra *Logging* del *Configuration Properties* del blocco scope.

Infine, si può passare con la presentazione di ogni singola parte dell'impianto.

### **6.1 Attuatore Pneumatico**

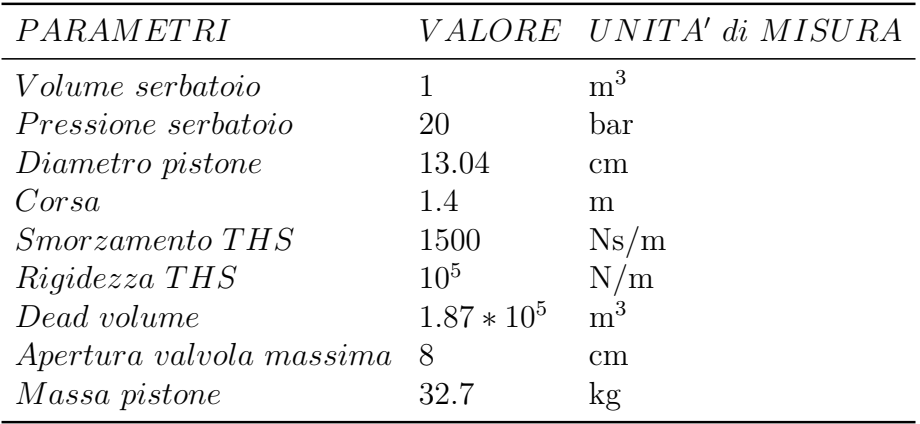

Tabella 6.1: Attuatore pneumatico

### **6.2 Slitta**

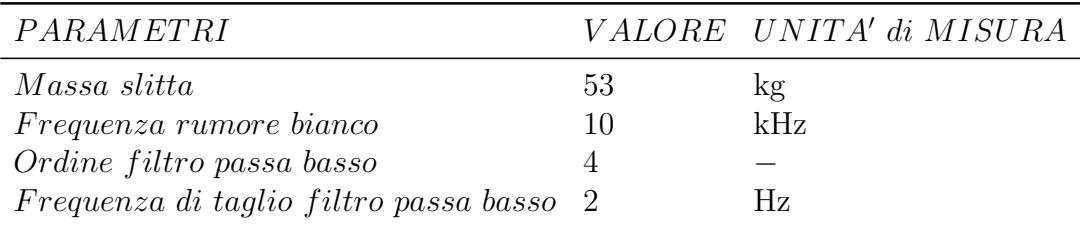

Tabella 6.2: Carrello e Accelerometro

I valori inseriti, per quanto riguarda il rumore bianco, sono stati presi da un risultato di un test di un accelerometro presente nel laboratorio LaST del Politecnico di Milano.

### **6.3 Computer**

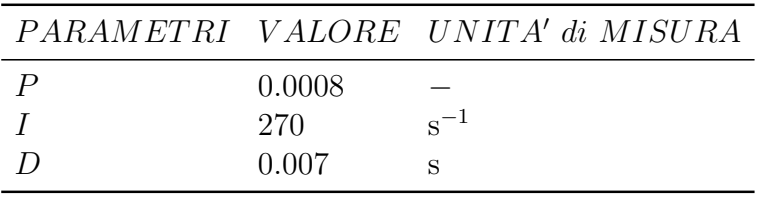

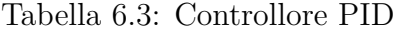

|              |           | PARAMETRI VALORE UNITA' di MISURA |
|--------------|-----------|-----------------------------------|
| $n_{bits}$   | 12        |                                   |
| $FS_{sa}$    | $-5/ + 5$ |                                   |
| $FS_{sd}$    | $-5/ + 5$ | g                                 |
| $f_{camp.}$  | 3000      | Hz                                |
| $f_{taglio}$ | 750       | Ηz                                |

Tabella 6.4: Sistema di acquisizione e di distribuzione dati

### **6.4 Freno**

| PARAMETRI                    |          | VALORE UNITA' di MISURA |
|------------------------------|----------|-------------------------|
| Numero pistoni               | 2        |                         |
| Pressione serbatoio          | 21       | Mpa                     |
| Diametro pistone             | 4.5      | <sub>cm</sub>           |
| Massa freno                  | 0.25     | kg                      |
| Rigidezza pastiglie          | $10^{9}$ | N/m                     |
| <i>Smorzamento pastiglie</i> | 250      | Ns/m                    |
| Lunghezza tubo               | 15       | <sub>cm</sub>           |
| Diametro tubo                | 8        | mm                      |

Tabella 6.5: Freno

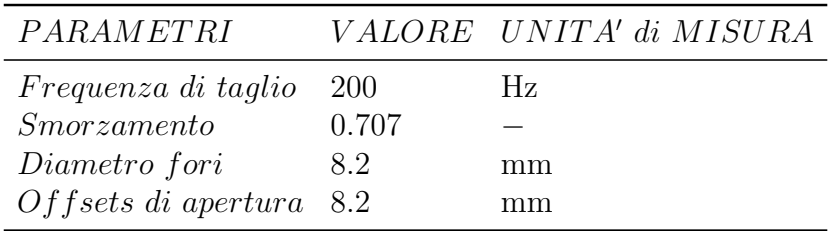

Tabella 6.6: Servovalvola

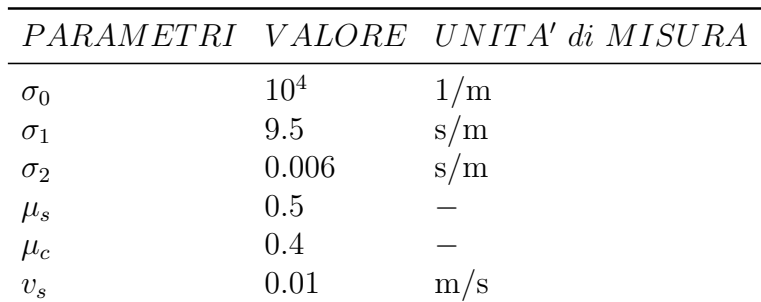

Tabella 6.7: Modello di LuGre

## **Capitolo 7**

## **Conclusione**

### **7.1 Conclusioni**

Dato che si sono raggiunti i valori richiesti dalla normativa CS-27.562, ossia che l'accelerazione raggiunga il picco massimo di 30 g in 31 ms con una velocità minima di 9.1 m/s, è possibile affermare che questo modello, sviluppato con Simulink, rappresenti un buono schema di quello che dovrà essere l'impianto da realizzare, con la particolarità di essere più semplice (sia in termini di manodopera che di preparazione del test), meno costoso, con risultati ripetibili e più compatto rispetto agli impianti che esistono già in circolazione. Inoltre, con questo tipo di impianto si potranno anche studiare tutte quelle applicazioni che vanno da accelerazioni molto basse (come i veicoli su rotaia) fino ad arrivare a picchi elevati, per simulare condizioni di urto estreme, senza la necessità di modificare le componenti del sistema (come può succedere, ad esempio, con la *metering pin* vista nel capitolo introduttivo).

Il sistema è in grado di garantire che la slitta rimanga inizialmente ferma fino a quando non gli arrivi l'impulso di avvio. Infatti, la si è modellata in modo tale che il primo strumento che inizia a funzionare sia il freno, in modo tale da garantire il completo bloccaggio. Successivamente, si fa muovere il pistone dell'attuatore pneumatico, mantenendo l'impianto sempre fermo. Infine, si permette l'avvio della simulazione tramite un segnale.

Quindi, i risultati che si sono ottenuti dallo studio che si è presentato por-

tano alla conclusione finale che lo sviluppo reale di una slitta ad accelerazione sia fattibile.

### **7.2 Sviluppi futuri**

Per quanto riguarda i possibili sviluppi futuri del modello computazionale, inizialmente, si consiglia di effettuare degli esperimenti per studiare efficacemente il comportamento dell'attrito e per valutare, di conseguenza, al meglio tutti i parametri del modello di LuGre. Si suggerisce, inoltre, di effettuare delle analisi anche per un'altra gamma di materiali, ossia dei metalli che non siano obbligatoriamente l'acciaio ed i metalli ferrosi all'interno di una pastiglia del freno.

Dopo aver modellato l'intero sistema e dopo aver ottenuto un valore di accelerazione la più realistica possibile, dato che le pressioni di frenata sono elevate, si potranno studiare gli effetti termici delle pastiglie ed analizzarne i vari sforzi che potrebbero portare a deformazioni o, addirittura, a rottura. Per quanto riguarda l'aspetto termico, si possono anche analizzare gli scambi di calore con l'ambiente esterno.

Inoltre, data la difficoltà che si è avuta nel raggiungere dei valori ottimali per quanto concerne i coefficienti del PID, si potrebbe pensare di migliorare il risultato scegliendo un controllore migliore, come, ad esempio, il filtro di Kalman.

Infine, si potrà procedere alla realizzazione dell'impianto con la sua successiva messa a punto.

## **Appendice A**

# **Sistema di acquisizione e di distribuzione dati**

Nel capitolo riguardante la modellazione dell'impianto, si è visto come si può sviluppare un sistema di acquisizione e di distribuzione dati. Tuttavia questo è stato rappresentato in modo idealizzato.

In questa appendice si descriverà un possibile modello di sistema di acquisizione e di distribuzione dati modellato dagli stessi pezzi che costituiscono le componenti ideali ma sviluppate tramite i blocchi della libreria di Simscape. Data la sua complessità e dato che complica notevolmente il costo computazionale rallentando, inoltre, la sua risoluzione, si è deciso di non inserirlo all'interno del modello.

### **A.1 Circuito amplificatore**

Inizialmente, dato che il segnale in ingresso nel sistema di acquisizione dati è basso, si deve introdurre un circuito che ha lo scopo di ingrandire il valore della tensione ingresso. Questo risultato lo si è ottenuto tramite la modellazione di un amplificatore non invertente (Figura [A.1\)](#page-105-0). Come si può vedere in Figura [A.1,](#page-105-0) data una tensione in ingresso, per far si che si ottengano valori opportuni di tensione in uscita, sarà sufficiente scegliere in un modo appropriato il valore dei due resistori, soddisfacendo, in particolare, la seguente

<span id="page-105-0"></span>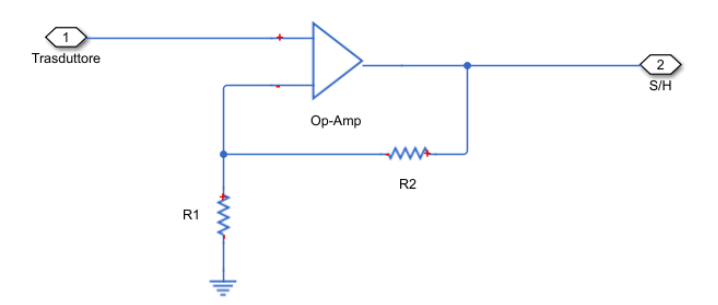

Figura A.1: Modello di un amplificatore non invertente sviluppato con la libreria Simscape

condizione:

$$
V_{out} = \left(1 + \frac{R_1}{R_2}\right) V_{in} \tag{A.1}
$$

Quindi, in funzione dei due resistori, si può anche diminuire il segnale in ingresso e di conseguenza, si potrà usare questo circuito anche per la fase finale del sistema di distribuzione in modo tale che il risultato finale combaci con il valore iniziale in ingresso del sistema di acquisizione dati.

#### **A.2 Circuito Sample and Hold**

Come si è già detto nel paragrafo riguardante il sistema di acquisizione e distribuzione dati ideale, un convertitore analogico digitale non funziona in modo corretto se il segnale d'ingresso varia durante il tempo di conversione. Infatti, durante il tempo di conversione, se la variazione del segnale d'ingresso fosse superiore alla risoluzione del convertitore, si può provocare la produzione di un valore digitale in uscita completamente errato. Per questo motivo è necessario introdurre un opportuno circuito Sample and Hold prima del ADC.

Lo schema che si è scelto lo si può vedere in Figura [A.2.](#page-106-0) Durante la fase di campionamento si chiude l'interruttore attraverso un segnale ad impulso (con ampiezza unitaria). In questo modo, essendo il circuito chiuso, la tensione del capacitore segue quella d'ingresso. Mentre nella fase di man-

<span id="page-106-0"></span>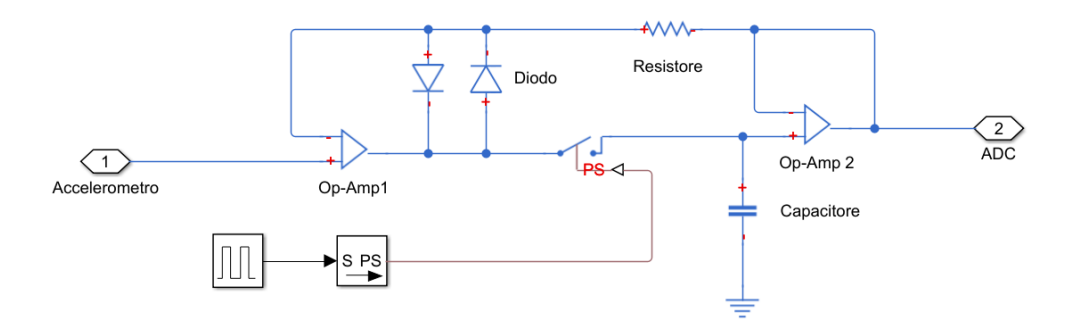

Figura A.2: Modello di un circuito Sample and Hold sviluppato con la libreria Simscape

tenimento, essendo l'interruttore aperto, la tensione del capacitore rimarrà invariata, fino alla successiva fase di campionamento. I due amplificatori operazionali hanno la funzione di separare il condensatore dal circuito d'ingresso e di uscita, impedendo così una scarica del condensatore stesso durante la fase di mantenimento e consentendo una sua carica veloce durante la fase di campionamento. Inoltre si sono inseriti due diodi per far si che si eviti una possibile saturazione del primo amplificatore operazionale durante la fase di mantenimento.

In figura Figura A. $3^1$  $3^1$  si può vedere un esempio di campionamento ottenuto dal circuito precedentemente descritto di un segnale sinusoidale qualsiasi. Come si può notare, si ha una fase nella quale il condensatore continua a caricarsi anche se l'impulso è nullo. Questo è dovuto alla fase di transizione dell'apertura dell'interruttore. Aumentando la frequenza di campionamento, questo effetto viene ridotto.

<sup>1</sup>Per meglio capire il funzionamento del circuito, si è usato una frequenza di campionamento bassa (dell'ordine di 1 Hz)

<span id="page-107-0"></span>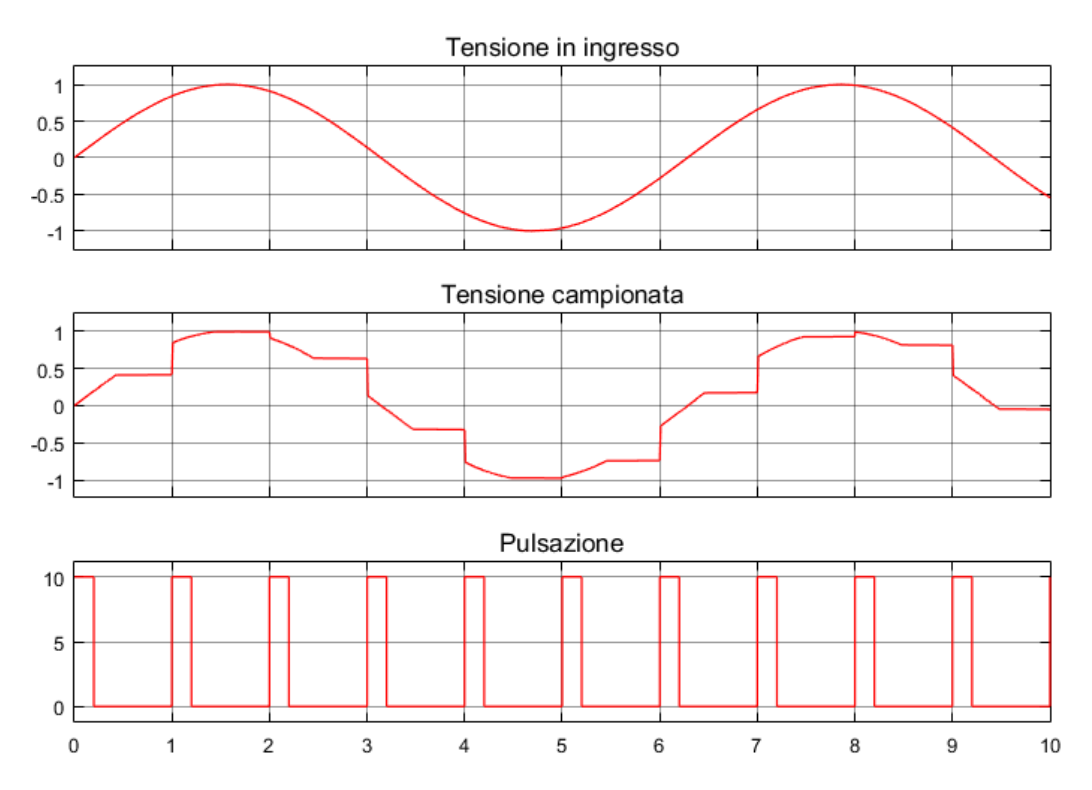

Figura A.3: Esempio di un campionamento effettuato con il circuito Sample and Hold di Figura [A.2](#page-106-0)

### **A.3 Convertitore analogico digitale**

Per quanto riguarda la modellazione del convertitore analogico digitale, si è deciso di sviluppare un ADC di tipo half-flash (Figura [A.4\)](#page-108-0), dato che questo risulta avere un buon compromesso per quanto riguarda le prestazioni in termini di velocità e la complessità del circuito. Tuttavia, per capirne il funzionamento, è necessario sapere come lavora un singolo ADC di tipo flash (Figura [A.5\)](#page-109-0), dato che quest'ultimo è parte integrante del circuito complessivo.

Nell'ADC di tipo flash (che è un circuito di tipo parallelo), gli n bits vengono prodotti simultaneamente. Inoltre, il circuito è composto da una serie di 2<sup>n</sup> resistori (la loro resistenza deve essere elevata, all'incirca dell'ordine di un kOhm) che, a partire da una tensione di riferimento (coincidente con quella del Fondo Scala), generano 2 *<sup>n</sup>* − 1 livelli di quantizzazione. Successivamente saranno necessari 2 *<sup>n</sup>* − 1 comparatori per confrontare la tensione
<span id="page-108-0"></span>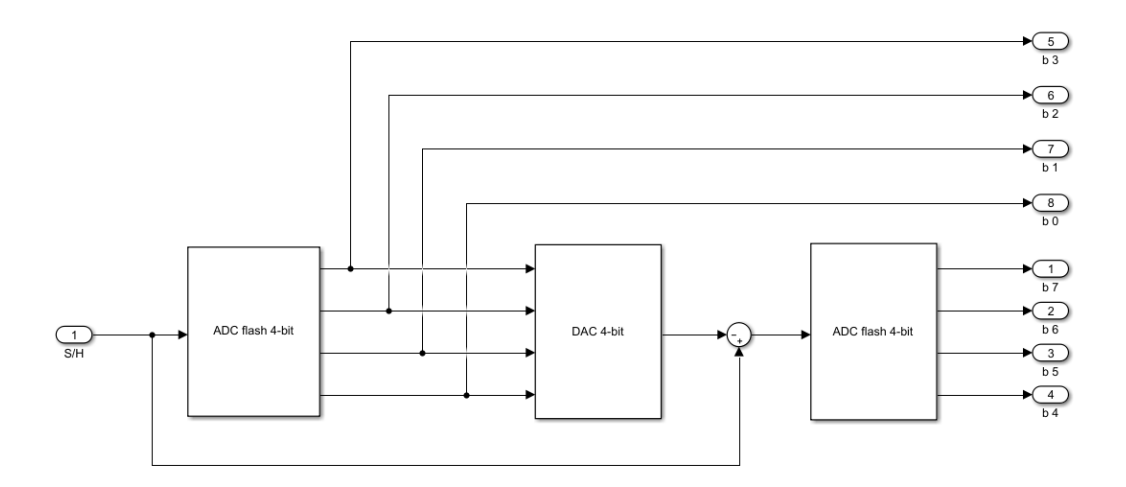

Figura A.4: Modello del convertitore analogico digitale di tipo half-flash sviluppato con la libreria Simscape

in ingresso con questi livelli. In un dato istante, l'uscita dei comparatori è a livello alto (ossia lo si può pensare come se fosse un interruttore acceso) se la sua tensione di soglia è inferiore a quella in ingresso del circuito , mentre l'uscita dei restanti comparatori è a livello basso (ossia come un interruttore spento). Ora, dato che lo scopo del ADC è quello di ottenere una stringa di n bits finali, si dovrà implementare un opportuno circuito digitale codificatore, con lo scopo di convertire i 2 *n* - 1 bits ottenuti precedentemente. Come schema si è deciso di sviluppare un circuito che risulta essere più veloce, ossia il Fat Tree Encoder<sup>[2](#page-0-0)</sup> (Figura [A.6\)](#page-110-0). Questo codificatore fa uso di porte logiche (AND, NOT, OR, XOR, ecc.) sviluppate nell'elettronica moderna tramite la tecnologia ultraperformante CMOS.

Come si può intuire, un ADC flash ha il vantaggio di avere prestazioni elevate in termini di velocità di funzionamento, a discapito, tuttavia, della complessità del circuito. Infatti, il numero di comparatori e resistori necessari cresce all'aumentare del numero di bits richiesti in uscita. Infatti se si ipotizzasse di usare un ADC flash ad 8 bits, occorreranno 256 resistori con 255 comparatori, il quale renderebbe il circuito costoso ed anche di difficile

<sup>2</sup>Per poter sviluppare questo circuito si è fatto uso della teoria di De Morgan e delle Mappe di Karnaugh

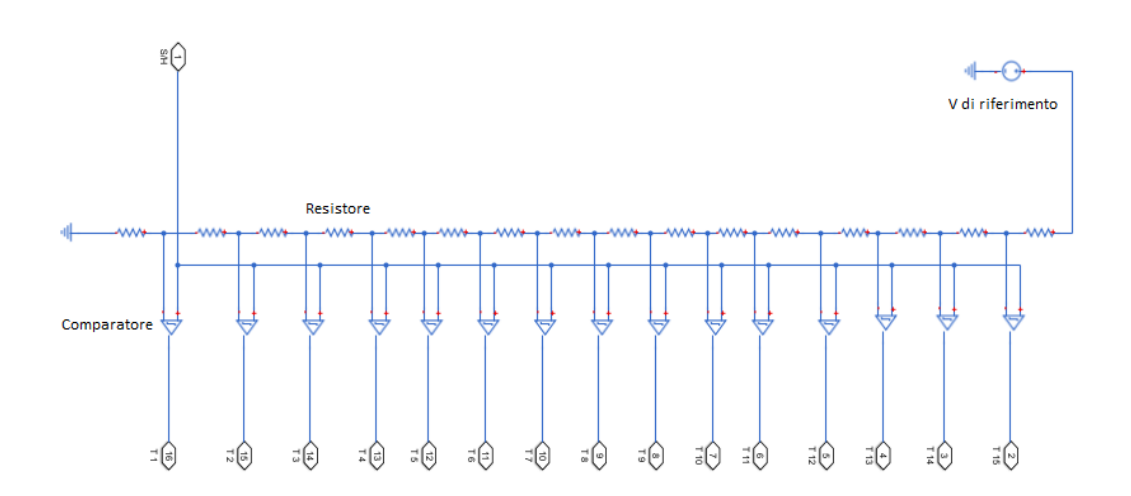

Figura A.5: Modello del convertitore analogico digitale di tipo flash sviluppato con la libreria Simscape

rappresentazione.

Quindi per ridurre la complessità del circuito si è suddiviso il processo di conversione tramite due convertitori ADC di tipo flash, ognuno dei quali genera n/2 bits, effettuando di conseguenza le conversioni in due passi successivi. Dato che anche in questo caso, per elevati numero di bits, il circuito può risultare complesso, si è deciso di fermarsi ad un singolo sistema da soli 8 bits.

Come si può ben vedere in Figura [A.4,](#page-108-0) i primi 4 bits più significativi  $(b_0, b_1, b_2, b_3)$  li si sono generati tramite il primo ADC. Successivamente, questi li si sono mandati in un DAC<sup>[3](#page-0-0)</sup> che genera in uscita una tensione proporzionale agli stessi 4 bits. Dopo aver calcolato la tensione dell'errore di conversione e dopo aver effettuato una differenza tra il segnale in ingresso del ADC e quello in uscita dal DAC, si invia l'errore nel secondo ADC che, infine, calcolerà i restanti 4 bits  $(b_4, b_5, b_6, b_7)$ . Come si può notare, nel ADC di tipo half-flash ad 8 bits saranno necessari 32 resistori e 30 comparatori che risultano essere di gran lunga in quantitativo minore rispetto al singolo ADC di tipo flash ad

<sup>3</sup>La sua descrizione verrà trattata nel capitolo dell'appendice A.4 riguardante appunto alla conversione digitale analogica.

<span id="page-110-0"></span>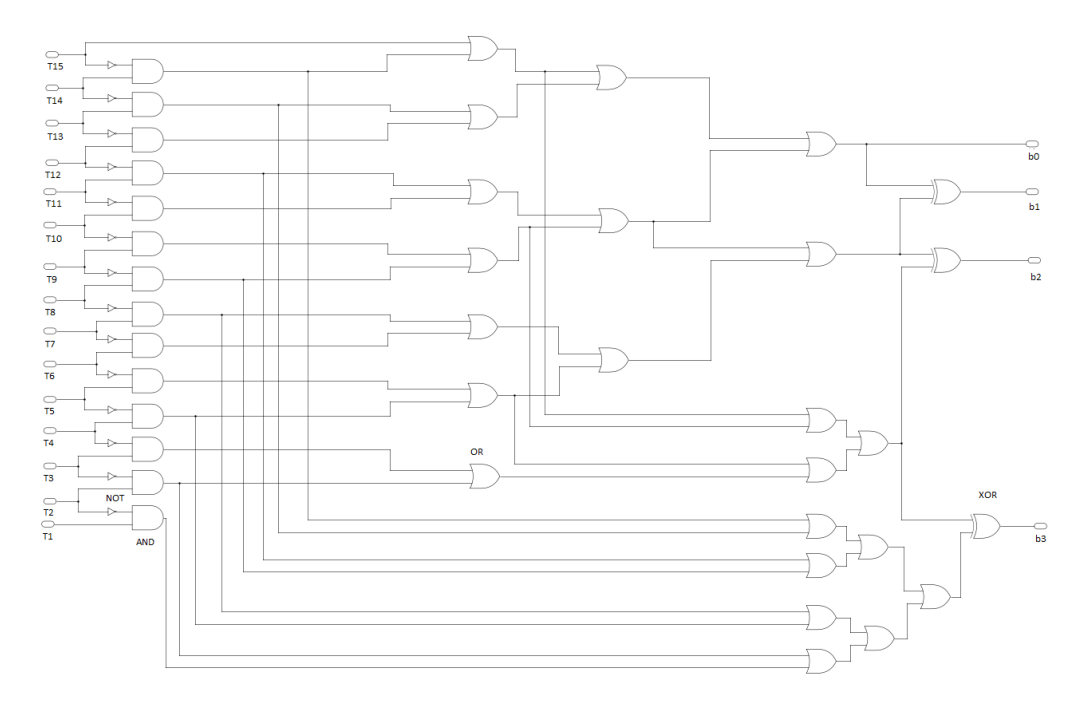

Figura A.6: Modello di un circuito Fat tree encoder

8 bits, tutto questo a discapito della velocità di conversione, siccome questa avviene in due istanti differenti. Inoltre, nel caso si volesse implementare un sistema di acquisizione dati da più di 8 bits, basterà modificare solo il secondo ADC aumentando il numero di resistori e comparatori in funzione del numero di bits finale che si vuole ottenere.

### **A.4 Convertitore digitale analogico**

Infine, dopo che si sono acquisiti i risultati in digitale e li si sono controllati tramite un opportuno controllore, li si devono ridistribuire all'intero impianto. Per far ciò sarà dunque necessario riconvertire il segnale da digitale in analogico in modo tale che il risultato finale in uscita sia uguale a quello in ingresso del sistema di acquisizione e distribuzione dati, a meno di errori di conversione. Per far si che si abbiano più o meno gli stessi valori di resistenza,

<span id="page-111-0"></span>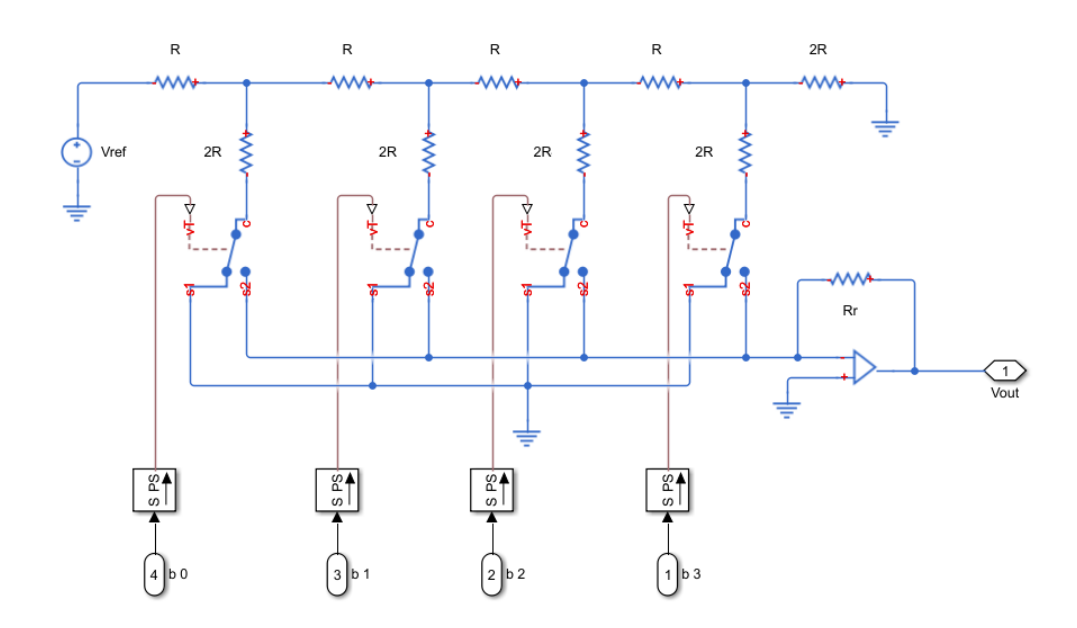

si è deciso di optare per un DAC con rete R-2 R(Figura [A.7](#page-111-0)<sup>[4](#page-0-0)</sup>).

Figura A.7: Modello del convertitore digitale analogico con rete R-2 R sviluppato con la libreria Simscape

La relazione finale che si otterrà per esprimere la tensione in uscita sarà data da:

$$
V_{out} = -\frac{R_r}{R}V_{ref}\left(b_1 2^{-1} + b_2 2^{-2} + \dots + b_n 2^{-n}\right)
$$
 (A.2)

essendo n il numero di bits in ingresso, *Vref* la tensione di fondoscala, R la resistenza dei reistori e $\boldsymbol{b}_n$ il bit in ingresso.

 ${}^{4}\mathrm{Nella}$ figura è rappresentato un DAC a 4 bits che sarebbe quello presente all'interno del ADC di tipo half-flash precedentemente descritto. Nel caso in cui si volesse sviluppare un circuito a 8 o più bits, basterà aggiungere tanti resistori e interruttori quanti sono i bits totali da convertire.

# **Appendice B**

# **Risultati per le altre normative**

In questa appendice si mostreranno i grafici che si sono ottenuti per quanto riguarda la normativa CS-25.562, la CS-23.562 e la seconda parte della CS-27.562. Dato che i grafici risultano essere simili a quelli mostrati nel capitolo dei risultati, in questa appendice prima si enuncerà la normativa di riferimento, successivamente si proseguirà con la rappresentazione delle funzioni. Anche in questi casi, dato che si vuole aver la certezza di ottenere dei risultati validi anche sperimentalmente, si è deciso di incrementare di 1 g la richiesta.

# **B.1 Risultati seconda parte normativa CS-27.562**

*"[. . . ]A change in forward velocity of not less than 12.8 m/s (42 ft/s) when the seat or other seating device is oriented in its nominal position with respect to the rotorcraft's reference system, the rotorcraft's longitudinal axis is yawed 10° either right or left of the impact velocity vector (whichever would cause the greatest load on the shoulder harness), the rotorcraft's lateral axis is contained in a horizontal plane containing the impact velocity vector, and the rotorcraft's vertical axis is perpendicular to a horizontal plane containing the impact velocity vector. Peak floor deceleration must occur in not more than 0.071 seconds after impact and must reach a minimum of 18.4 g."*

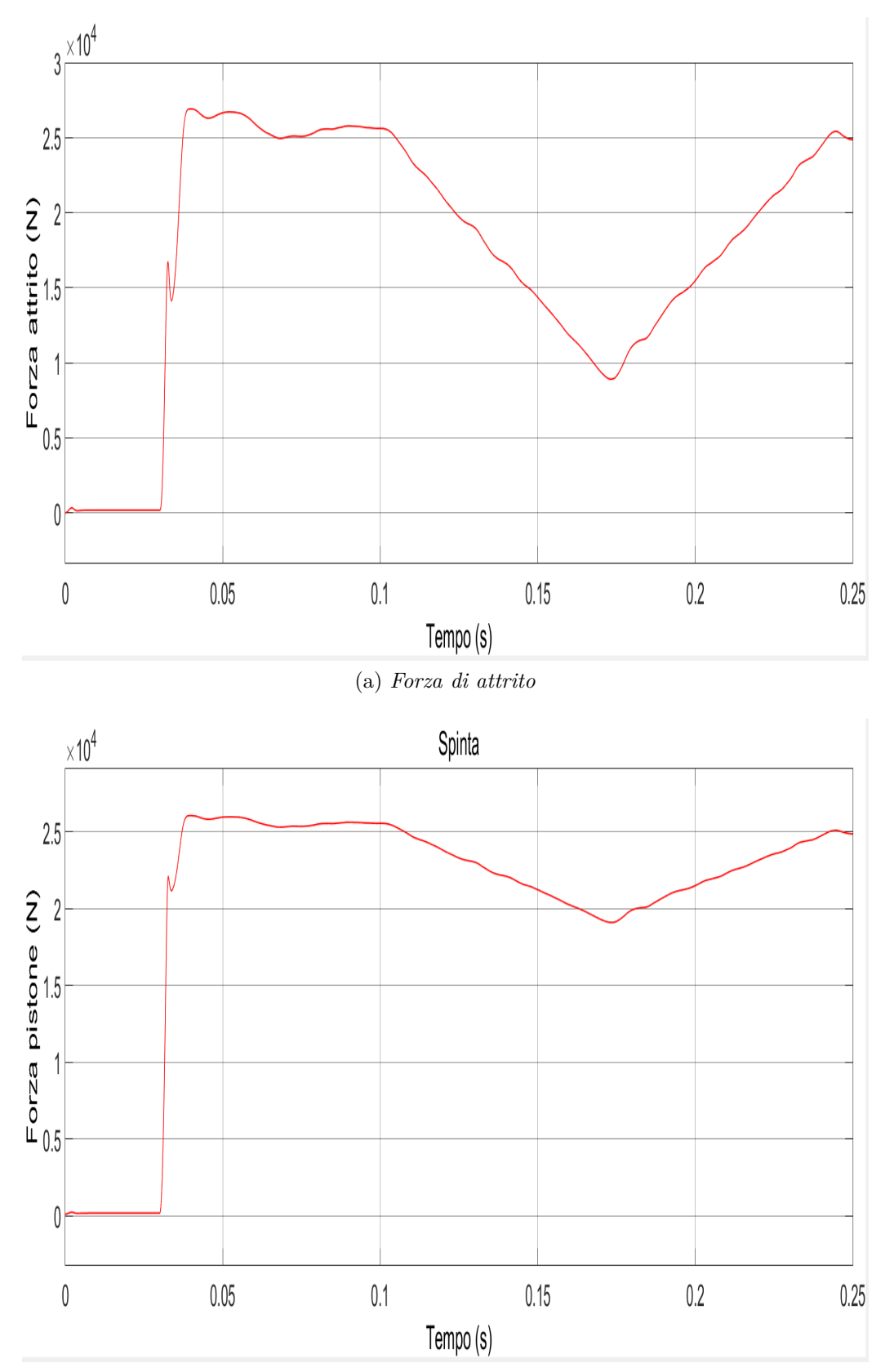

(b) *Forza del pistone dell'attuatore*

Figura B.1: Andamento della forza di attrito e della spinta del pistone in funzione del tempo

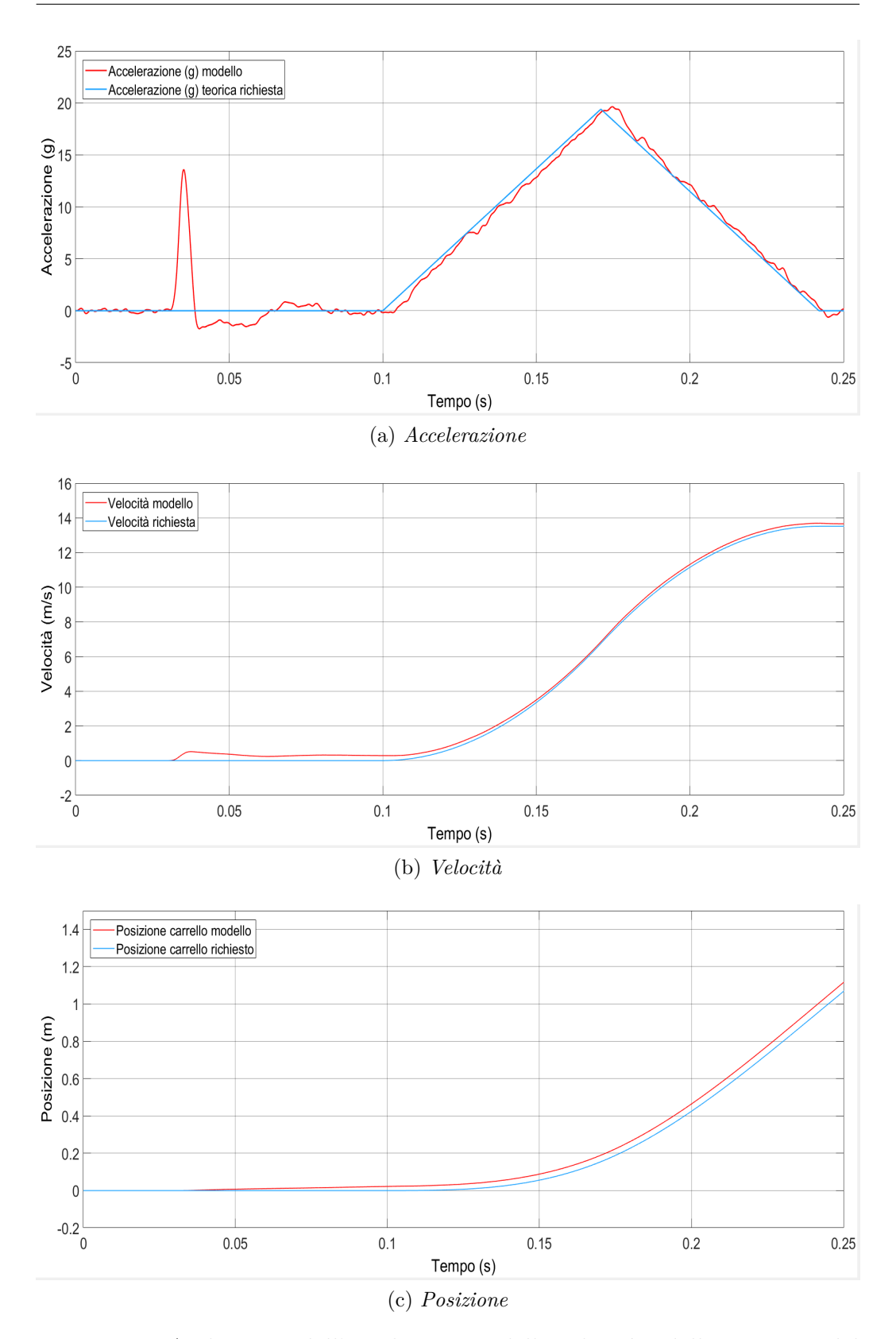

Figura B.2: Andamento dell'accelerazione, della velocità e della posizione del carrello in funzione del tempo

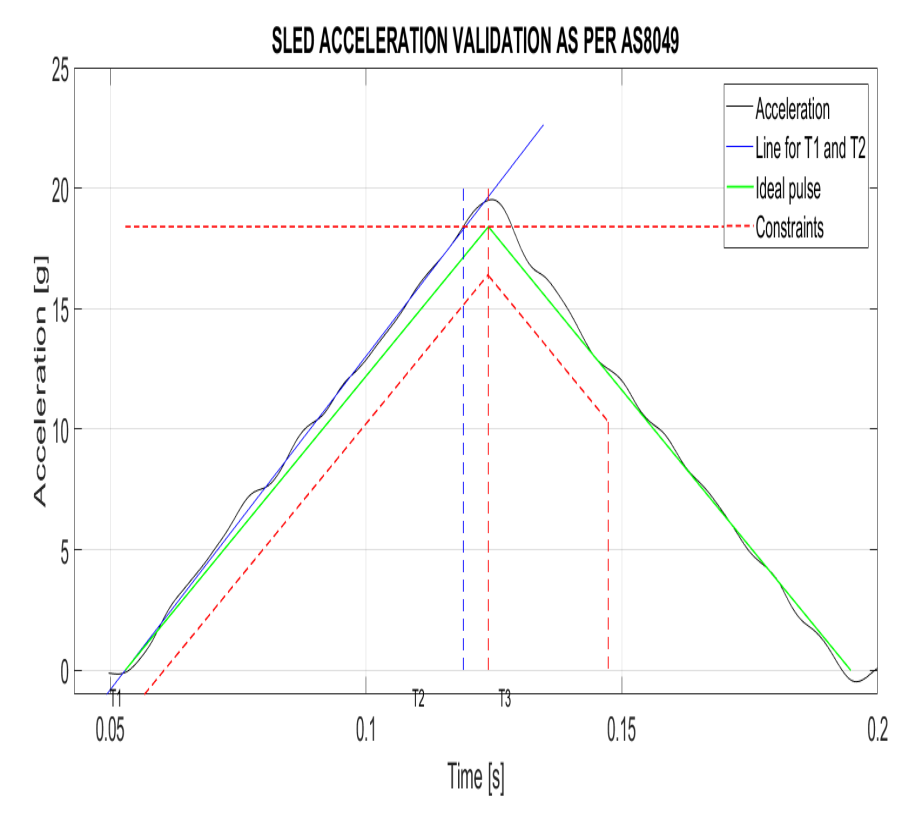

Figura B.3: Validazione dei risultati attraverso il software EASA

| AS8049 ACCELERATION PULSE VALIDATION |                                                     |
|--------------------------------------|-----------------------------------------------------|
| Velocity [m/s]                       | $= 13.69$ >= 12.80 - PASSED                         |
| G peak [q]                           | $= 19.52$ >= 18.40 - PASSED                         |
| Rise time [ms]                       | $= 66 \le 71 - \text{PASSED}$                       |
|                                      | End-of-rise speed $[m/s] = 6.90 \ge 6.40$ - PASSED  |
|                                      | Acceleration higher than lower constraint: - PASSED |

Figura B.4: Report di valutazione dei risultati ottenuti

## **B.2 Normativa CS-25.562**

### **B.2.1 Parte a**

*"A change in downward vertical velocity, of not less than 10.7 m/s, (35 ft/s) with the aeroplane's longitudinal axis canted downward 30 degrees with respect to the horizontal plane and with the wings level. Peak floor deceleration must occur in not more than 0·08 seconds after impact and must reach a minimum of 14 g.[. . . ]"*

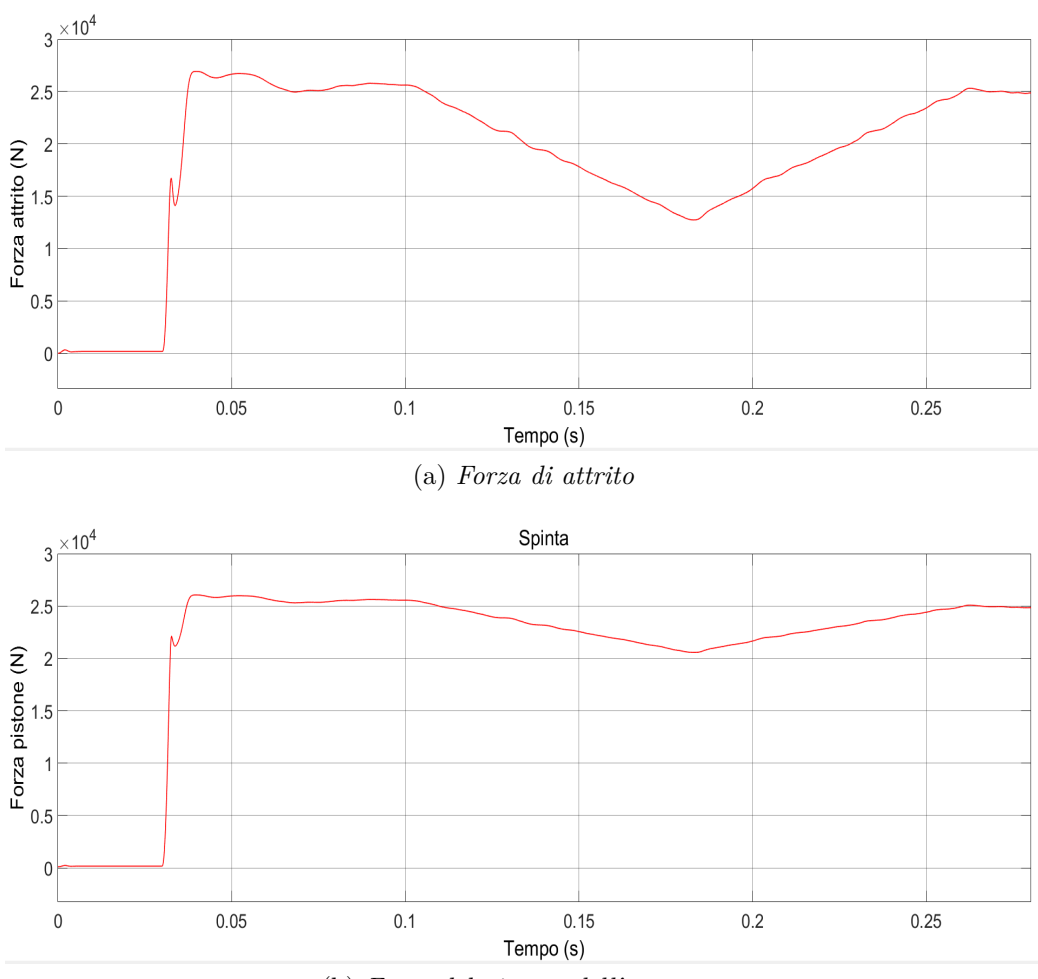

(b) *Forza del pistone dell'attuatore*

Figura B.5: Andamento della forza di attrito e della spinta del pistone in funzione del tempo

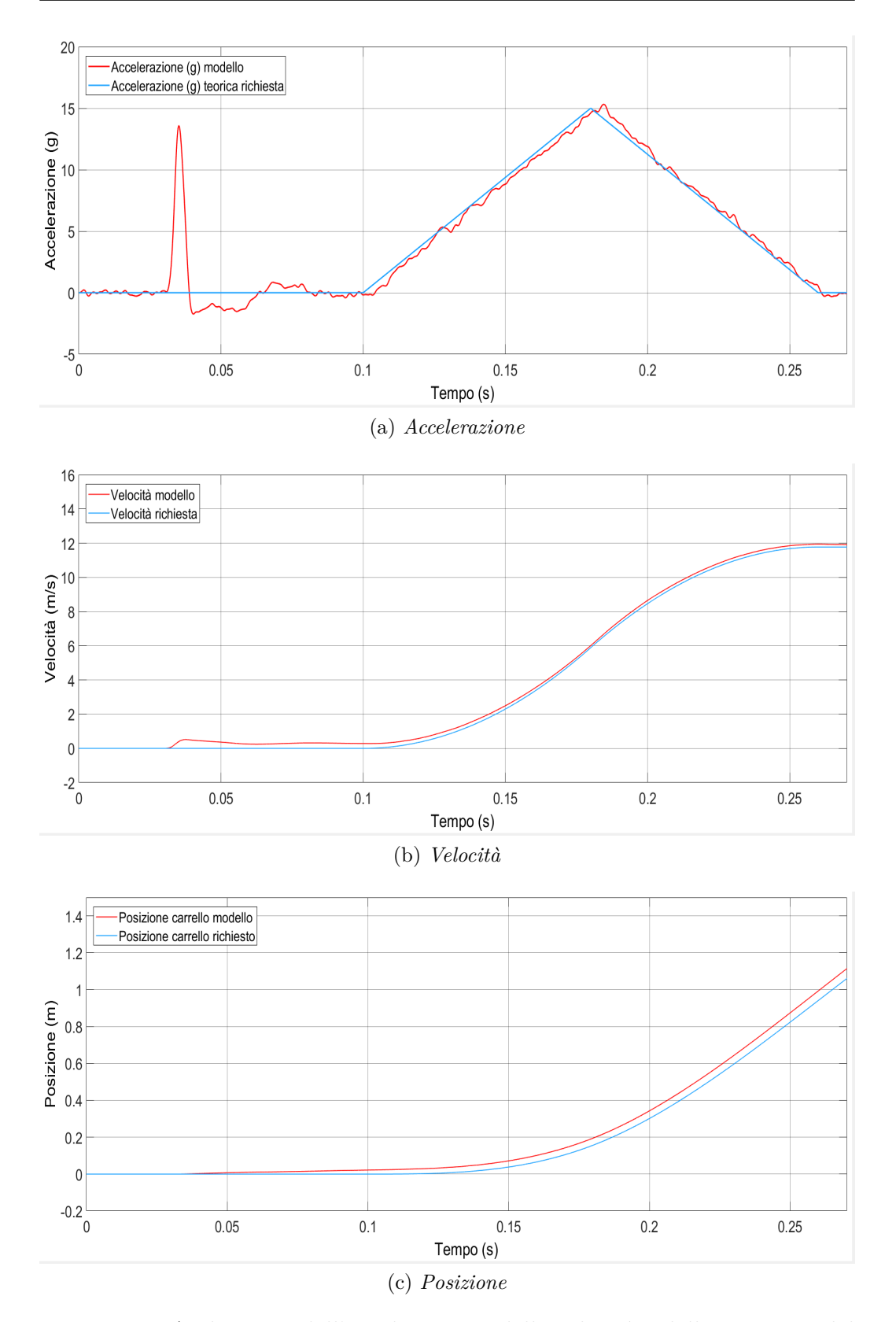

Figura B.6: Andamento dell'accelerazione, della velocità e della posizione del carrello in funzione del tempo

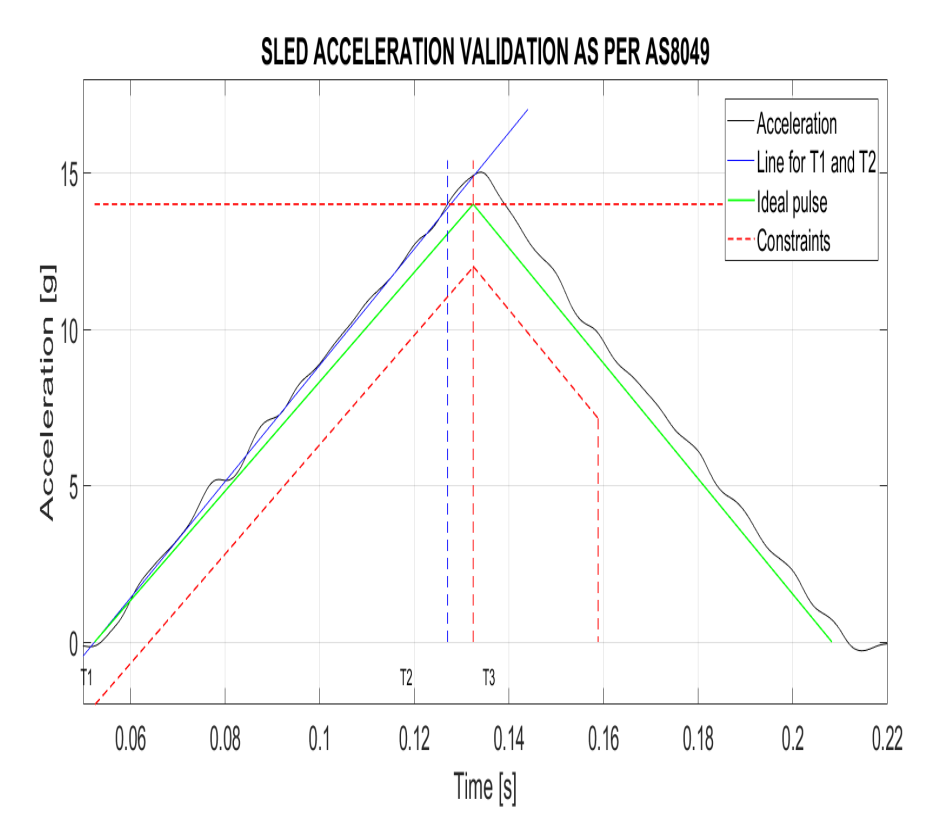

Figura B.7: Validazione dei risultati attraverso il software EASA

AS8049 ACCELERATION PULSE VALIDATION Velocity [m/s]  $= 11.94$  >  $= 10.70$ - PASSED G peak [g]  $= 15.03$  >= 14.00 - PASSED Rise time [ms]  $75 \leq x = 80$ - PASSED  $=$ End-of-rise speed  $[m/s] = 5.88 \ge 5.35$  - PASSED Acceleration higher than lower constraint: - PASSED

Figura B.8: Report di valutazione dei risultati ottenuti

#### **B.2.2 Parte b**

*"[. . . ]A change in forward longitudinal velocity of not less than 13.4 m/s, (44 ft/s) with the aeroplane's longitudinal axis horizontal and yawed 10 degrees either right or left, whichever would cause the greatest likelihood of the upper torso restraint system (where installed) moving off the occupant's shoulder, and with the wings level. Peak floor deceleration must occur in not more than 0·09 seconds after impact and must reach a minimum of 16 g. Where floor rails or floor fittings are used to attach the seating devices to the test fixture, the rails or fittings must be misaligned with respect to the adjacent set of rails or fittings by at least 10 degrees vertically (i.e. out of parallel) with one rolled 10 degrees."*

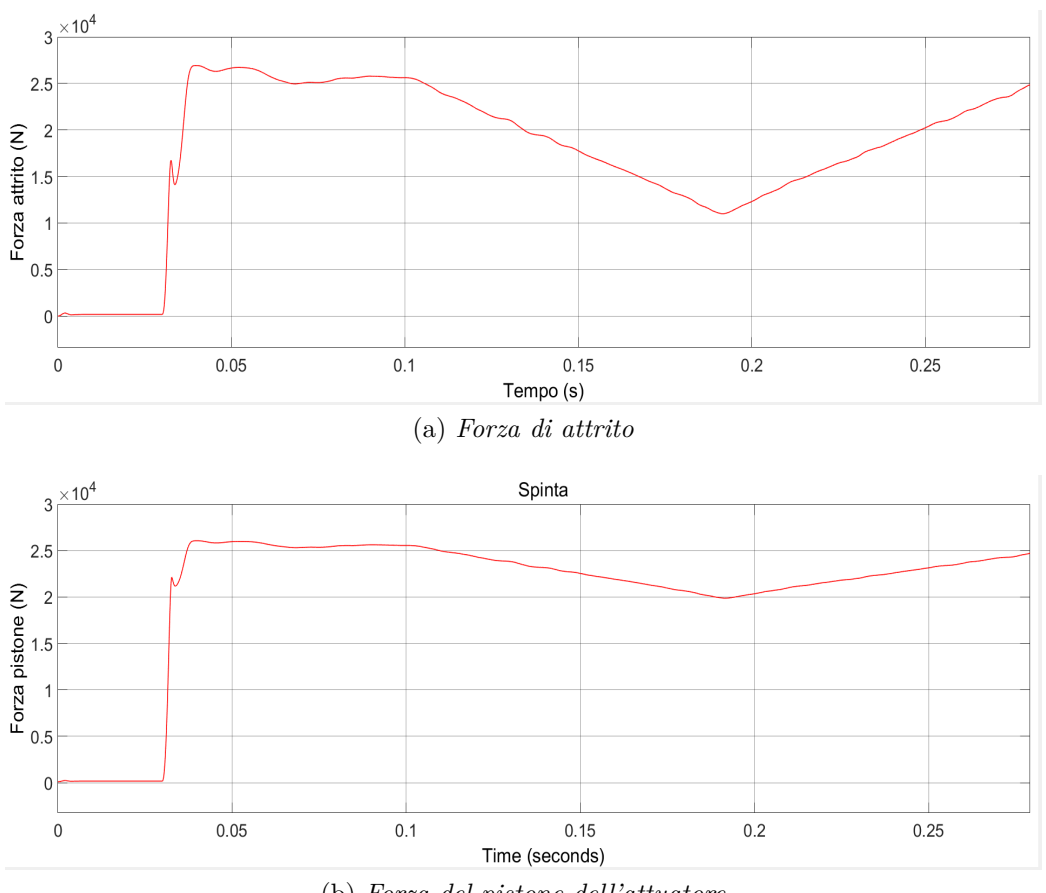

(b) *Forza del pistone dell'attuatore*

Figura B.9: Andamento della forza di attrito e della spinta del pistone in funzione del tempo

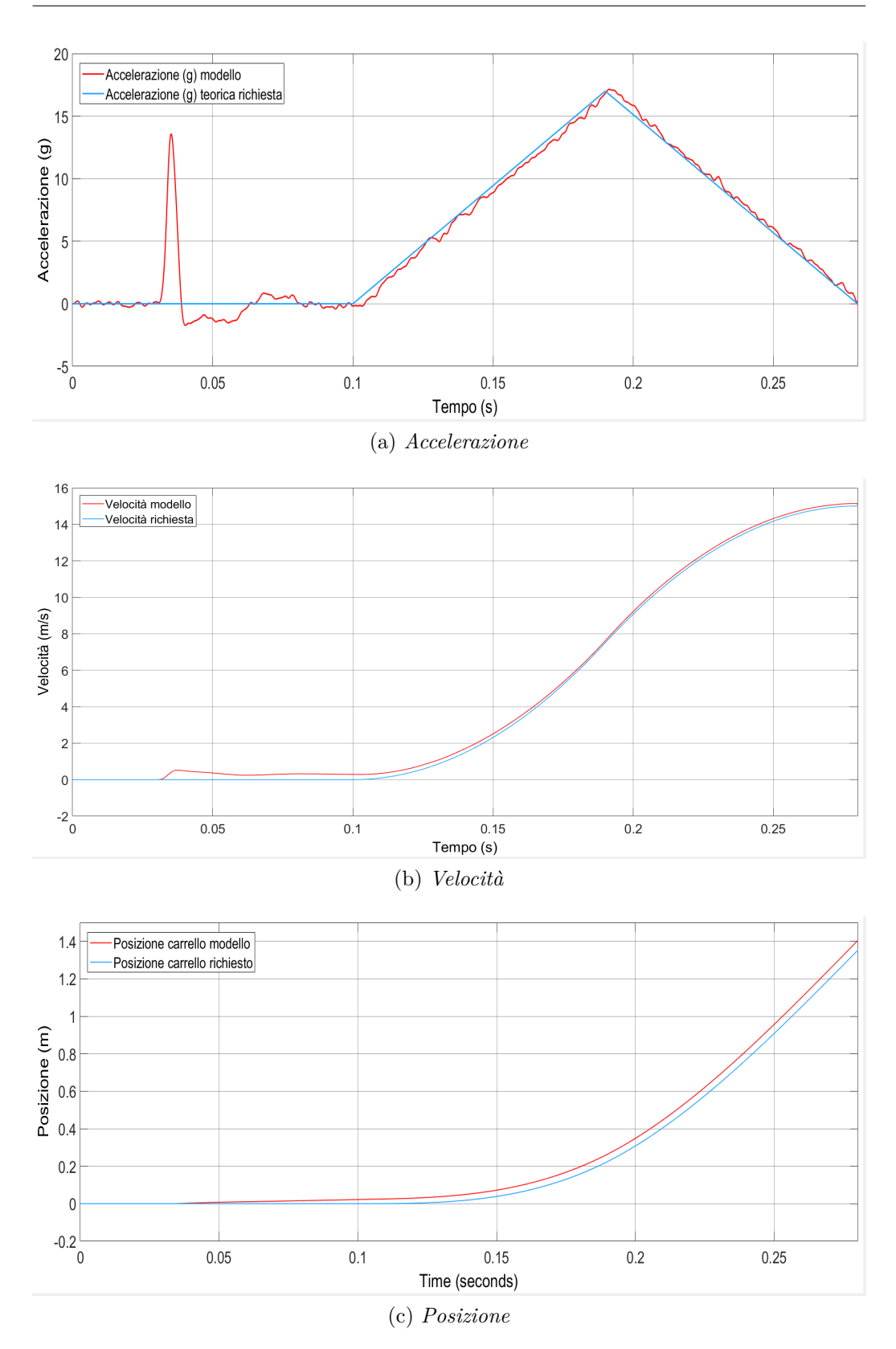

Figura B.10: Andamento dell'accelerazione, della velocità e della posizione del carrello in funzione del tempo

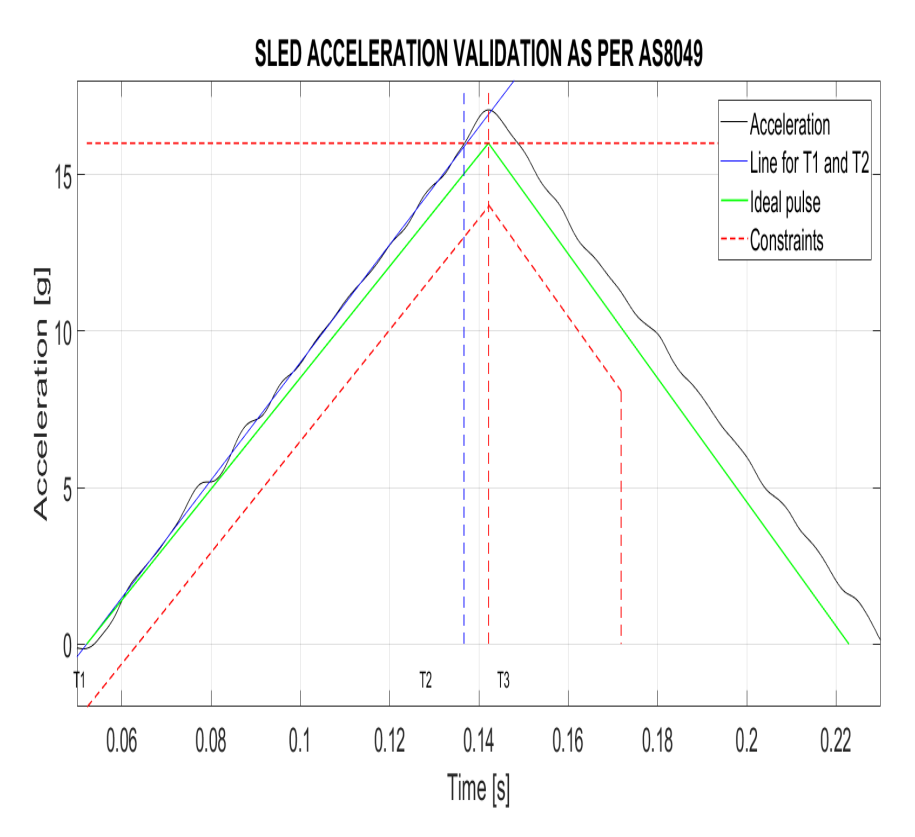

Figura B.11: Validazione dei risultati attraverso il software EASA

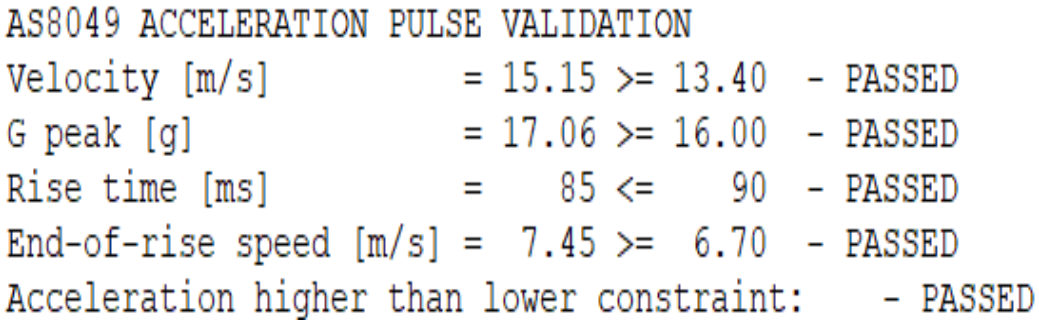

Figura B.12: Report di valutazione dei risultati ottenuti

# **B.3 Normativa CS-23.562 (parte a)**

#### **B.3.1 Prima fila di sedili**

*"For the first test, the change in velocity may not be less than 9.4 m (31 ft) per second. The seat/restraint system must be oriented in its nominal position with respect to the aeroplane and with the horizontal plane of the aeroplane pitched up 60°, with no yaw, relative to the impact vector. For seat/restraint systems to be installed in the first row of the aeroplane, peak deceleration must occur in not more than 0·05 seconds after impact and must reach a minimum of 19g.[. . . ]"*

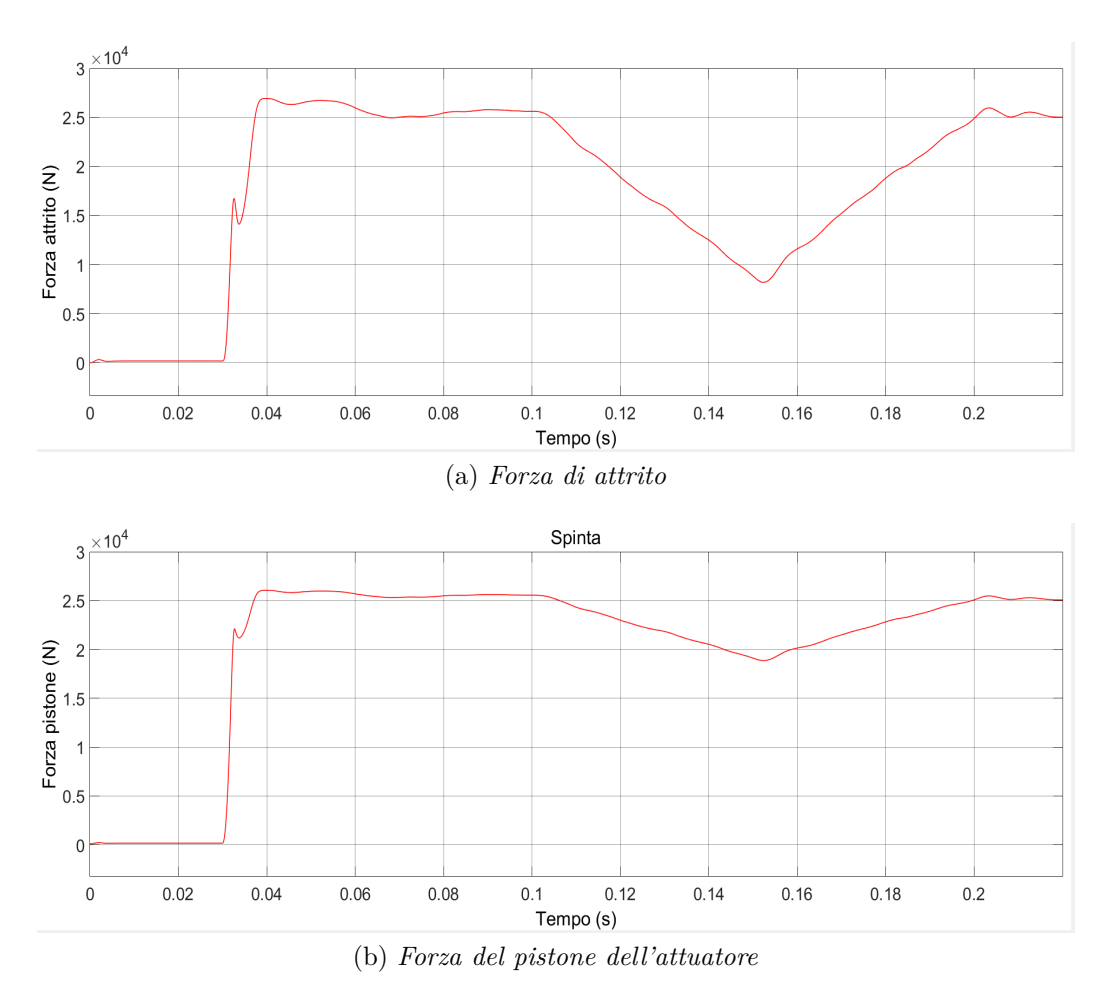

Figura B.13: Andamento della forza di attrito e della spinta del pistone in funzione del tempo

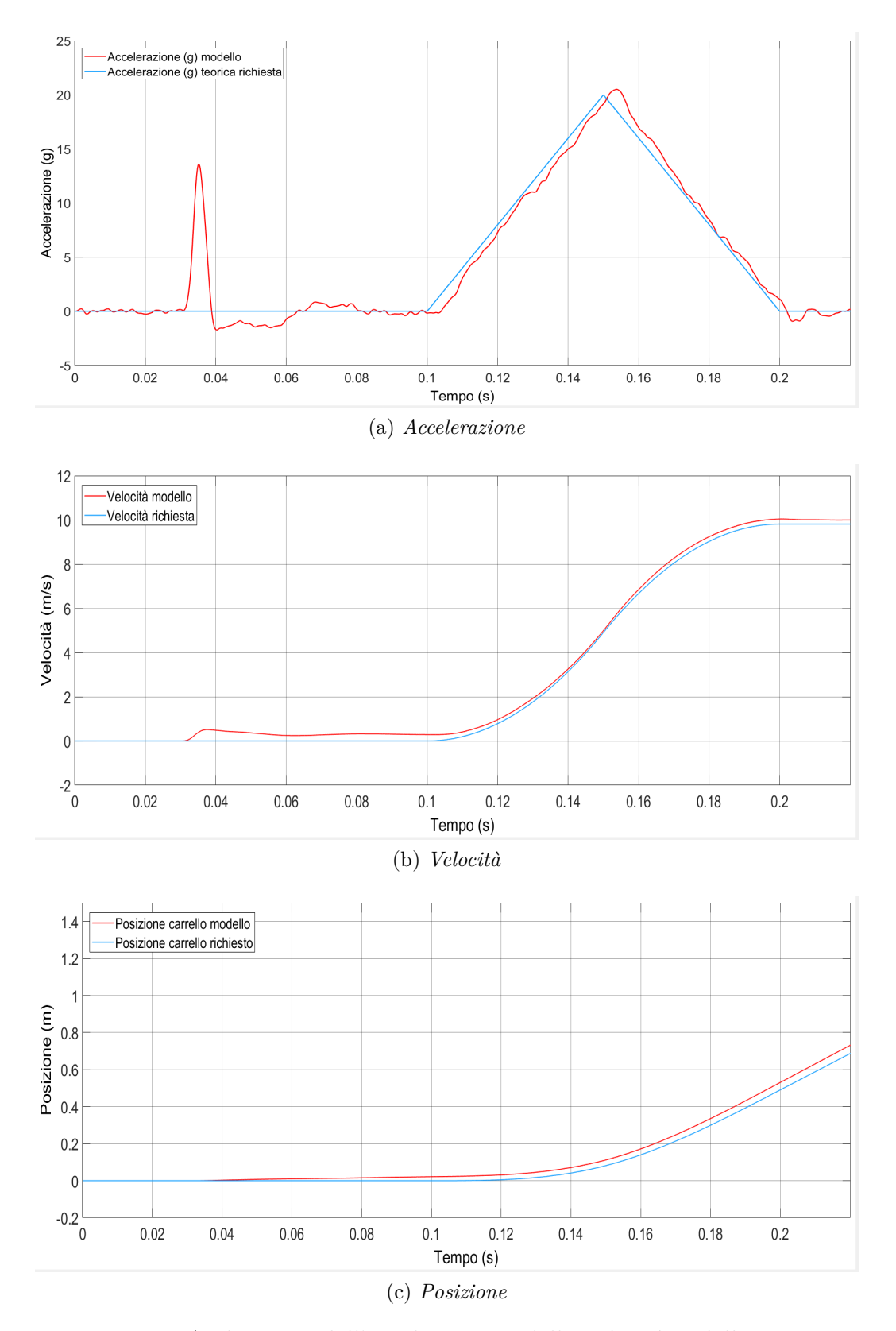

Figura B.14: Andamento dell'accelerazione, della velocità e della posizione del carrello in funzione del tempo

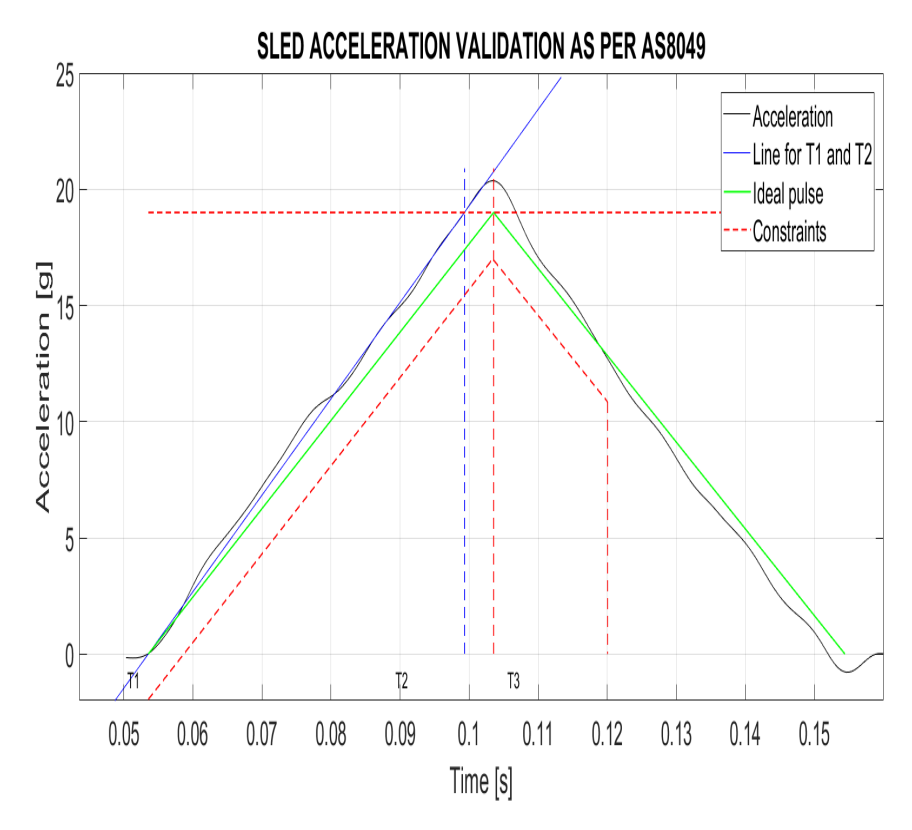

Figura B.15: Validazione dei risultati attraverso il software EASA

AS8049 ACCELERATION PULSE VALIDATION Velocity [m/s]  $= 10.04$  >= 9.40 - PASSED  $= 20.37$  > = 19.00 G peak [g] - PASSED Rise time [ms] 50  $46 \leq$  $=$ - PASSED End-of-rise speed  $[m/s] = 5.18 \ge 4.70$  - PASSED Acceleration higher than lower constraint: - PASSED

Figura B.16: Report di valutazione dei risultati ottenuti

### **B.3.2 Altre file di sedili**

*"[. . . ] For all other seat/restraint systems, peak deceleration must occur in not more than 0.06 seconds after impact and must reach a minimum of 15g."*

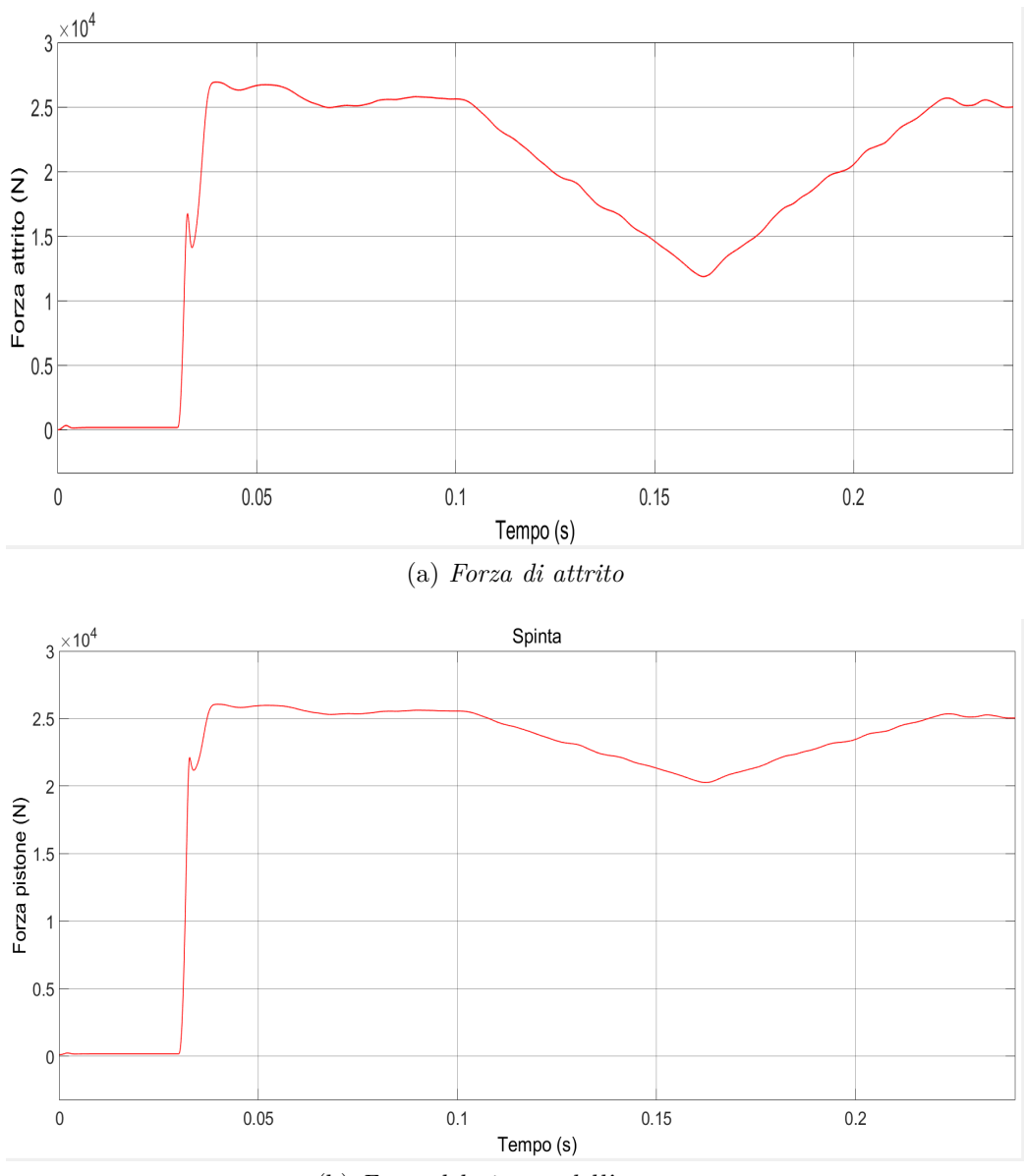

(b) *Forza del pistone dell'attuatore*

Figura B.17: Andamento della forza di attrito e della spinta del pistone in funzione del tempo

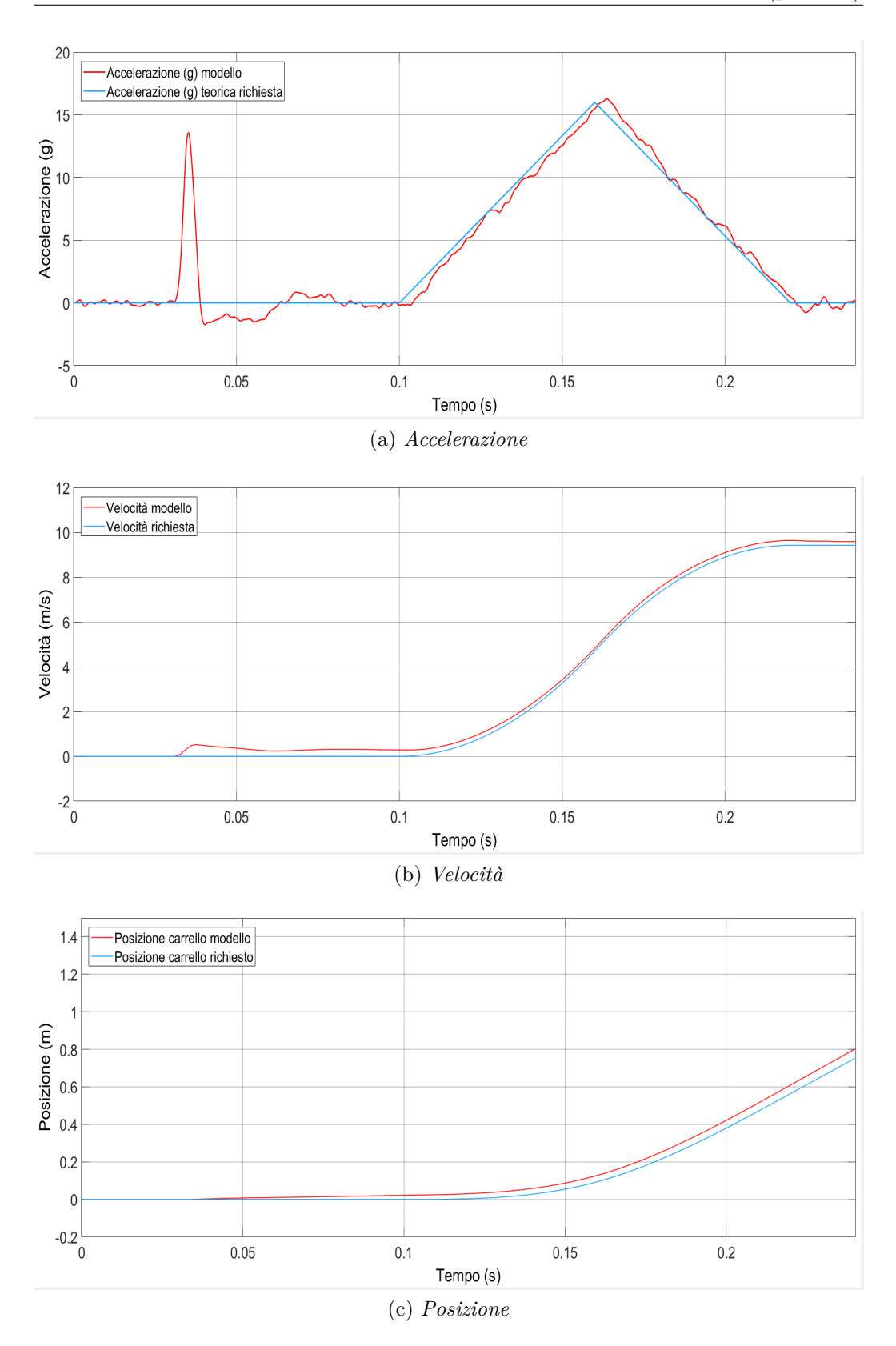

Figura B.18: Andamento dell'accelerazione, della velocità e della posizione del carrello in funzione del tempo

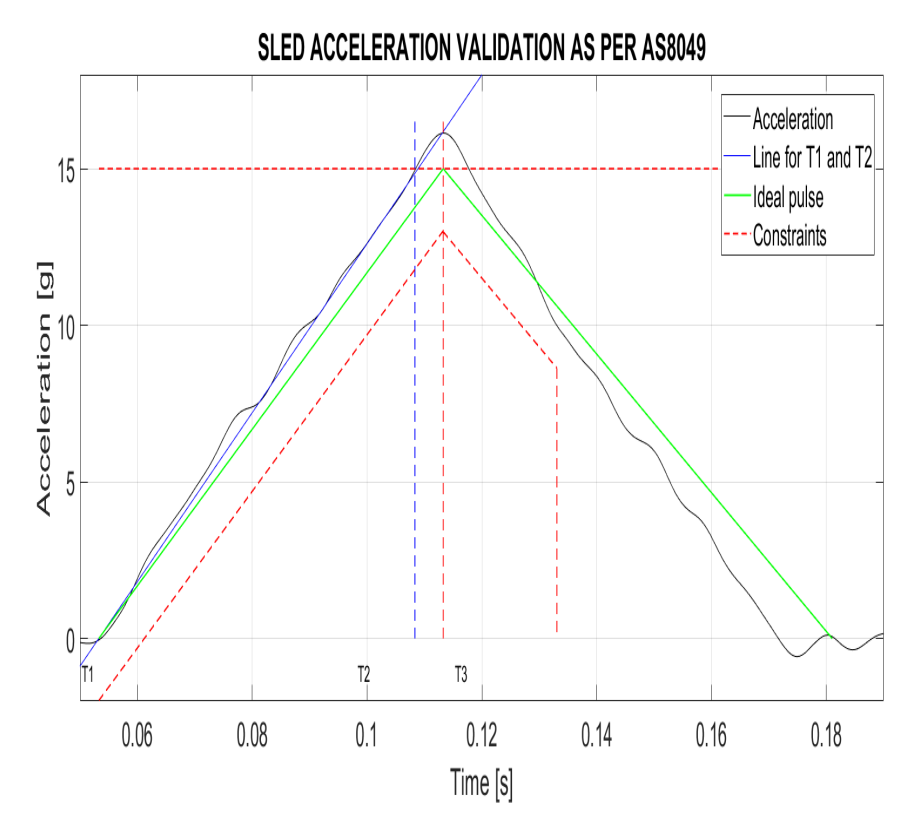

Figura B.19: Validazione dei risultati attraverso il software EASA

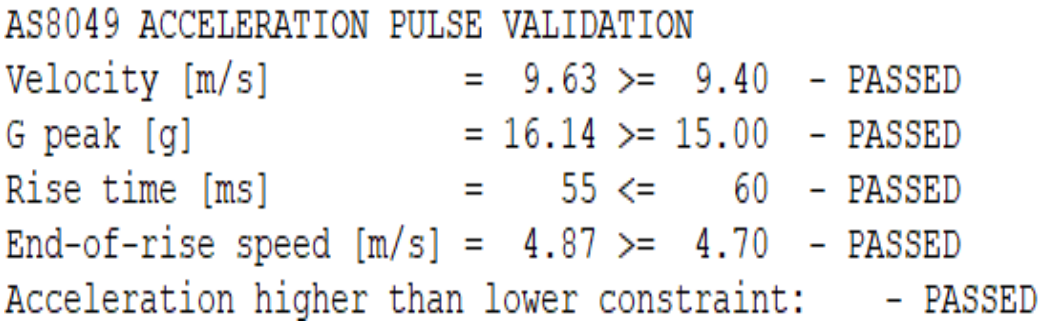

Figura B.20: Report di valutazione dei risultati ottenuti

## **B.4 Normativa CS-23.562 (parte b)**

#### **B.4.1 Prima fila di sedili**

*"For the second test, the change in velocity may not be less than 12.8 m (42 ft) per second. The seat/restraint system must be oriented in its nominal position with respect to the aeroplane and with the vertical plane of the aeroplane yawed 10°, with no pitch, relative to the impact vector in a direction that results in the greatest load on the shoulder harness. For seat/restraint systems to be installed in the first row of the aeroplane, peak deceleration must occur in not more than 0.05 seconds after impact and must reach a minimum of 26g. [. . . ]"*

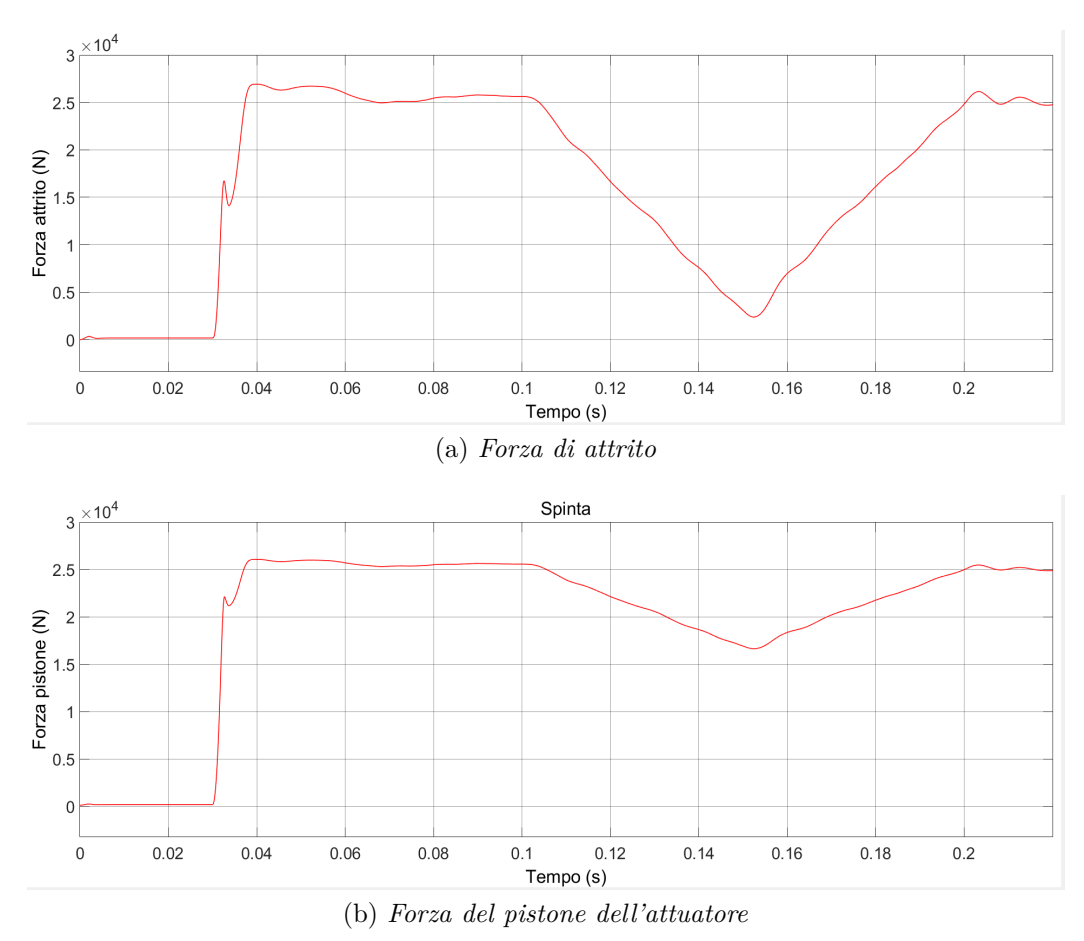

Figura B.21: Andamento della forza di attrito e della spinta del pistone in funzione del tempo

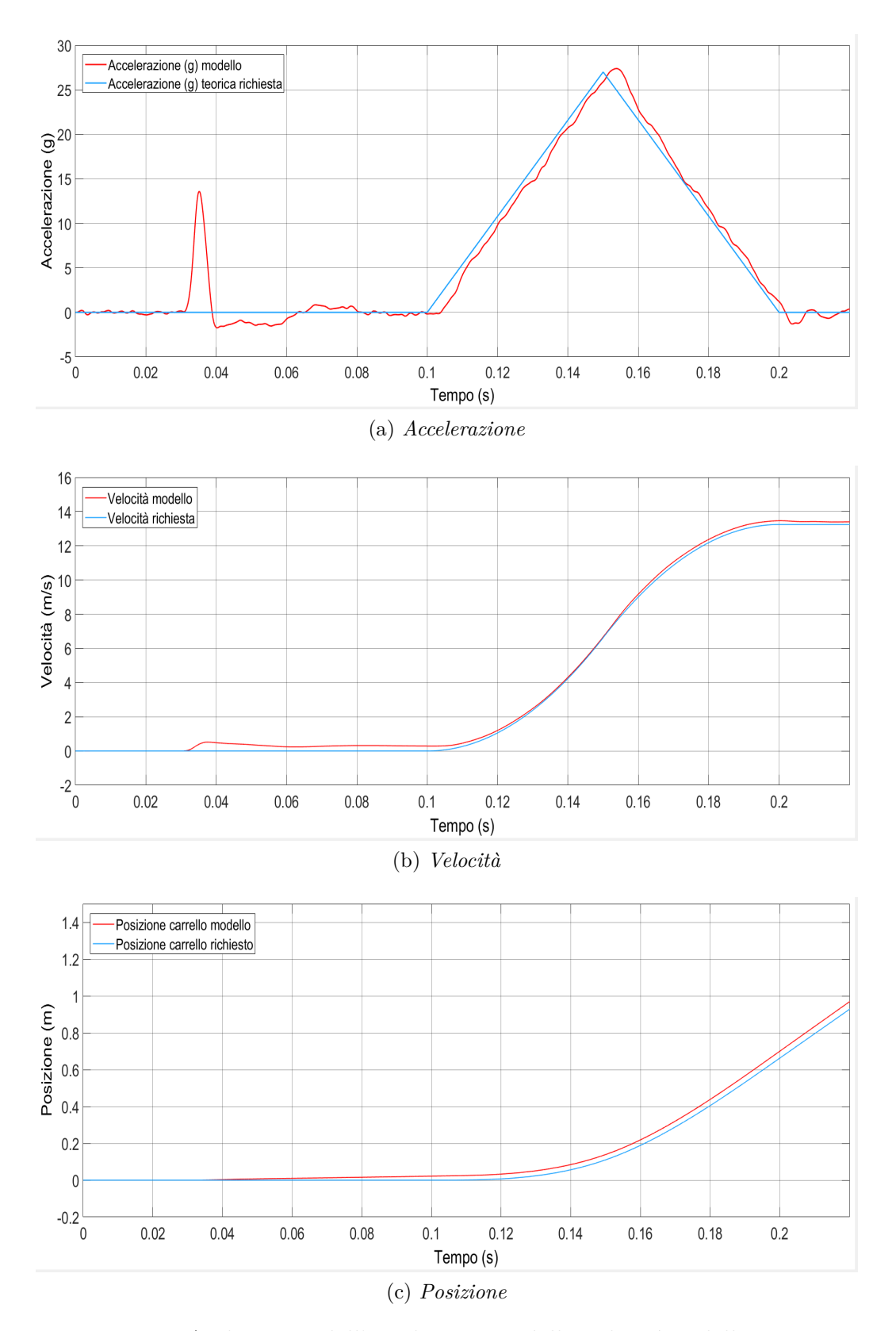

Figura B.22: Andamento dell'accelerazione, della velocità e della posizione del carrello in funzione del tempo

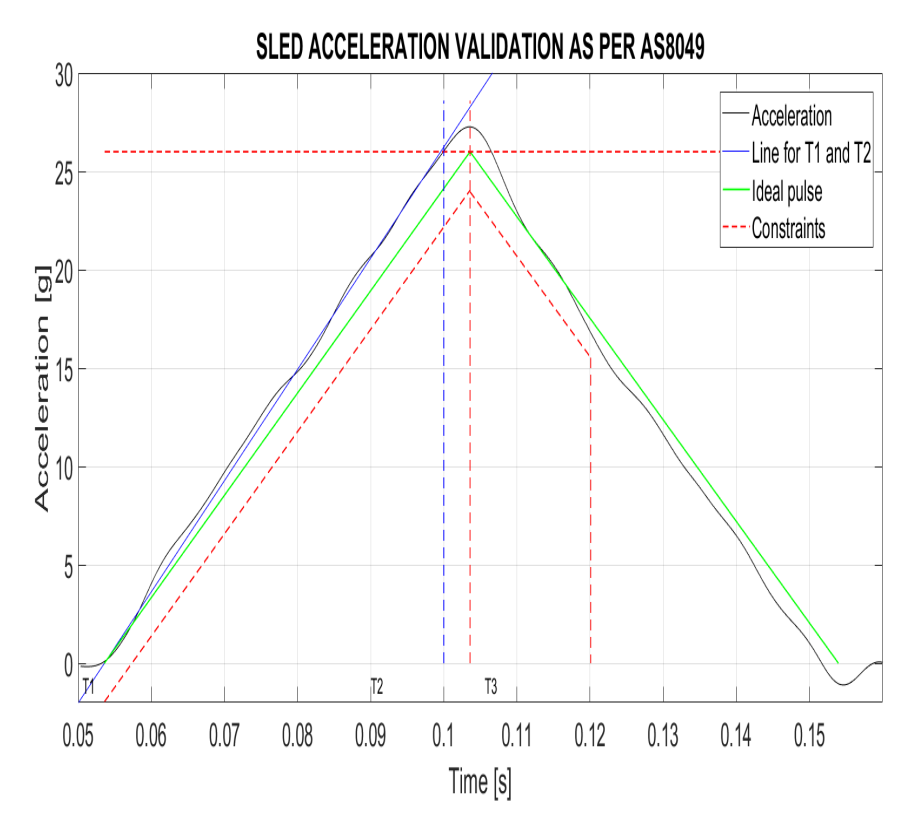

Figura B.23: Validazione dei risultati attraverso il software EASA

AS8049 ACCELERATION PULSE VALIDATION Velocity [m/s]  $= 13.46$  >  $= 12.80$  - PASSED G peak [g]  $= 27.26 > = 26.00$ - PASSED Rise time [ms]  $46 \leq$ 50  $=$ - PASSED End-of-rise speed  $[m/s] = 7.02 \ge 6.40$  - PASSED Acceleration higher than lower constraint: - PASSED

Figura B.24: Report di valutazione dei risultati ottenuti

### **B.4.2 Altre file di sedili**

*"[. . . ] For all other seat/restraint systems, peak deceleration must occur in not more than 0·06 seconds after impact and must reach a minimum of 21g."*

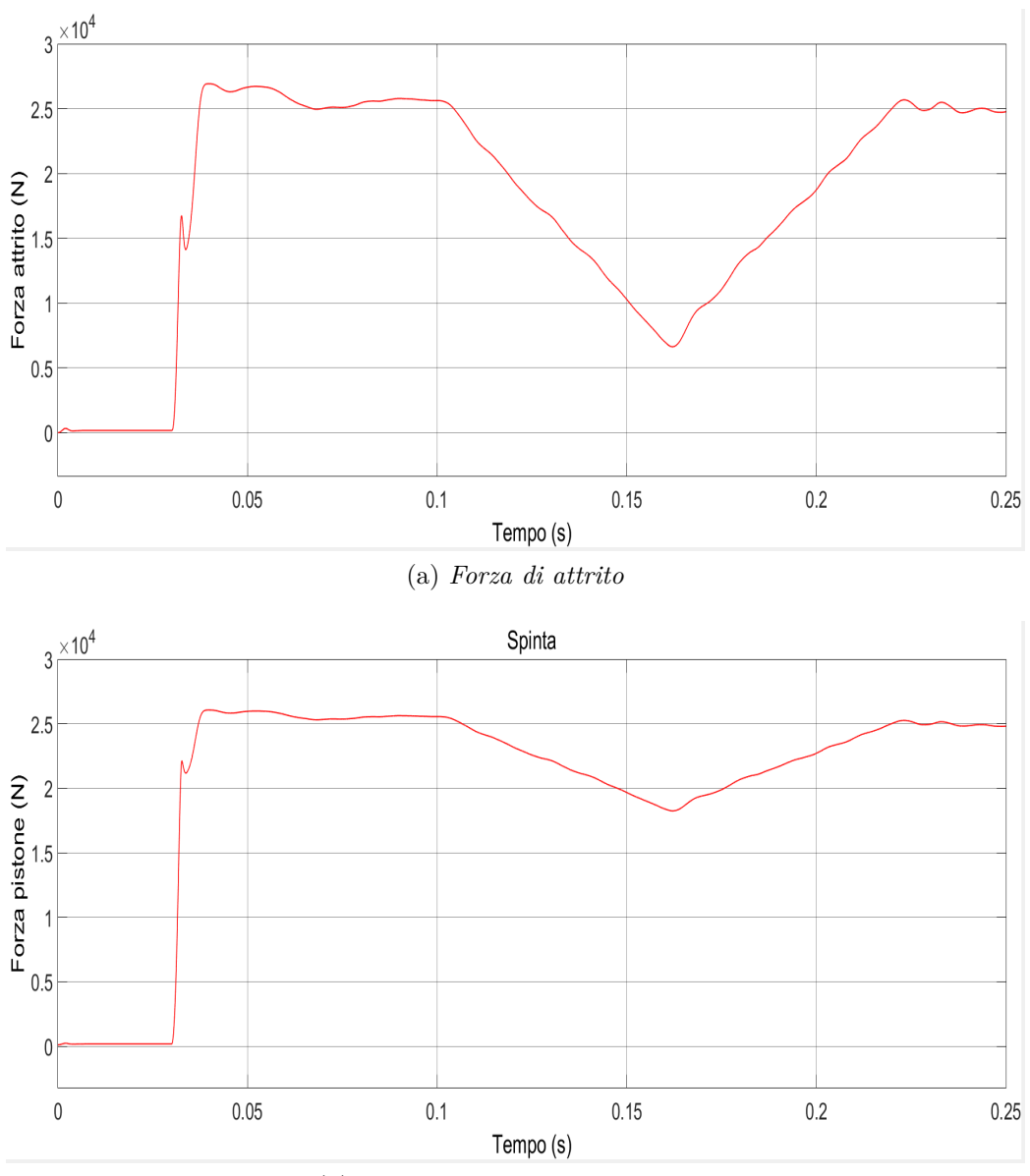

(b) *Forza del pistone dell'attuatore*

Figura B.25: Andamento della forza di attrito e della spinta del pistone in funzione del tempo

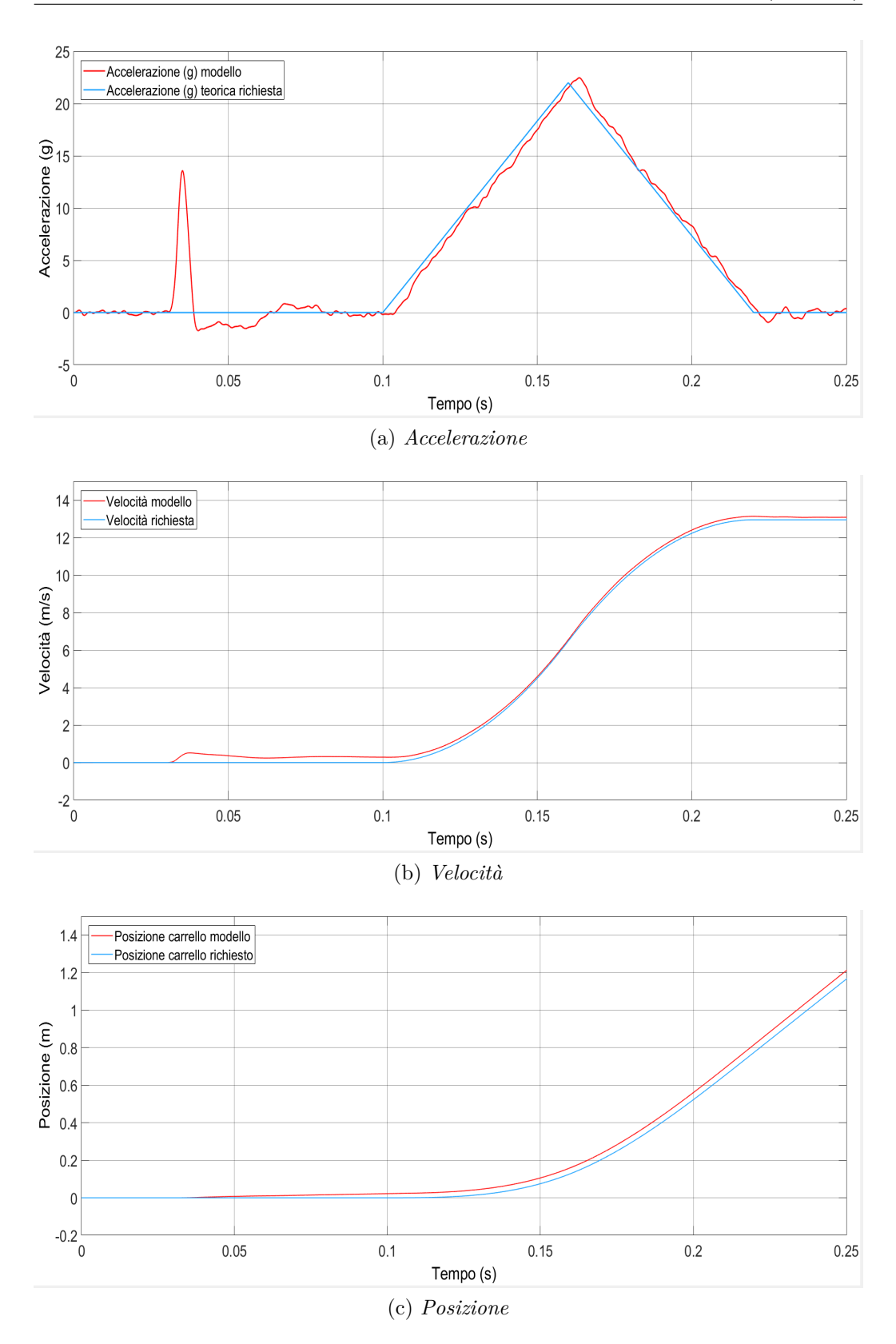

Figura B.26: Andamento dell'accelerazione, della velocità e della posizione del carrello in funzione del tempo

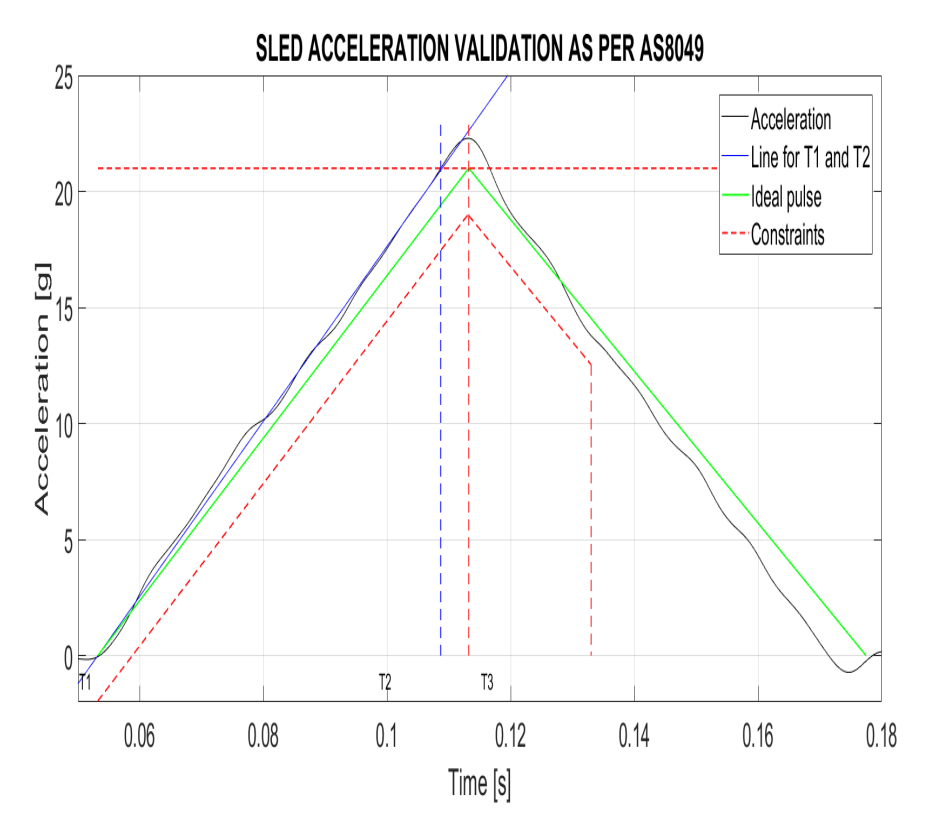

Figura B.27: Validazione dei risultati attraverso il software EASA

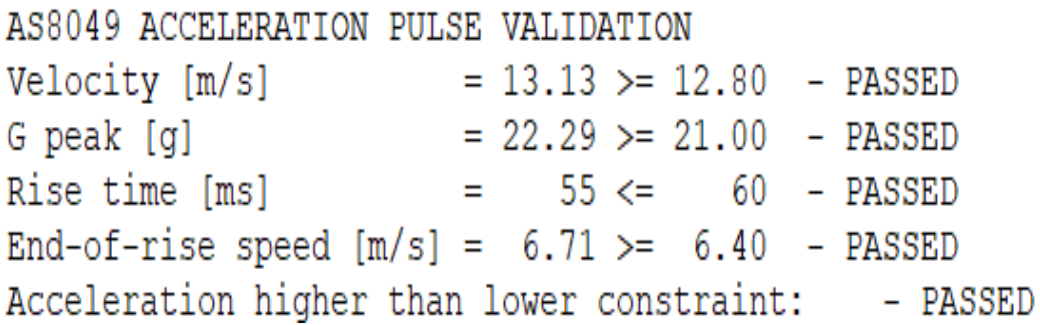

Figura B.28: Report di valutazione dei risultati ottenuti

# **Bibliografia**

- [1] *Tavola dei coefficienti di attrito radente*. 2018. url: [http://gbaldi.](http://gbaldi.altervista.org/f/f3/coefficienti%20di%20attrito%20radente.pdf) [altervista.org/f/f3/coefficienti%20di%20attrito%20radente.](http://gbaldi.altervista.org/f/f3/coefficienti%20di%20attrito%20radente.pdf) [pdf](http://gbaldi.altervista.org/f/f3/coefficienti%20di%20attrito%20radente.pdf).
- [2] M. Anghileri. *Slide del corso di Sicurezza Passiva*. Politecnico di Milano, 2018.
- [3] K. J. Astrom e R. M. Murray. *Feedback Systems An introduction for scientits and engineers*. 2009.
- [4] K. J. Astrom e C. C. Canudas de Wit. «Revisiting the LuGre friction model». In: (2008). A cura di HAL.
- [5] J. W. Coltman et al. *Aircraft crash survival design guide Aircraft design crash impact and human tolerance*. 1989.
- [6] EASA. *Certification specifications and acceptable means of compliance for large aeroplanes CS-25*. 2015.
- [7] EASA. *Certification specifications and acceptable means of compliance for small rotorcraft CS-27*. 2016.
- [8] EASA. *Certification specifications for normal, utility, aerobatic and commuter category aeroplans CS-23*. 2009.
- [9] EASA. *SLED ACCELERATION VALIDATION AS PER AS8049*.
- [10] A. M. Eiband. *Human tollerance to rapidly applied accelerations*. 1959.
- [11] Y. Gupta e S. Saini. «Thermometer to Gray encoders». In: (2014).
- [12] H. De Haven. «Mechanical analysis of survival in falls from heights of fifty to one hundred and fifty». In: (1942).
- [13] *HyGE*. URL: <https://www.hyge.com/index.shtml>.
- [14] K. E. Jackson et al. «A hystory of full-scale aircraft and rotorcraft crash testing and simulation at NASA Langley research center». In: (2018).
- [15] Freidovich L. B, R. Johansson e A. Robertsson. «LuGre-model-based friction compensation». In: (2010). A cura di IEEE.
- [16] A. Lazzari et al. «Experimental evaluetion of brake pad material propensity to stick-slip gran noise emission». In: (2018). A cura di MDPI.
- [17] D. Lee et al. «Fat tree encoder design for ultra-high speed flash A/D converters». In: (2002).
- [18] A. Leva e M. Maggio. *Esercizi di fondamenti di automatica*. A cura di Progetto Leonardo. 2010.
- [19] S. Leva e A. P. Morando. *Elettrotecnica reti e campi*. A cura di Progetto Leonardo. 2008.
- [20] A. Liberatore e A. Stianti. *Manuale Cremonese di elettrotecnica*. A cura di Edizioni Cremonese. Vol. Parte specialistica. 1992.
- [21] A. Liberatore e A. Stianti. *Manuale Cremonese di meccanica, elettrotecnica, elettronica*. A cura di Edizioni Cremonese. Vol. 1. 1992.
- [22] *Matlab-Simulink Forum.* URL: <https://blogs.mathworks.com/simulink/>.
- [23] *Matlab-Simulink Help.* URL: <https://it.mathworks.com/help/>.
- [24] MESSRING. *Accelerator Sled System*.
- [25] MESSRING. *Compact impact sled (CIS)*.
- [26] MOOG. *Servovalves with integrated Electronics D765 Series ISO 10372 Size 04*.
- [27] A. Pionati. «Feasibility Study for an Acceleration Sled Facility». Tesi di laurea mag. Politecnico di Milano, 2017.
- [28] W. H. Reed et al. *Full-scale dynamic crash test of a Douglas DC-7 aircraft*. 1965.
- [29] ROEMHELD. *Cosa occorre sapere sui cilindri idraulici*.
- [30] M. J. B. Rogers et al. *Accelerometer data analysis and presentation techniques*. 1997.
- [31] SAFRAN. *MS9000-DATASHEET Single axis analog accelerometer*.
- [32] H. Schinke, R. Weber e U. Fuehrer. *Programmable deceleration devices for automative testing*.
- [33] L. J. Sparke. «Vehicle safety past, present and future». In: (1999).
- [34] D. Tan, Y. Wang e L. Zhang. «Research on the parameter identification of LuGre tire model based on genetic agorithms». In: (2007).